# JAIST Repository

https://dspace.jaist.ac.jp/

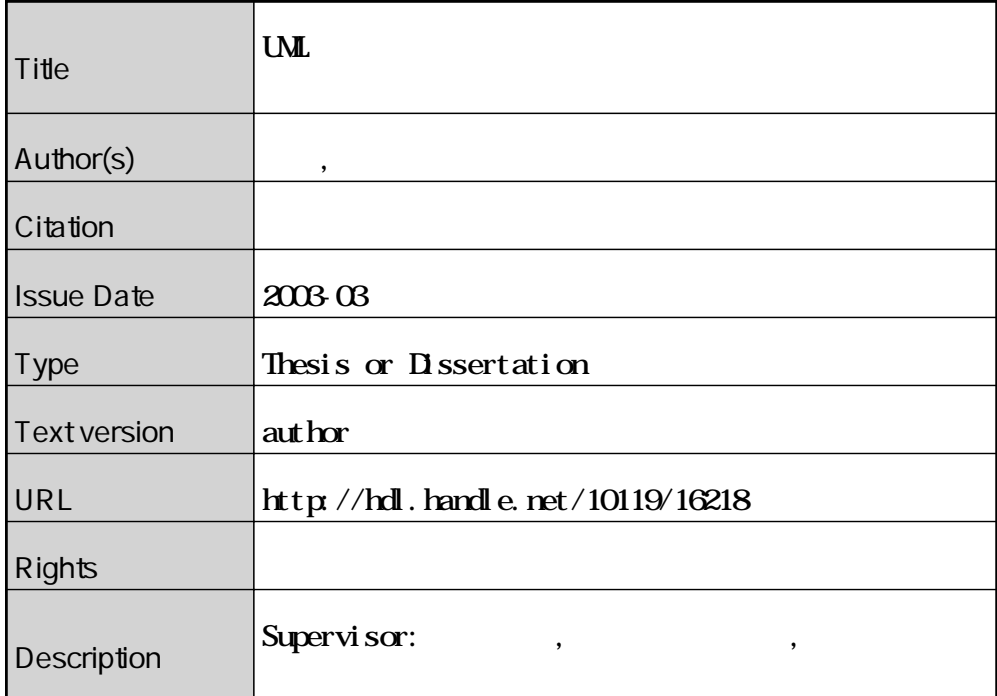

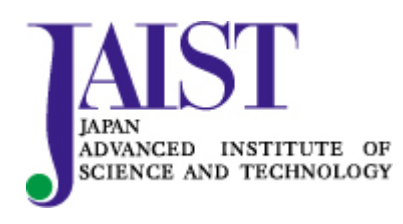

Japan Advanced Institute of Science and Technology

#### UML  $\mathbf L$

#### $\mathbf{UML}$  $\mathbf L$

## 110013

 $: 2003 \quad 2$ 

 $\sim$   $\sim$   $\mu$ ,  $\sim$   $\mu$ ,  $\sim$   $\mu$   $\sim$   $\sim$   $\sim$   $\mu$ ,  $\sim$   $\sim$   $\sim$   $\sim$ 

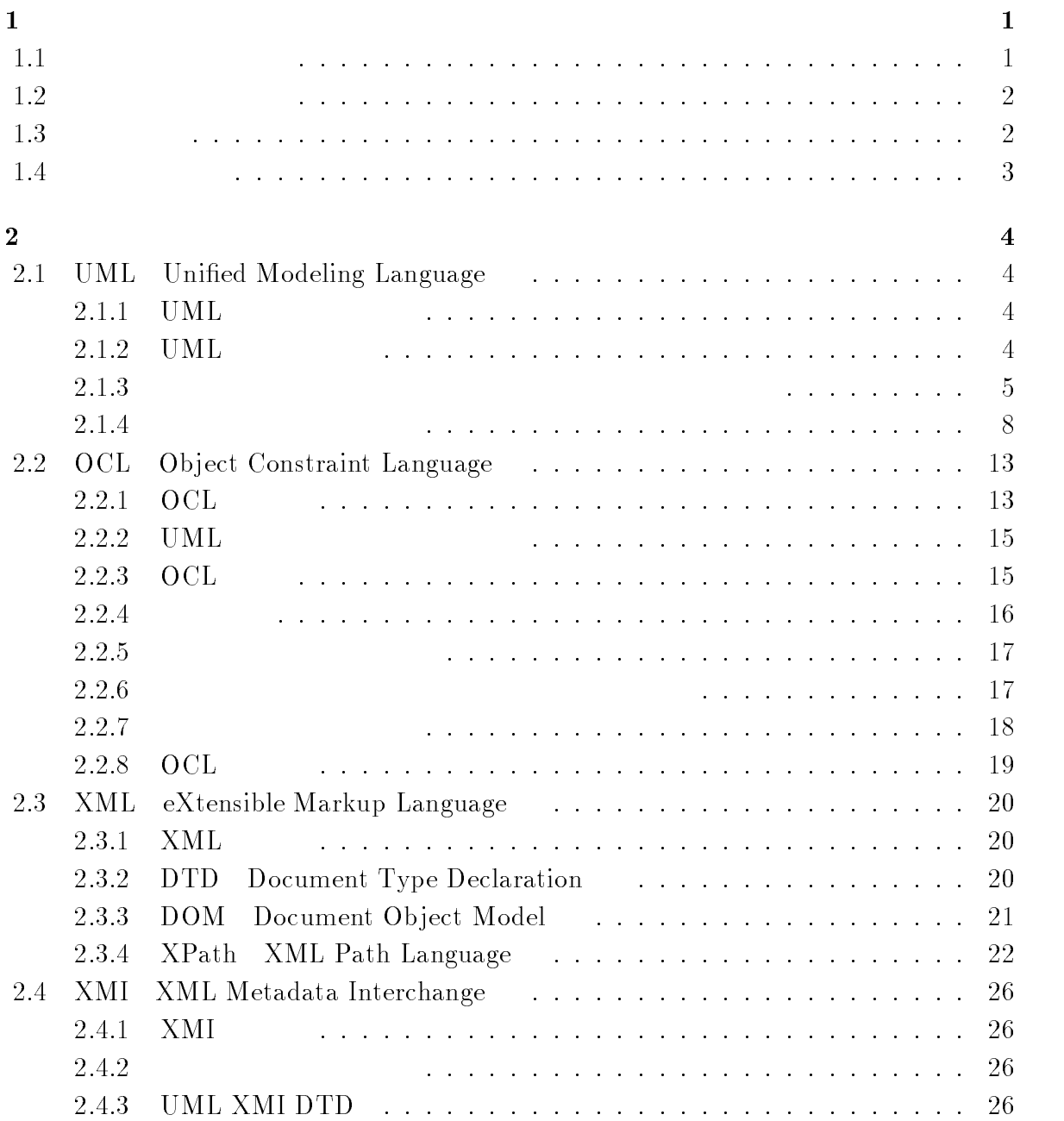

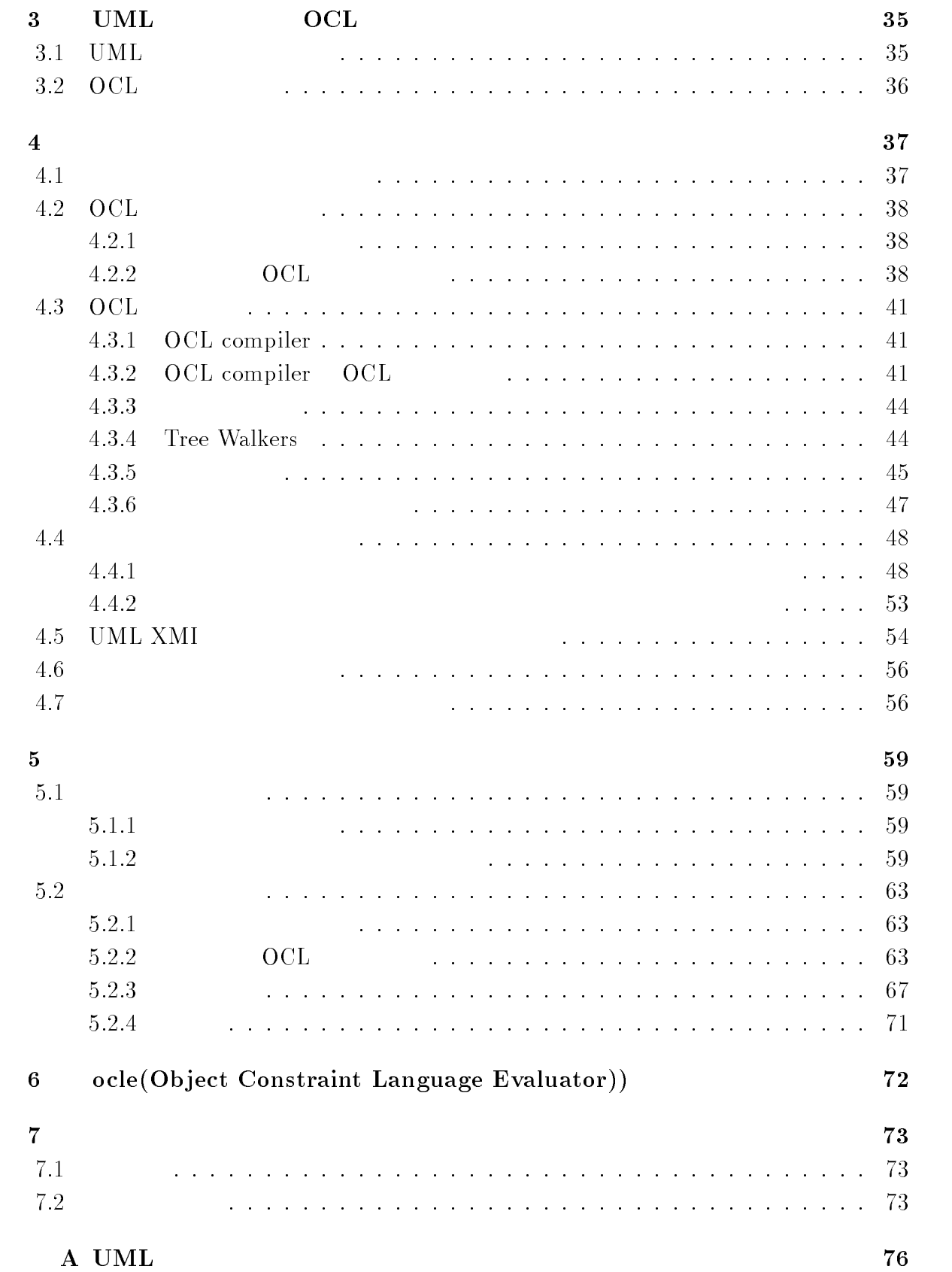

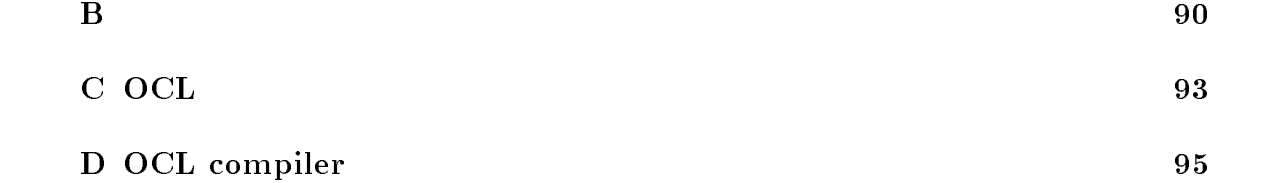

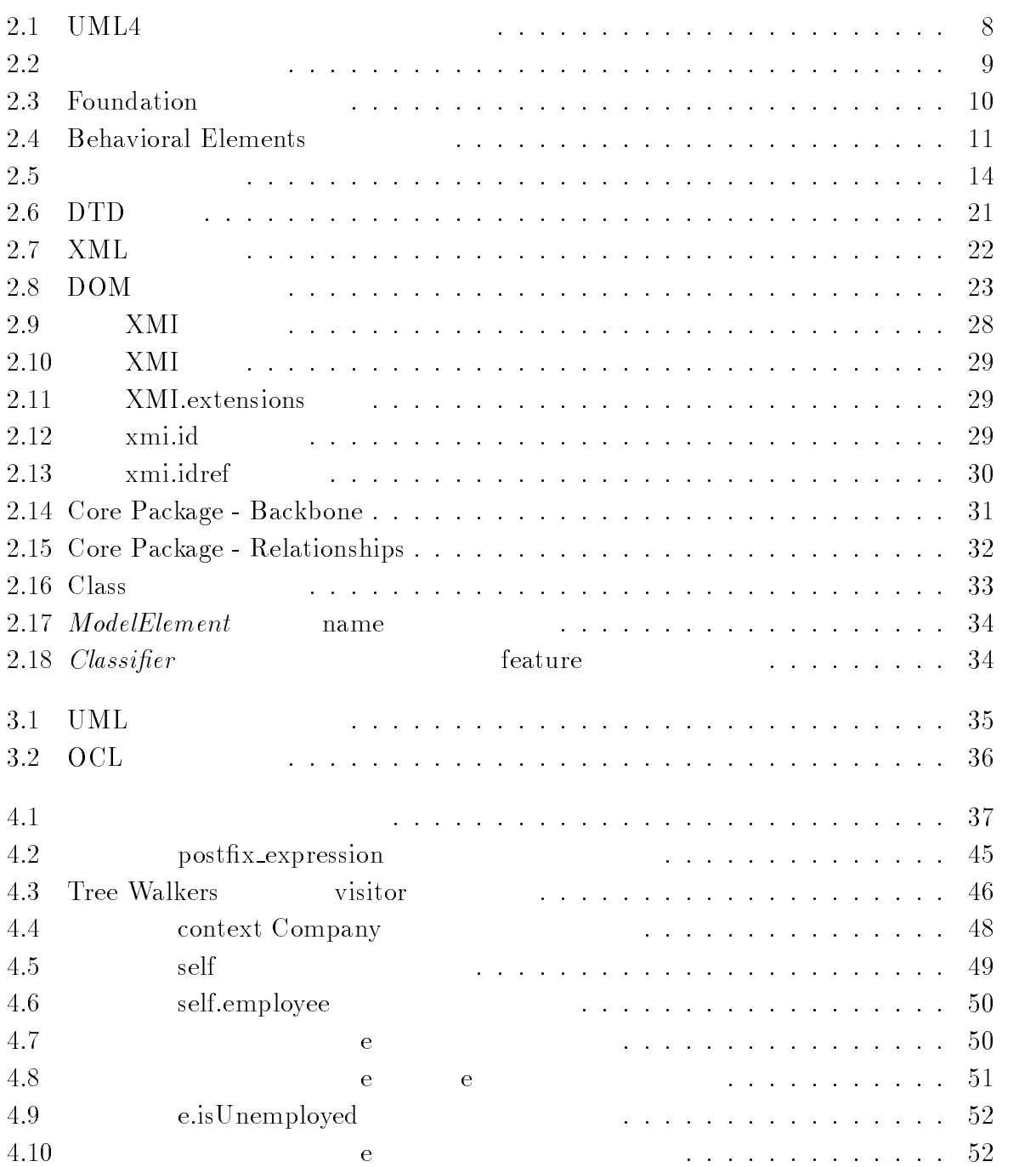

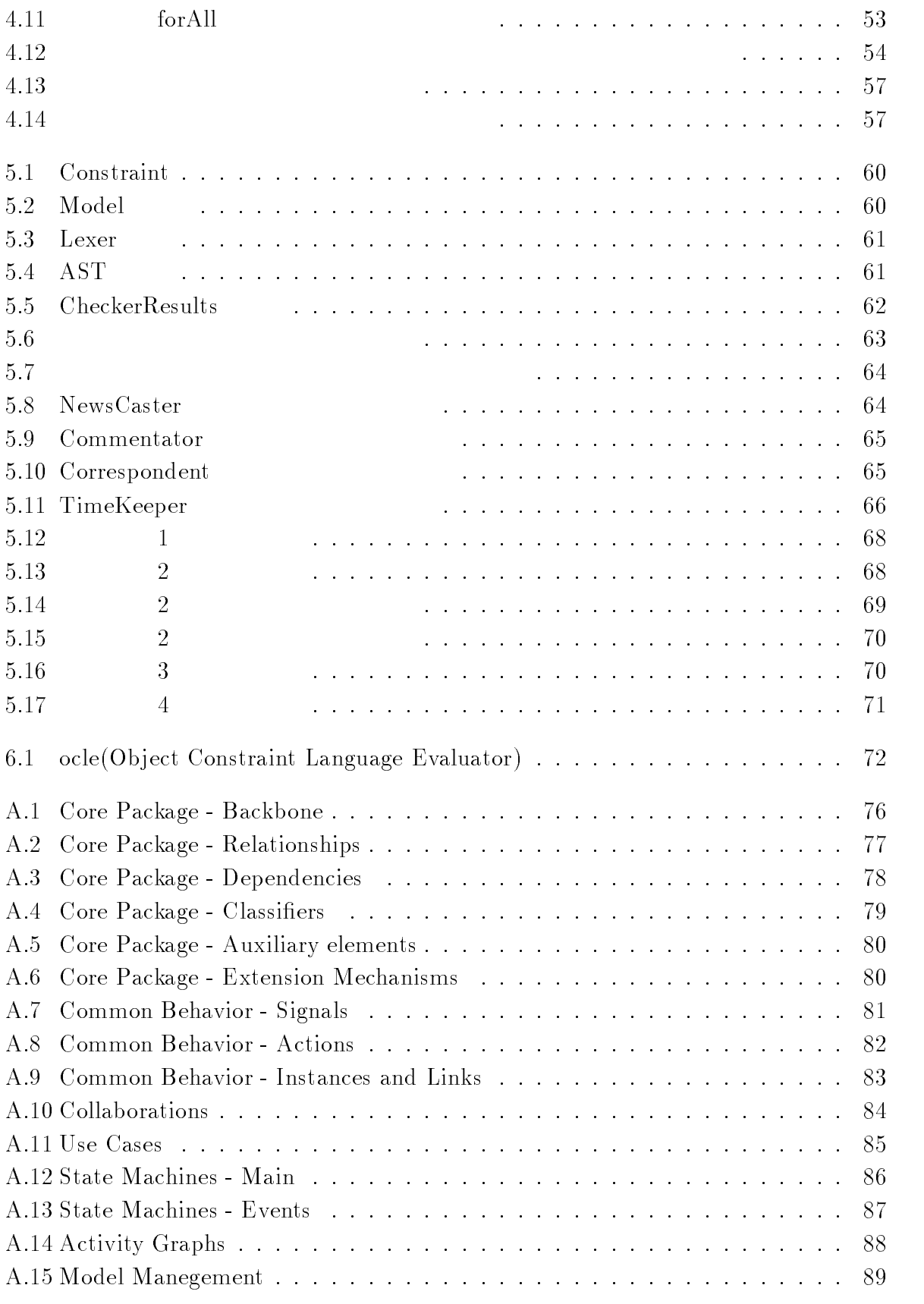

 $\mathbf 1$ 

#### - $\mathbf 1$

 $UML$  $\textbf{UML}$  $9$  ${\bf UML}$ UML  $\mathrm{CASE}$  $[1]$  $[2]$  $HOL$ UML  $\rm OCL$ OCL Object  $\text{Constant Language} \quad [4]$ 

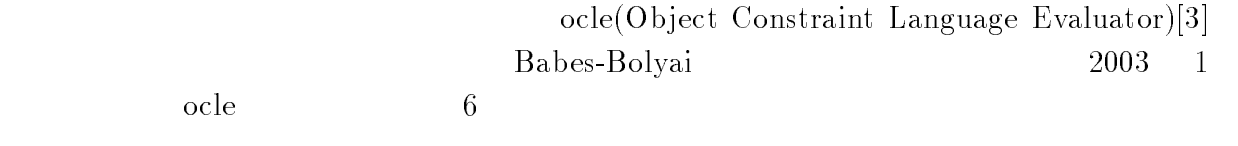

 $1.2$  $2 \left( \frac{m}{2} \right)$ 

- $\bullet$  UML
- $\bullet$
- 
- $\bullet$

 本整合性検査システムでは、整合性検査の最初の手順として、まず OCL  $\rm OCL$  $OCL$ UML  $OCL$ 

 $Java$ 

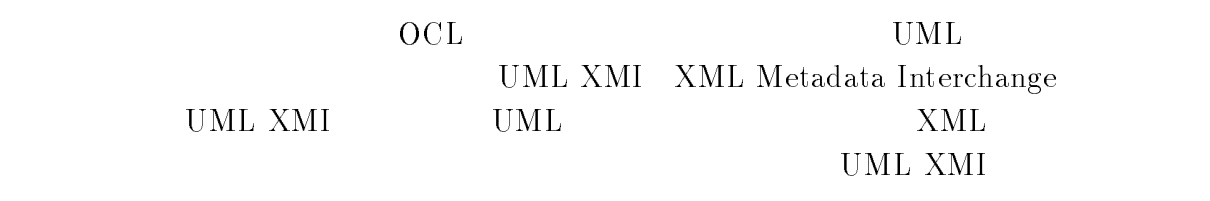

 $UML$ UML $\,$  XMI  $\,$ 

> $\overline{\text{OCL}}$  $\overline{\text{OCL}}$

 $1.3$ 

 $UML$ UML XMI

OCL

1.4

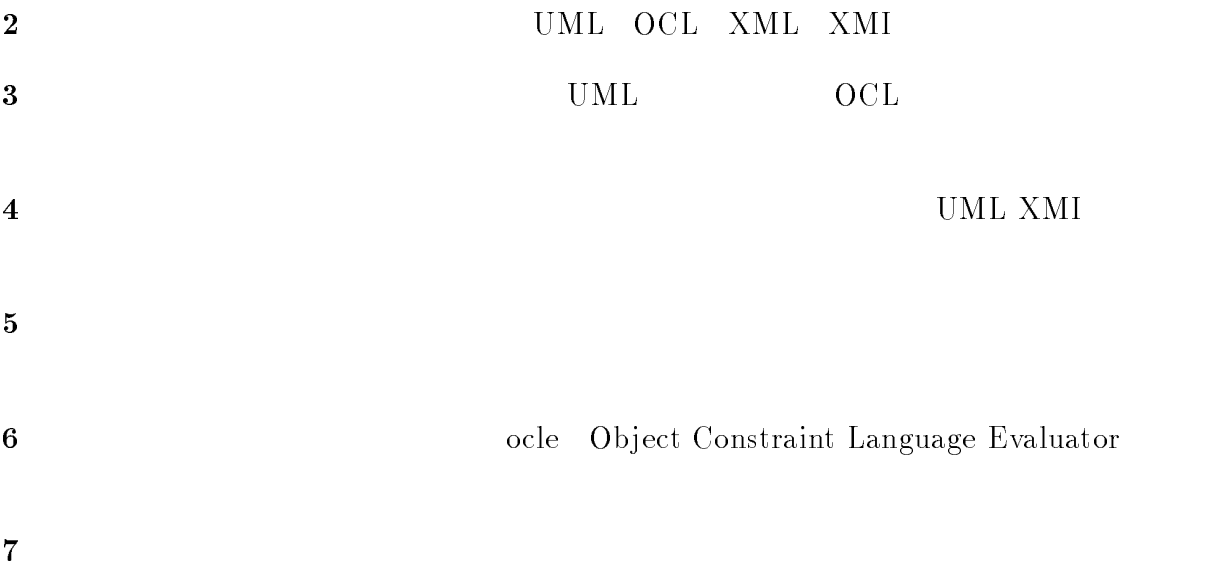

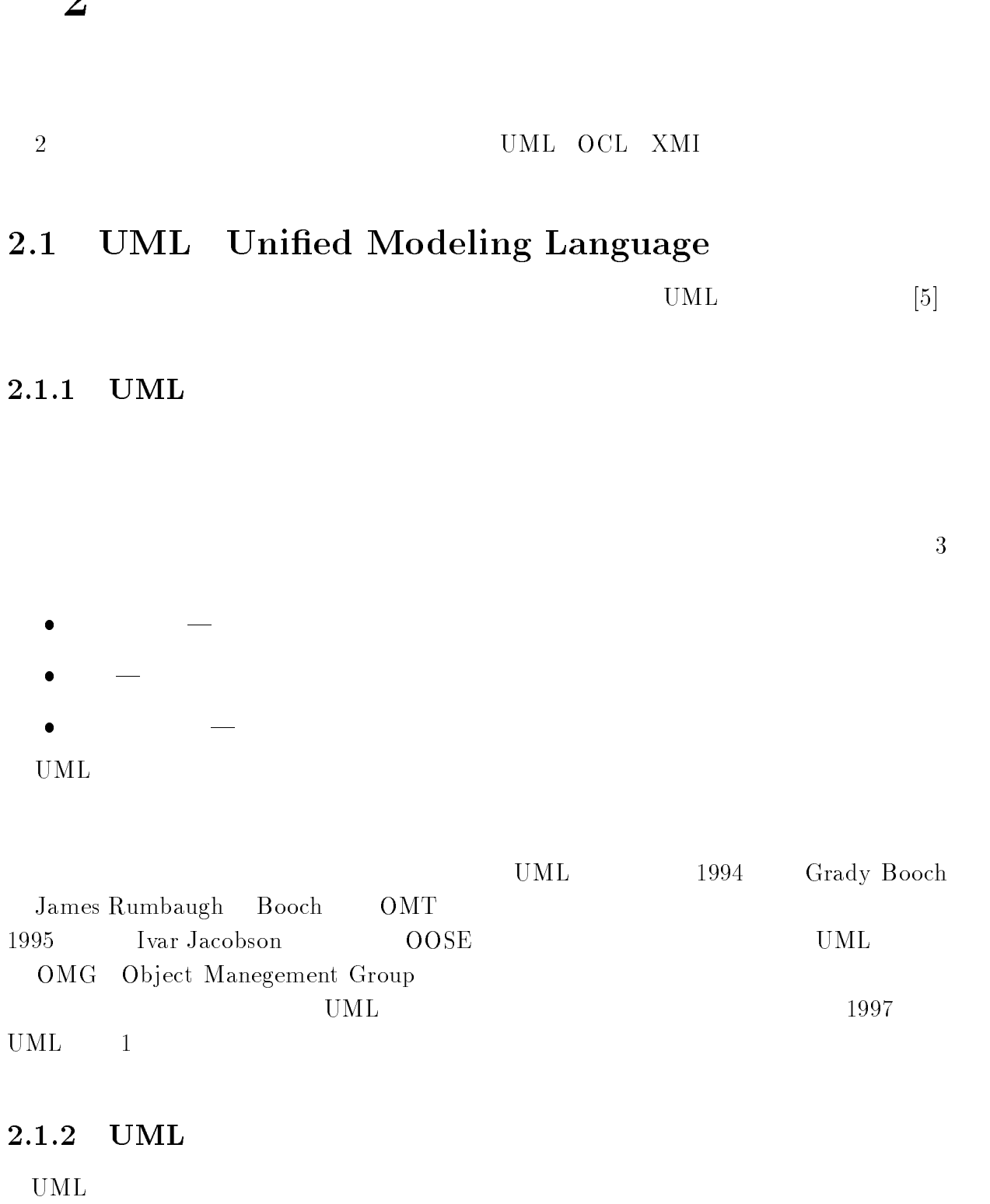

 $\overline{2}$ 

- $\bullet$
- $\bullet$
- 特定のプログラミング言語や開発プロセスに依存しない.
- モデリング言語を理解するための形式基盤を提供する.
- $\bullet$
- $\bullet$
- $\bullet$ . The contract of the contract of the contract of the contract of the contract of the contract of the contract of the contract of the contract of the contract of the contract of the contract of the contract of the con

 $\ensuremath{\mathrm{UML}}$ 

### $3$

 $\ensuremath{\mathsf{UML}}$ 

 $\bullet$ 

 $\bullet$ 

- 
- $UML$  $1$ 
	- UML  $=$  5
- $UML$ UML  $9$

 $UML$ 

 $\bullet$ 

 $\bullet$ 

 $\bullet$ 

 $\bullet$ 

 $\bullet$ 

ユースケース図

 $\bullet$ 

 $\bullet$ 

 $\bullet$ 

 $\bullet$ 

 $\overline{4}$ 

 $\bullet$ 

**UML** 

 $UML$ 

 $\bullet$ 

 $\bullet$ 

 $2.1$ 

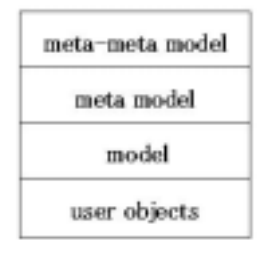

2.1: UML4  $4\,$ 

(metameta model layer)

 $\label{eq:1} \mbox{(meta model layer)}$ 

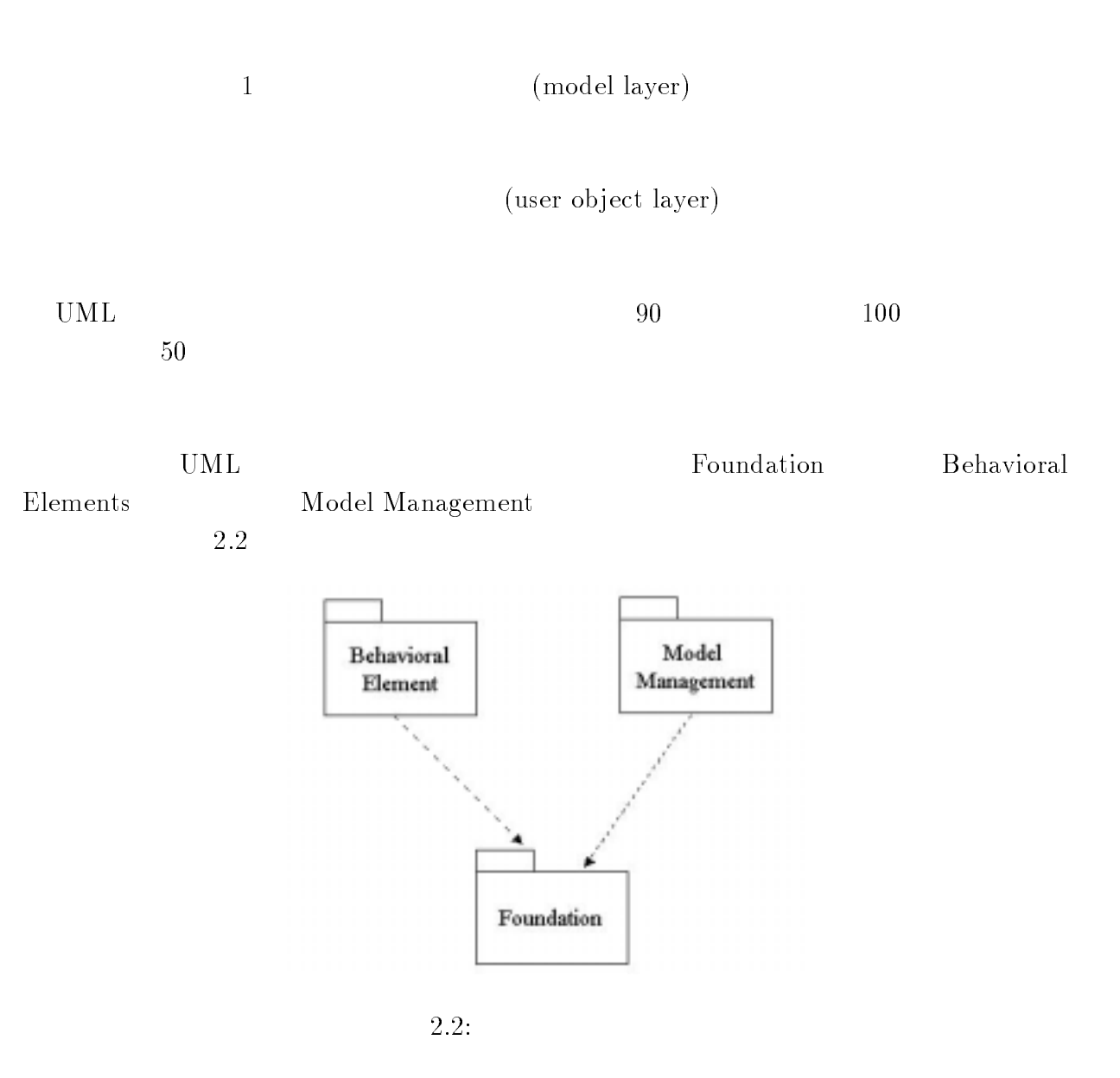

 $\bullet$  Foundation

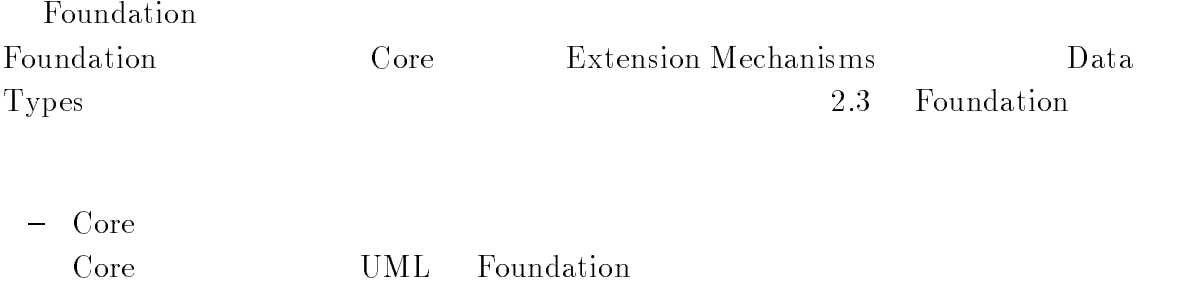

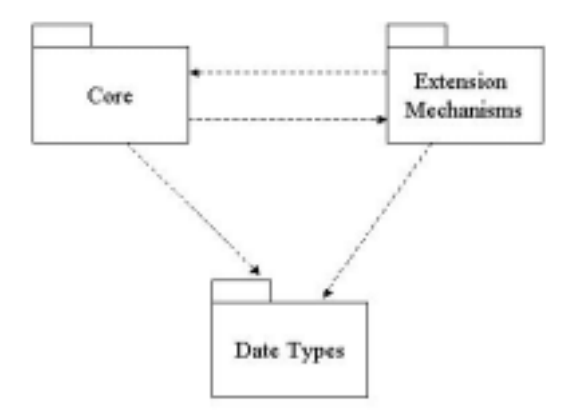

2.3: Foundation

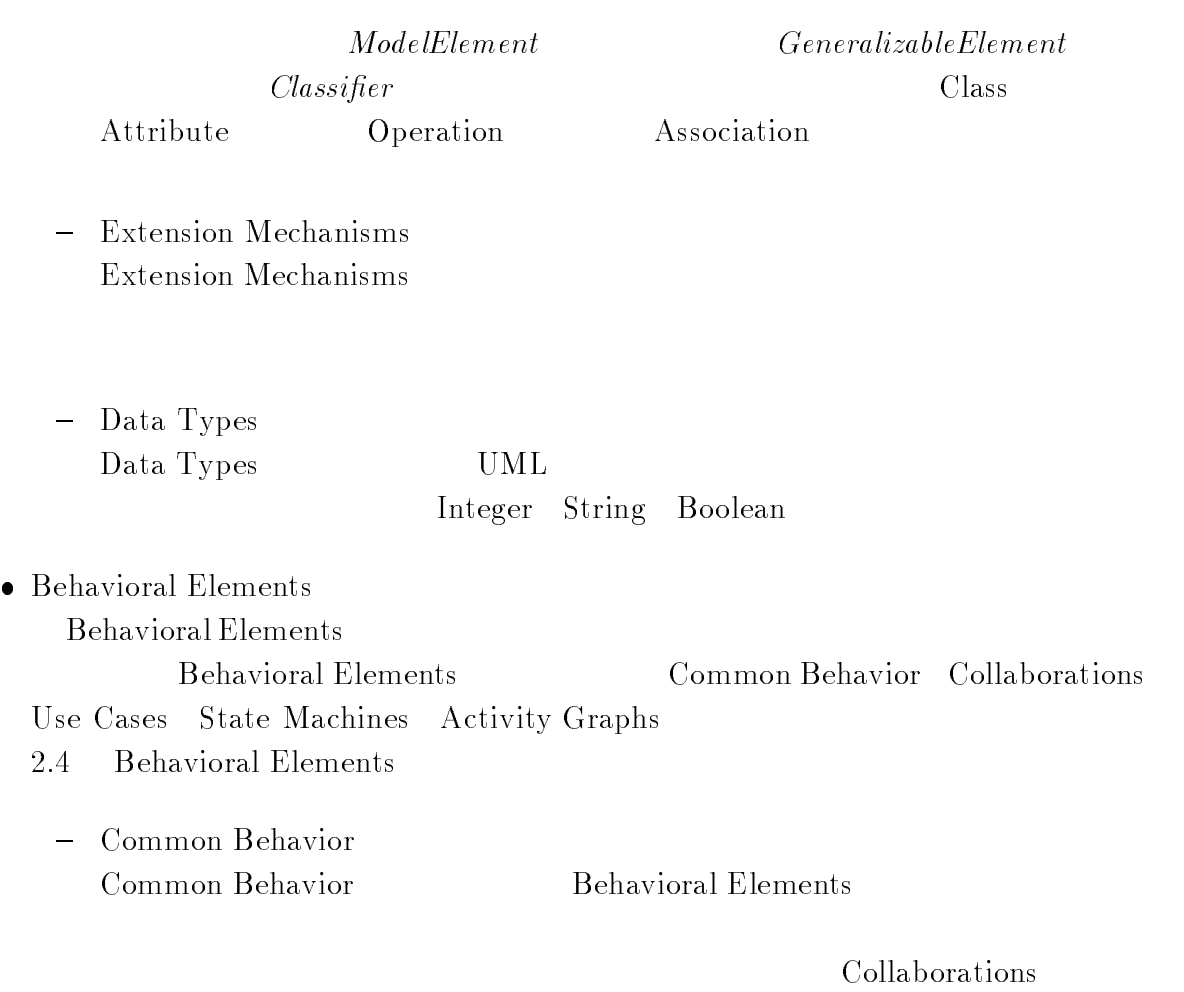

 ${\bf State\; Machines}\quad {\bf Use\; Cases}$ 

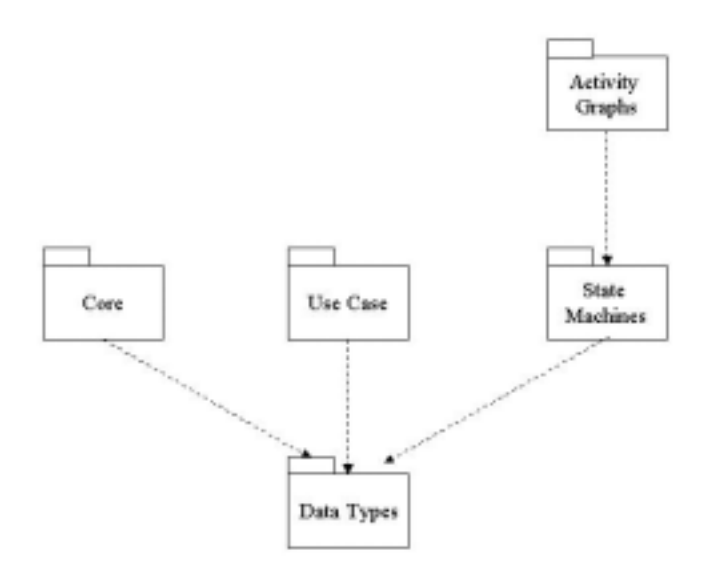

- 2.4: Behavioral Elements
- Collaborations Collaborations

Foundation Common Behavior

 $-$  Use Cases Use Cases

Foundation Common Behavior

 $-$  State Machines State Machines

Foundation Common Behavior

- Activity Graphs Activity Graphs State Machines State Machine Activity Graphs
- $\bullet\,$  Model Management

Model Management

 $\mathbf{UML}$ 

A UML  $\,$ 

#### 2.2

副作用のない制約記述形式言語であるオブジェクト制約言語  $[4, 5, 6]$ 

### 1 OCL

 $\ensuremath{\mathrm{UML}}$ 

 $\rm OCL$ OCL .  $IBM$ 

 $\mathbf{UML}$ 

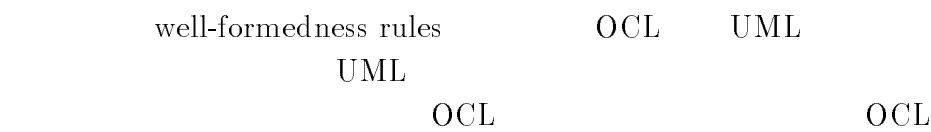

Syntropy

- $\bullet$
- $\bullet$
- $\bullet$
- $\bullet$ . The contract of  $\bullet$ .
- **• Indianally navigation** language
- $\bullet$

 $2.5$ 

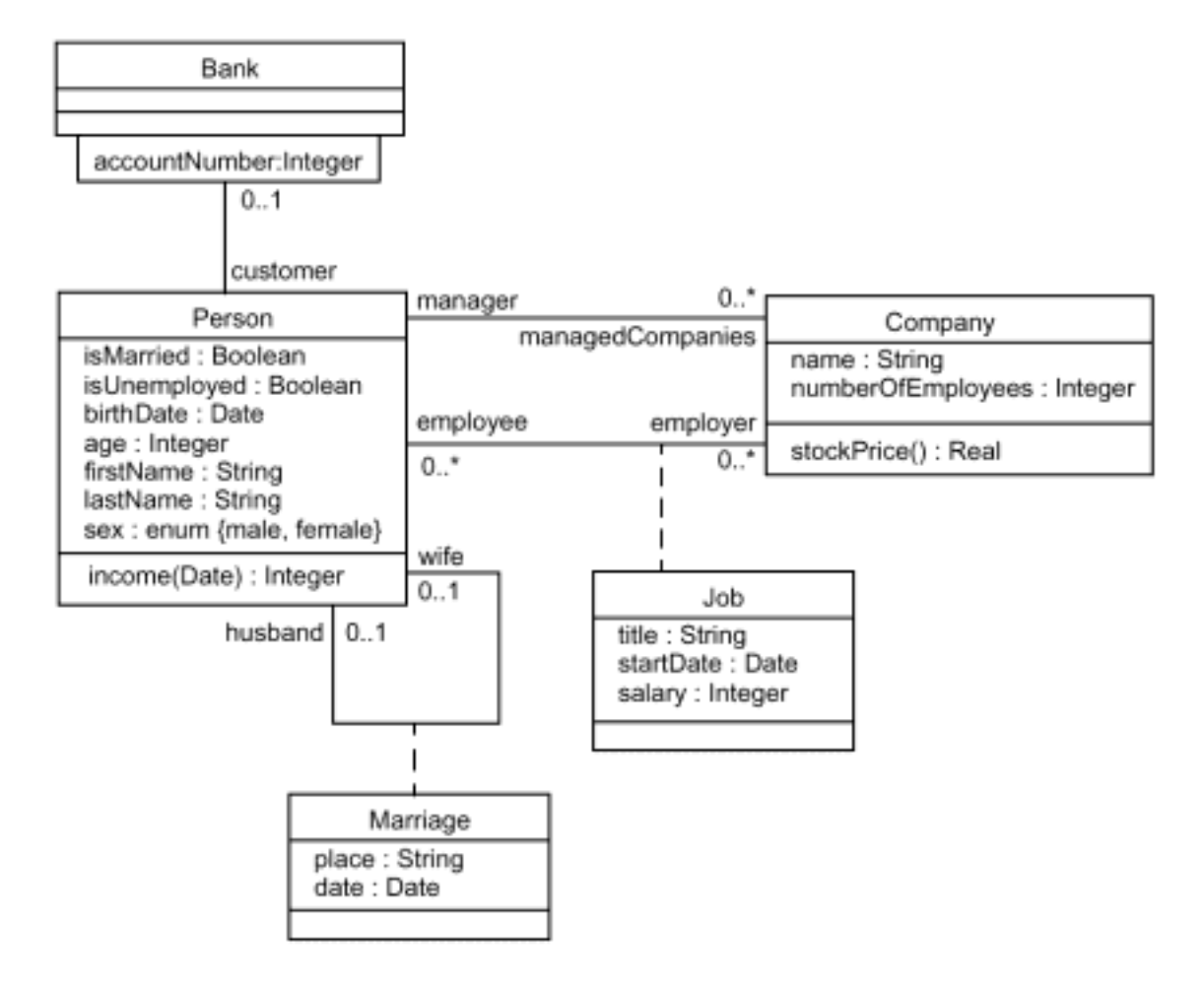

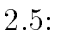

#### --UML

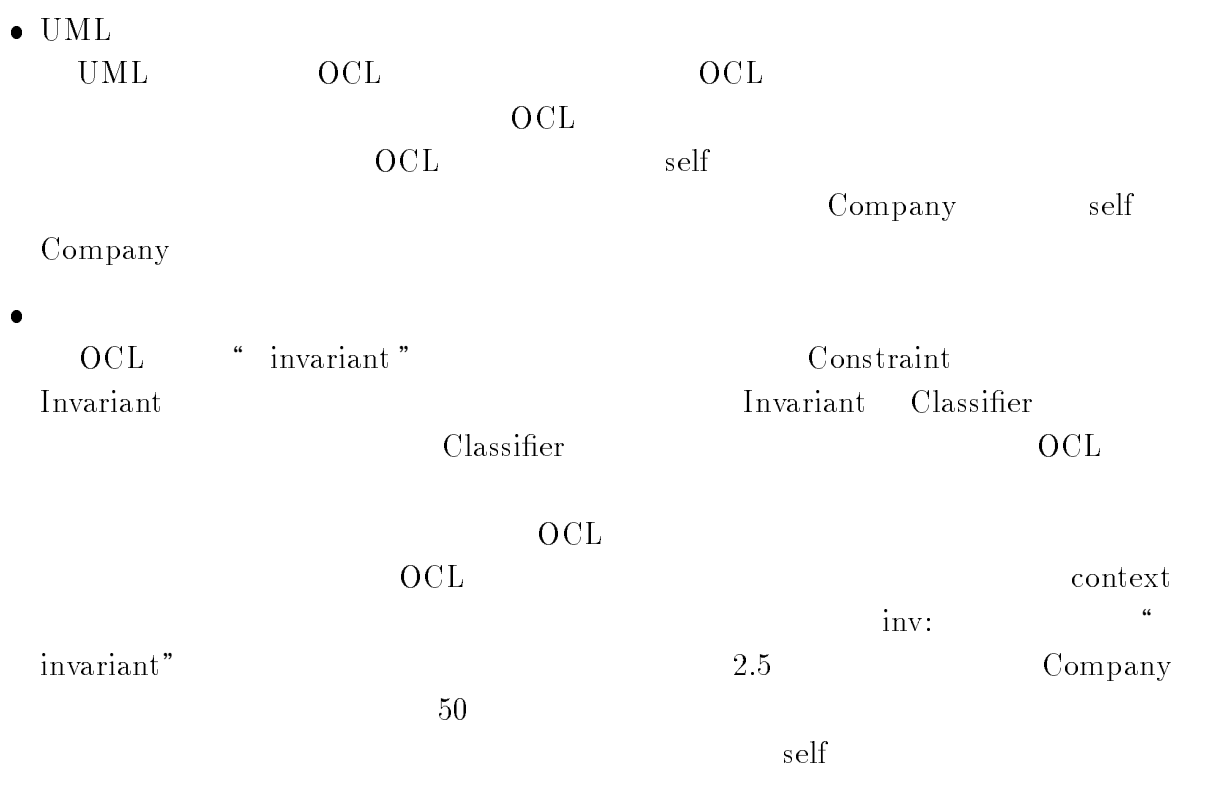

context Company inv:  $\mathrm{self.}$  number<br>OfEmployees  $>50$ 

#### --3 OCL

 $\bullet$  $\rm OCL$ 

 $\rm \rm \bf{OCL}$ Boolean Integer Real String Collection Set Bag Sequence 1  $\mathbf{Set} \hspace{1.5cm} \mathbf{Bag} \hspace{1.5cm} \{$  ${\rm (ordered)}$ Sequence

- Collection

Collection

Set Bag Sequence

- $-$  Set Set
- $-$  Bag . Bag  $\,$
- Sequence  ${\rm Sequence}$

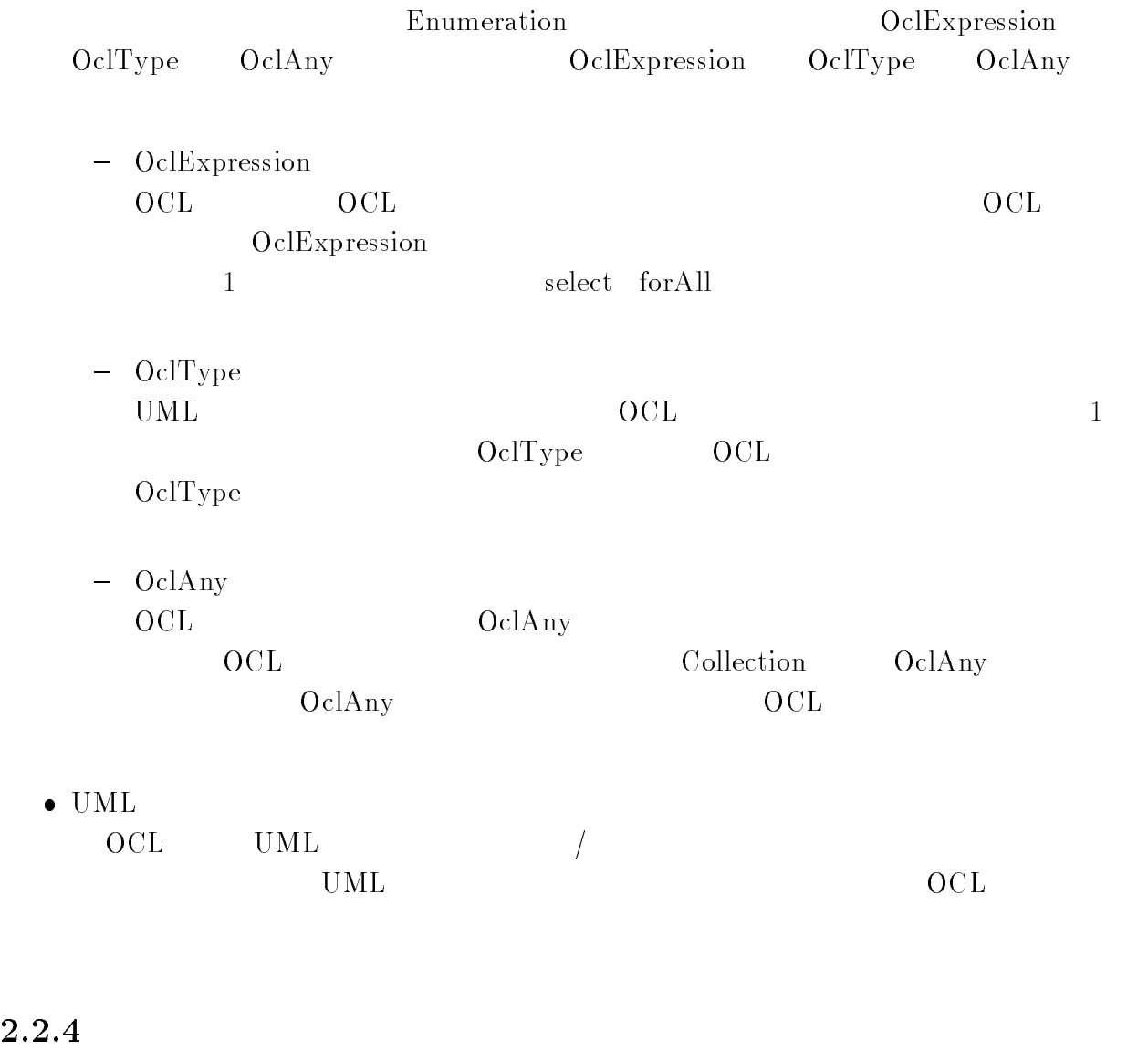

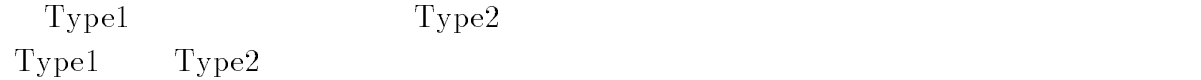

### $\overline{OCL}$

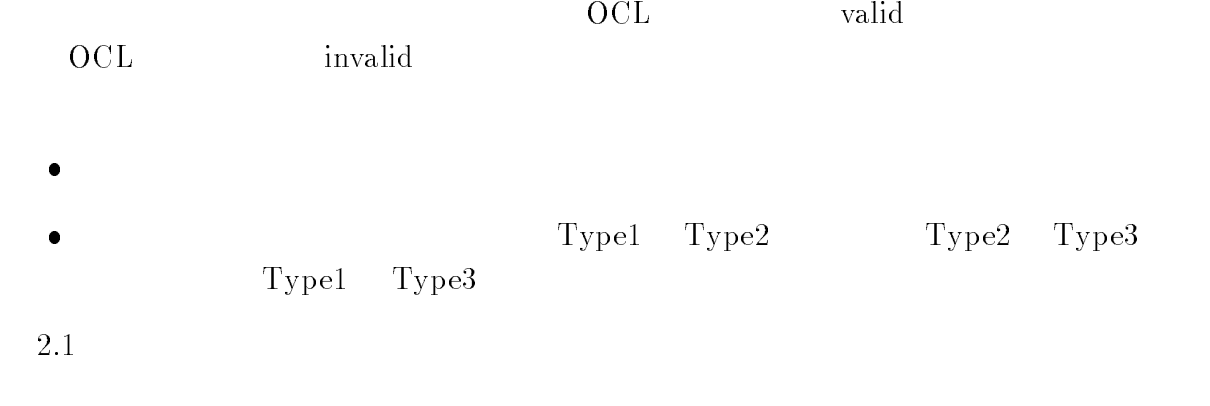

### $2.1:$

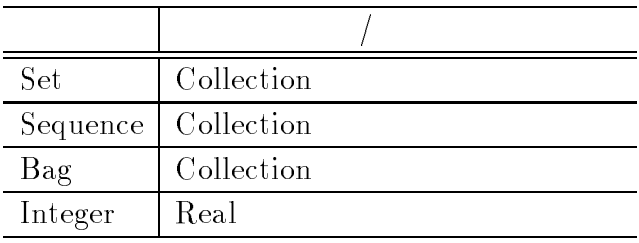

### $5\,$

 $oc lAs Type (Ocl Type) \hspace{2cm}oc lAs Type$  $Type1$  object  $Type2$ Type1 -- 
 -Type2  $6$  プロパティの参照 isQuery  $OCL$ 

- $-$  Attribute
- $-$  Association End
- $-$  is Query
- $-$  is Query

context TypeA inv: self.property

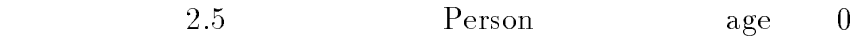

context Person inv: self.age  $> 0$ 

 $\bullet$ 

object.rolename

2.5 Company

context Company inv:  $\text{self.manger.isUnemployed}$  =  $\texttt{false}$ 

### 定義済みプロパティ

 $OCL$ 

 $oclAny$ 

 $\bullet$ 

```
\blacksquare . The contract of the contract of the contract of the contract of the contract of the contract of the contract of the contract of the contract of the contract of the contract of the contract of the contract of the 
-
	 	
  -
\blacksquare . The contract of the contract of the contract of the contract of the contract of the contract of the contract of the contract of the contract of the contract of the contract of the contract of the contract of the 
-


 	
   -
```
 $\bullet$ 

**OCL** 

 $\rightarrow$ 2.5 Company

context Company inv: self.employee->forAll(e | e.isUnemployed = false*)* 

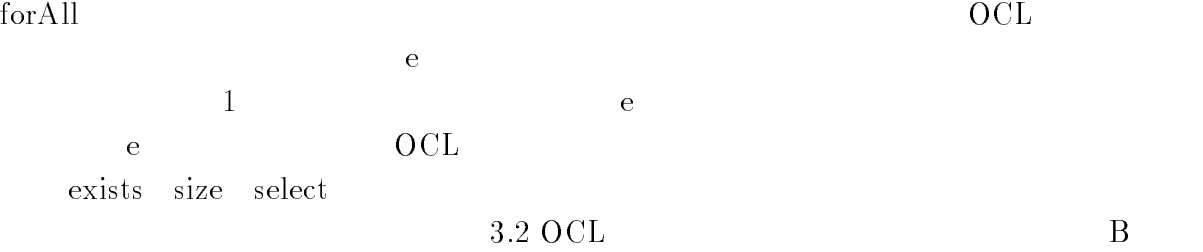

### 2.2.8 OCL

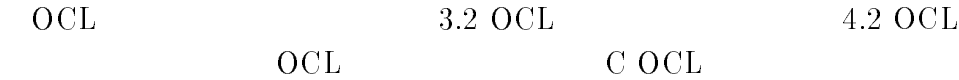

### -

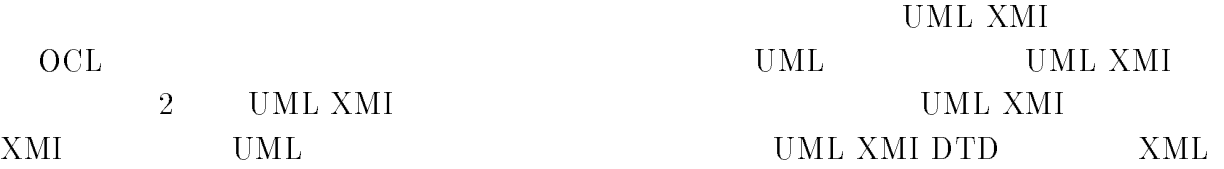

 $XML$  XMI

XML

### $2.3.1\quad \mathrm{XML}$

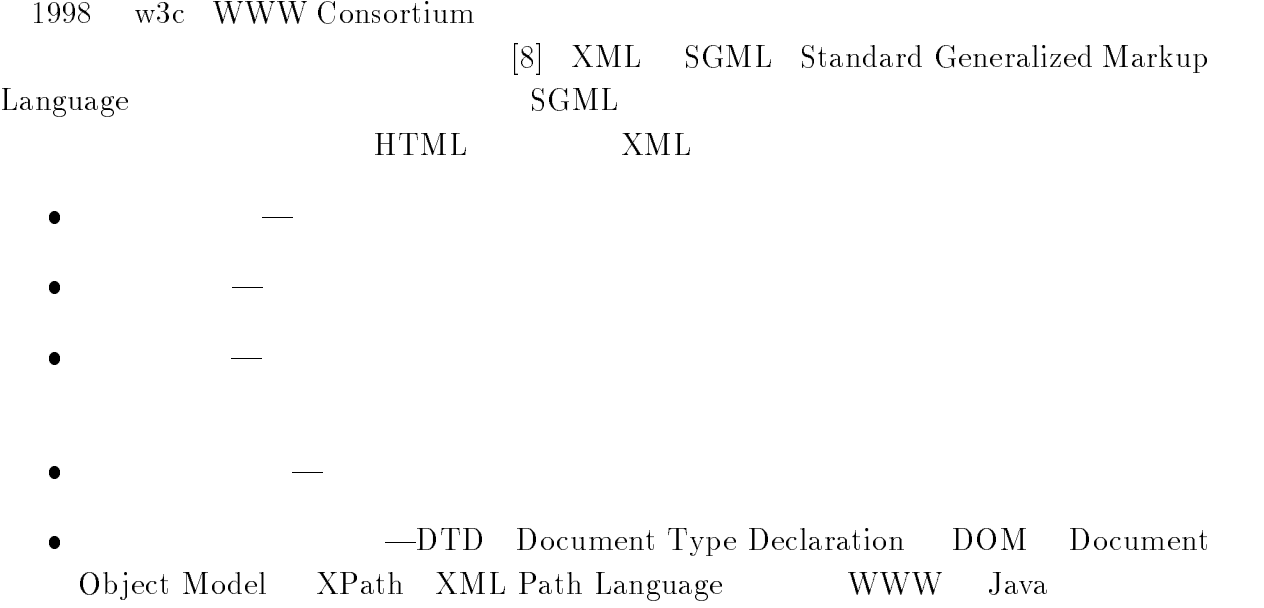

### --

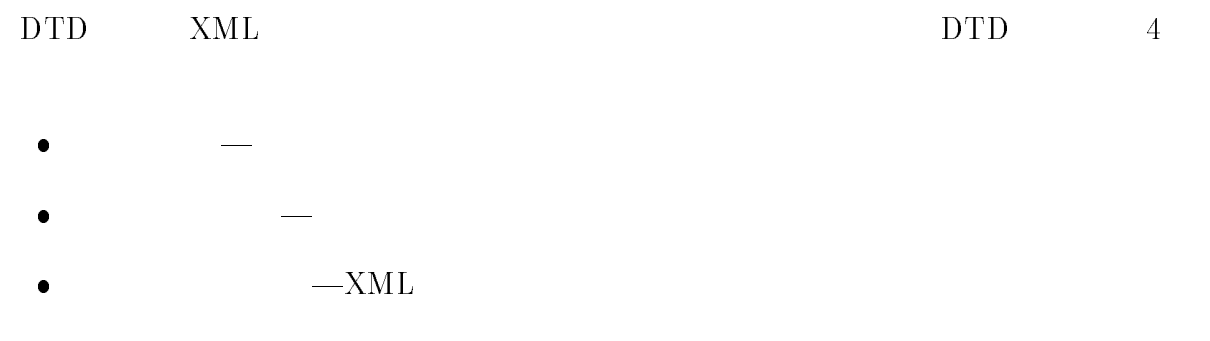

XML  $2.6$  DTD DTD  $2$  4 6 行目は、要素型宣言である.例えば、 行目の"'()\*)+)  , :'B 'G" では、子要素として、要素 ' つ、かつ要素 ' つ以上持つ、要素  $\hspace{1cm}$  +  $\hspace{1cm}$  1  $\hspace{1cm}$  +  $\hspace{1cm}$  +  $\hspace{$  $\mathcal{F}$  the contract of  $\mathcal{F}$  $\frac{5}{1}$  student  $\mathbb{L}$  $\text{'studentID'}$   $\text{'ID'}$   $\text{'HRegUIRED'}$  $\cdot$  <! $\text{ATTLIST student ID ID}$ #REQUIRED>'  $\text{XML} \quad \text{MIL} \quad \text{Internal} \quad \text{Interchange} \quad \text{UML}$ UML XMI DTD  $2.7$   $2.6$   $DTD$  XML  $1$   $XML$ XML 2 DOCTYPE  $XML$  $DTD$  -2 <IFIFMFNT Katawama lah (m 1 <! ENTITY % student.att 'studentID ID #REQUIRED'> 3 <!ELEMENT member (student)+> 4 <!ELEMENT student (<br>5 <!ATTIIST student %

ATTLIST student %student.att;>  $\epsilon$  /  $\epsilon$  -  $\epsilon$  -  $\epsilon$ .<br>7 / FI FMFNT مسمح 1 ( HDCD ATA )

1 -

#### 2.6: DTD

) (and the contract of the contract) (and the contract of the contract of the contract of the contract of the contract of the contract of the contract of the contract of the contract of the contract of the contract of the

### -- !

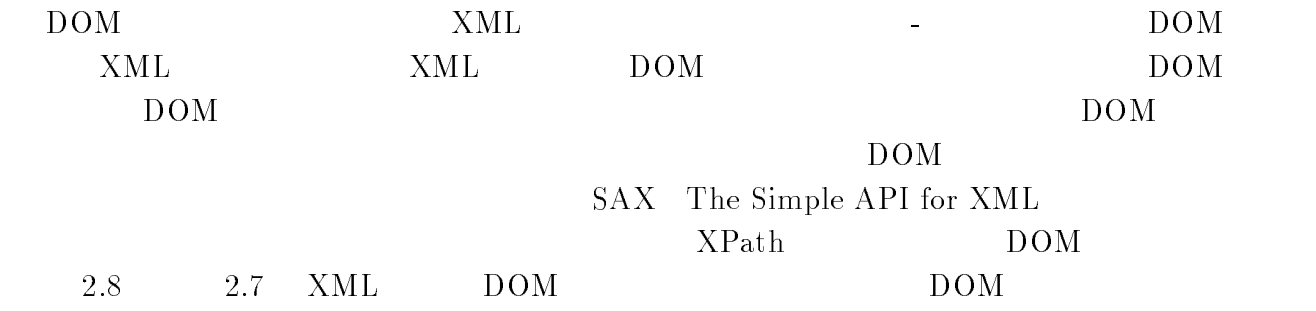

```
- Admin Accepts<br>23 Kinnary Dr Katawama lah SVSTRM (Katawama lah di
      \begin{array}{ccc} \text{Katsy and} & \text{S.} & \text{S.} \end{array}3 <Katayama_lab>
 \frac{4}{3}<sub>member</sub></sub>
          \texttt{Student studentID='110013'}<name>Keisuke Ito</name>
 6\overline{6}7 <email>k-itou@jaist.ac.jp</email>
 8
          \langle/student>
 C - Proposition of the contract of the contract of the contract of the contract of
10 </Katayama_lab>
```
### $2.7: XML$

#### $\rm{DOM}$

-

### -- "# "# \$\$

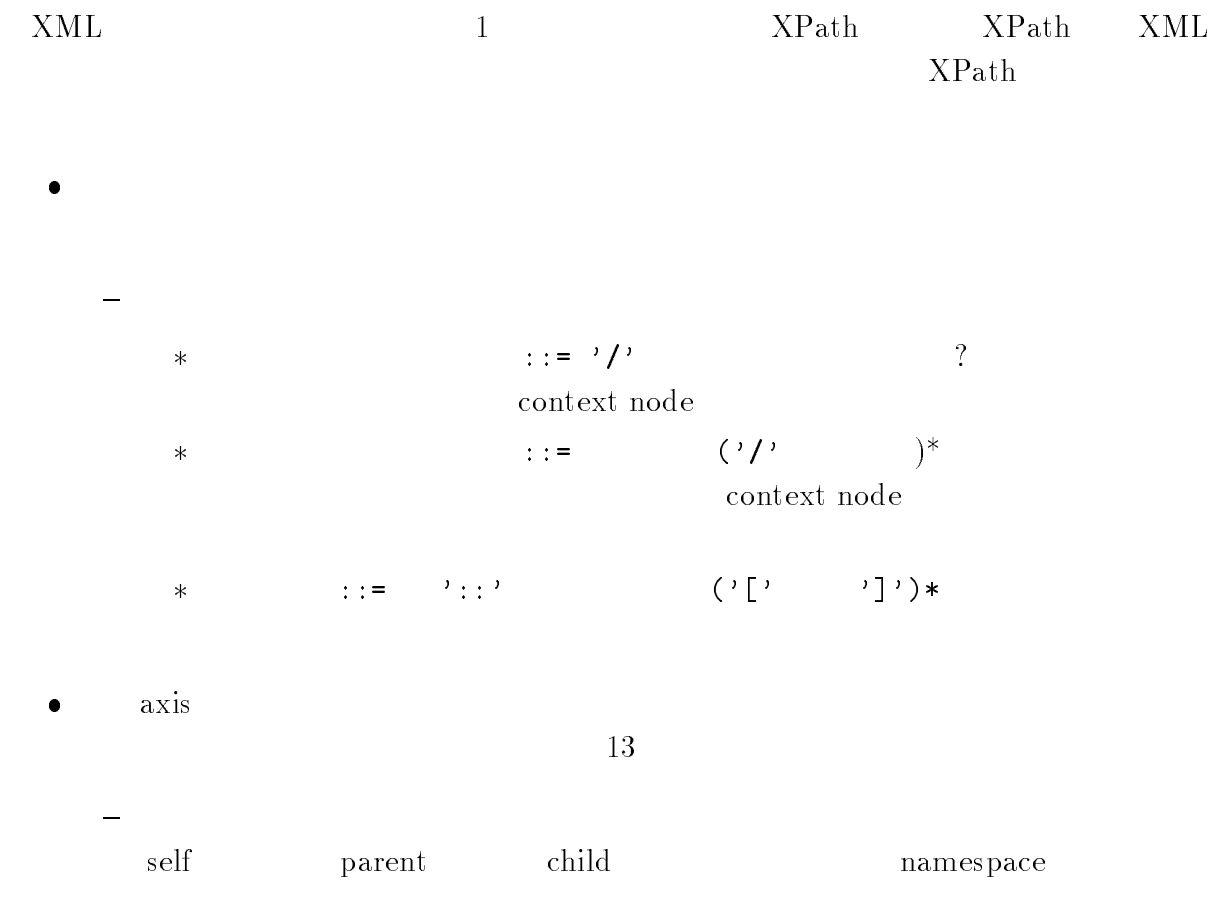

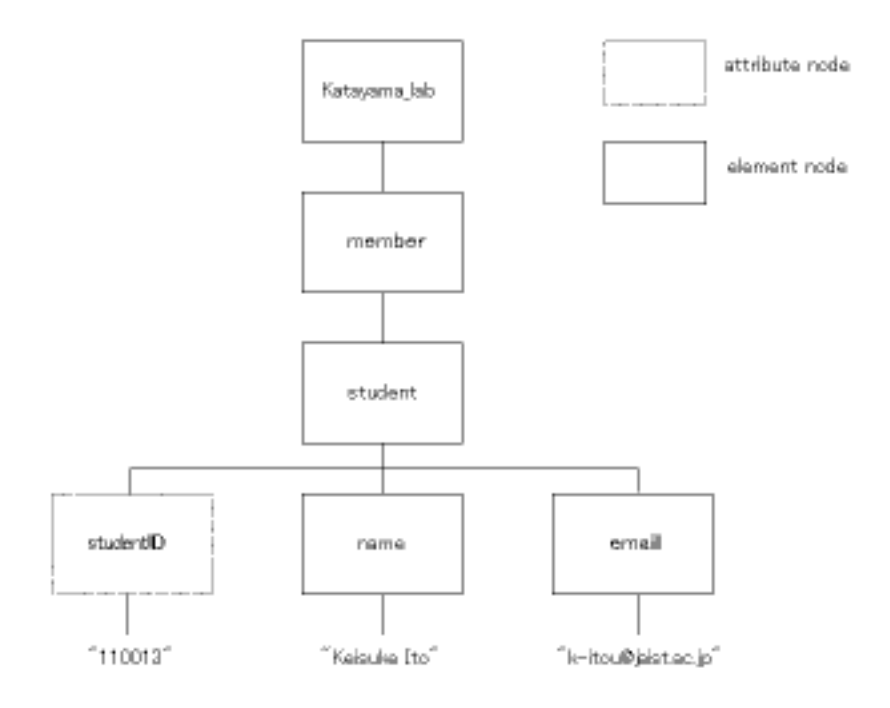

 $2.8:$  DOM

preceding-sibling parent child following-sibling parent child ancestor preceding following descen- $\begin{tabular}{c} \multicolumn{2}{c}{\text{dant}}\\ \multicolumn{2}{c}{\text{dant}}\\ \multicolumn{2}{c}{\text{dant}}\\ \multicolumn{2}{c}{\text{dant}}\\ \multicolumn{2}{c}{\text{dant}}\\ \multicolumn{2}{c}{\text{dant}}\\ \multicolumn{2}{c}{\text{dant}}\\ \multicolumn{2}{c}{\text{dant}}\\ \multicolumn{2}{c}{\text{dant}}\\ \multicolumn{2}{c}{\text{dant}}\\ \multicolumn{2}{c}{\text{dant}}\\ \multicolumn{2}{c}{\text{dant}}\\ \multicolumn{2}{c}{\text{dant}}\\ \multicolumn$ or-self ancestor-or-self

 $\rightarrow$ \*  $-$  hamespace  $\ast$   $\phantom{}^*$   $\!\!-\!\!$   $\phantom{}^*$   $\! \phantom{}^*$   $\! \phantom{}^*$   $\! \phantom{}^*$   $\! \! \! \! \! \! \! \! \! \! \! \! \! \! \! \! \! \! \! \! \! \! \! \! *$  text()- $*$  comment()—  $*$  processing instruction( )—  $* \text{ node}()$ — & 主ノード型  $*$  attribute  $\ast$  namespace —namespace

- $*$
- $\bullet$  predicates

 $true$ 

- $\overline{\phantom{a}}$   $\cdot$  [' expression ']'  $\rightarrow$ 
	- $\ast$   $\qquad \qquad \bullet$   $\qquad \qquad \bullet$   $\qquad \qquad \bullet$  $\star$ 
		- $true$  $false$  false true
- $\bullet$  expression

- expression
	- $\star$  $\begin{array}{ccc} \ast & \phantom{aaaa} & \phantom{aaaa} & \phantom{aaaa} \\ & & \phantom{aaaa} & \phantom{aaaa} \\ \ast & \phantom{aaaa} & \phantom{aaaa} \\ \end{array}$  ノード集合 "4" 述語 "4"  $*$   $1/\sqrt{2}$  1\$ "-#" \$ "" \$ "" \$ "" \$ 1\$  $\star$  $*$   $-\text{last}()$  position()
		- $2.2$   $\quad$  XPath

 $2.2$ :  $XPath$ 

| $child:$ :                   |
|------------------------------|
| attribute                    |
| /descendant-or-self::node()/ |
| self:node()                  |
| parent:node()                |

 ${\bf XPath} \hspace{1cm} {\bf XML}$  $2.3$   $2.7$  XML  ${\bf XPath} \hspace{24pt} .$ 

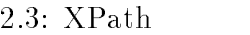

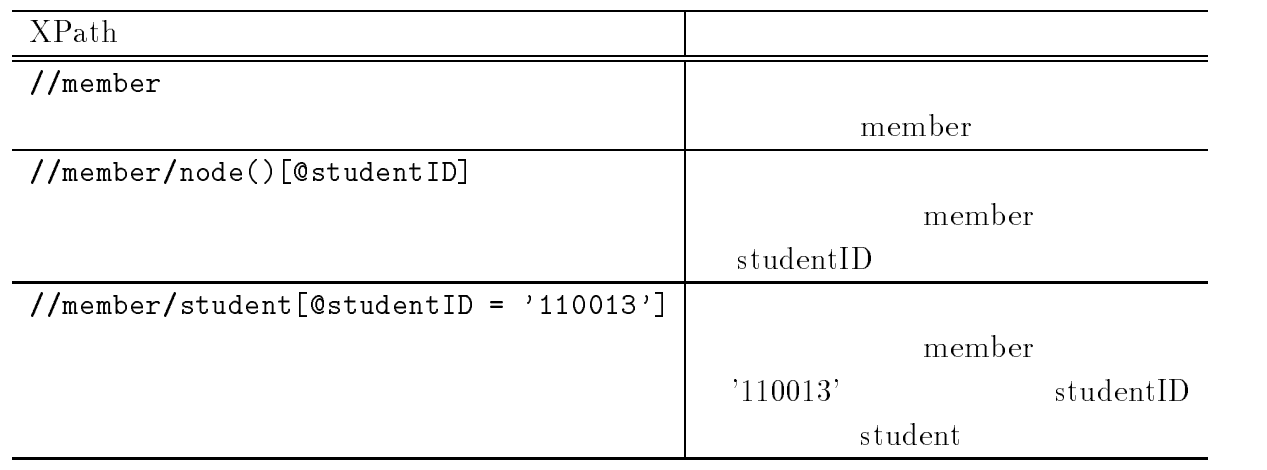

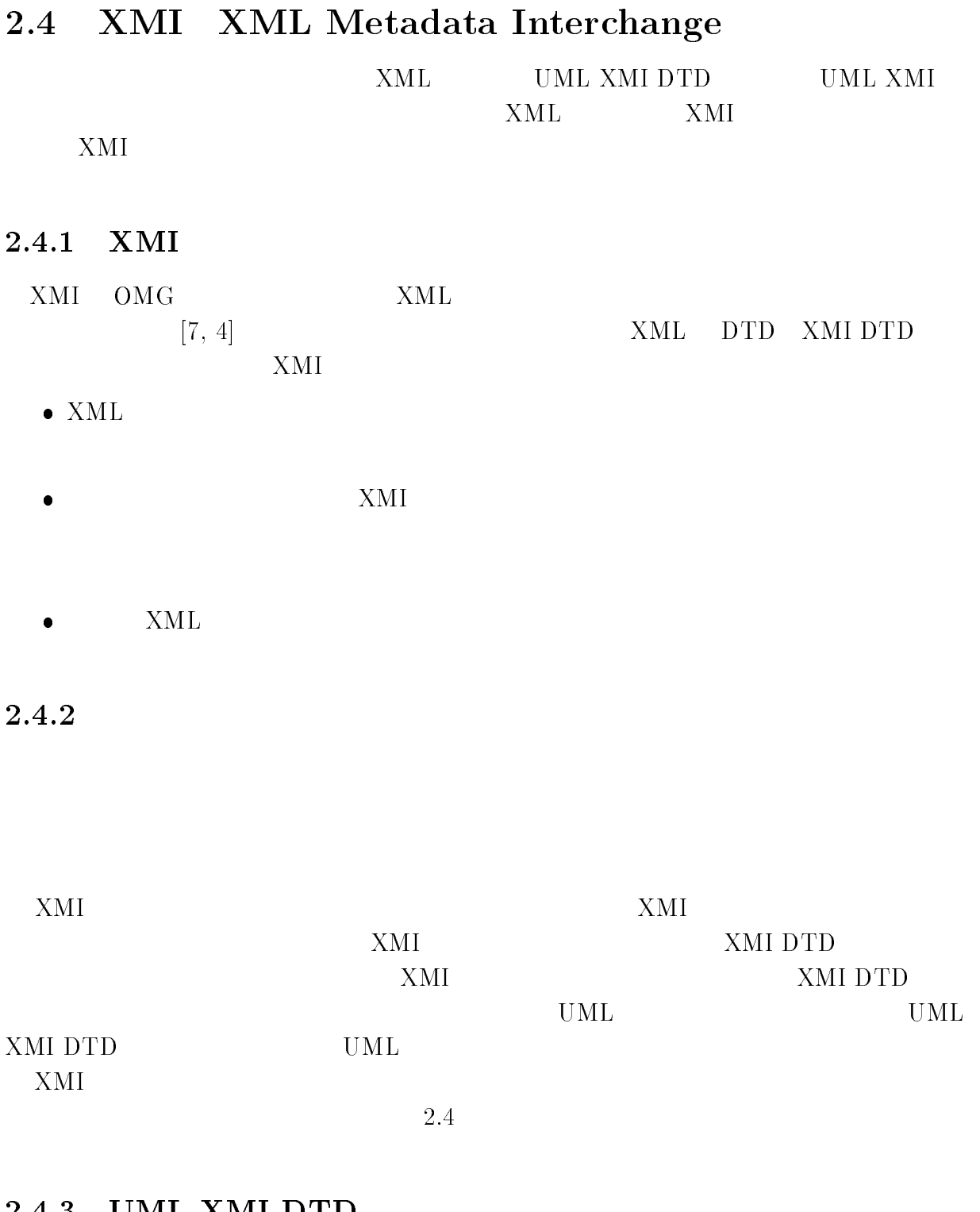

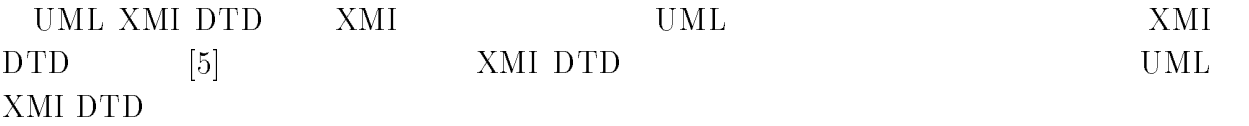

-- %

 $26\,$ 

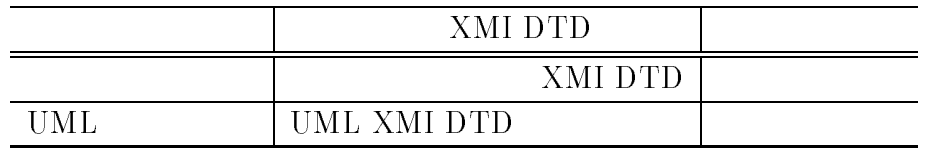

 $\bullet$  XMI DTD

XMI DTD

- $\text{XML}$   $\leq$   $\text{zml}$  version =  $'1.0'$  encoding =  $'\text{UTF-8'}$  ?> & 他のすべての妥当な "  $-$  XMI
- 不可欠な " + 宣言
	- XMI XMI DTD

 $\pm$ 

### $\,$  XMI DTD  $\,$

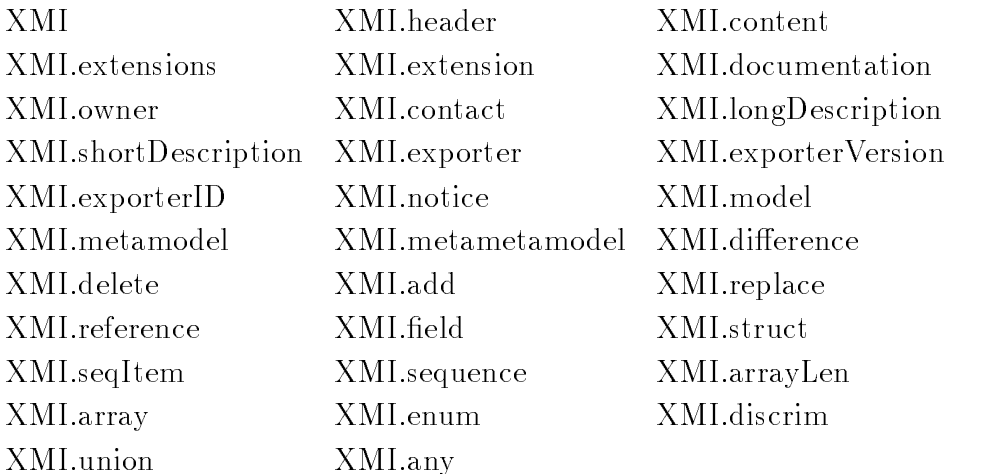

 $\star$ 

DTD UML1.1

 $2.9$ UML XMI DTD

 $UML$ UML XMI

# 要素 " + は、" + 文書のトップレベルに位置する要素である.

#### XMI.content

-

XMI.extensions

-  $18$  <!-- --> 
  $21$ 22 <!ELEMENT XMI (XMI.header, XMI.content?, XMI.difference\*, ) XMI.extensions\*) > 26 timestamp CDATA #IMPLIED 27  $verified (true | false) #IMPLIED$  $28 >$ 

### 2.9: XMI

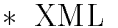

& 要素を識別する属性

& リンクのための属性

 $XML$  $5.2$  $XMI$   $2.10$ に、要素 " +1 の部分を図 に示す(これらの " + 文書は、 Rational Rose Unisys  $\mathrm{Rose}/\mathrm{XMI}$  interchange package  $\,$  UML XMI DTD $(\mathrm{UML1.1})$  $\sim 1$  XMI

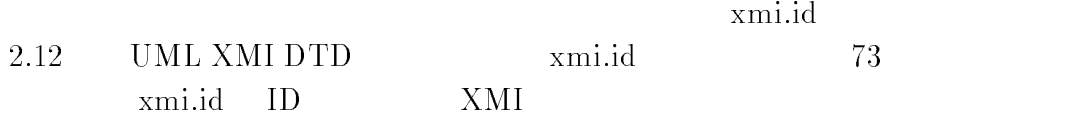
```
16 \langleXMI xmi.version = '1.0'>
17 <XMI.header>
      <XMI.documentation>
18
19
       <XMI.exporter>Unisys.IntegratePlus.2</XMI.exporter>
       <XMI.exporterVersion>4.0.3</XMI.exporterVersion>
20
21
     </XMI.documentation>
22
     \langleXMI.metamodel xmi.name = 'UML' xmi.version = '1.1'/>
23 </XMI.header>
24 <XMI.content>
25
      \forall \text{Model\_Management. Model xmi.id} = 'G.1'
```
#### $2.10:$ XMI

```
4354
         </Model_Management.Model> <!-- End Model G.1 -->
4355
      </XMI.content>
4356
       <XMI.extensions xmi.extender = 'Unisys.IntegratePlus.2'>
         \langle \text{UISModelElement }\text{xml}:\text{id} = 'G.350'\rangle4357
           <uisOwnedDiagram>
4358
4359
              \langle \text{UISDiagram zmi.id} = 'S.10040' \rangle4360
                <uisDiagramName>UseCaseDiagram</uisDiagramName>
4361
                <uisToolName>Rational Rose 98</uisToolName>
4362
                <uisDiagramStyle>ClassDiagram</uisDiagramStyle>
4363
                <uisDiagramPresentation>
4364
                  <Foundation.Auxiliary_Elements.Presentation xmi.id='G.351'>
4365
                    <Foundation.Auxiliary_Elements.Presentation.geometry>
4366
                       <Foundation.Data_Types.Geometry>
                         <Foundation.Data_Types.Geometry.body>
4367
4368
                           2192, 1744, 450, 314,
```
#### $2.11:$ XMI.extensions

```
65 <!-- _{---}66 <!-- -->
67 <!-- XMI.element.att defines the attributes that each XML element
                                                    -568 <!-- that corresponds to a metamodel class must have to conform to
                                                   \rightarrow69 <!-- the XMI specification.
                        \rightarrow71
72 <! ENTITY % XMI. element.att
73
    'xmi.id ID #IMPLIED xmi.label CDATA #IMPLIED xmi.uuid
74
     CDATA #IMPLIED ' >
```
 $2.12:$ xmi.id

xmi.idref

2.13 UML XMI DTD xmildref

and 1's the state of the state of the state of the state of the state of the state of the state of the state o

xmi.idref

 $76 \leq -$ 4  $77$  <!-- --> - &\$ \$ & 6 C 
  $\sim -5$  6&

 F A \$ + !!D E #
F# . 9G
F /0,!, 150 

 "6 7 \* 150 86 actuate (show | user) #IMPLIED href CDATA #IMPLIED role 87 CDATA #IMPLIED title CDATA #IMPLIED show (embed | replace 88 | new) #IMPLIED behavior CDATA #IMPLIED xmi.idref IDREF 89 #IMPLIED xmi.uuidref CDATA #IMPLIED' >

-

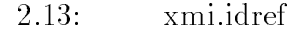

 $\bullet$  UML XMI DTD UML XMI DTD UML

 $\textrm{XML}$ 

UML メタモデルのクラス を例にとり、説明する.図 にメタ Core Package - Backbone 2.15 Core Package - Relationships  $UML1.3$ 1.3 UML XMI DTD

 $UML1.1$  $1.1$ 

& クラスの要素型宣言

 $2.16$ 

 $\text{Class}$ 1890 Foundation.Core.ModelElement.name . The state  $Mo$ ModelElement name  $2.15$   $1927$ Foundation.Core.Classifier.feature Class  $Classifier$  $y_{\text{dissifier}}$  feature  $2.14$ 

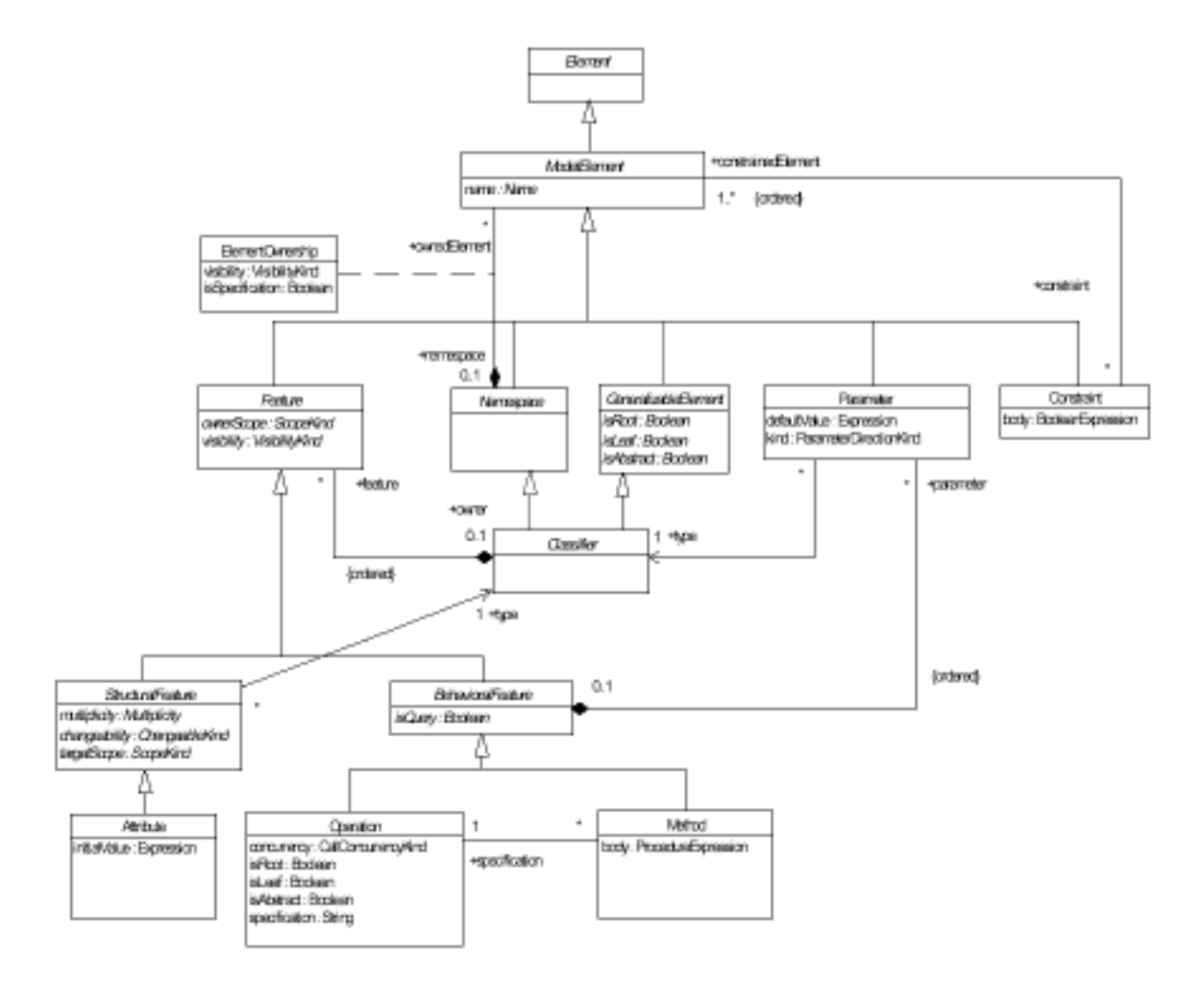

2.14: Core Package - Backbone

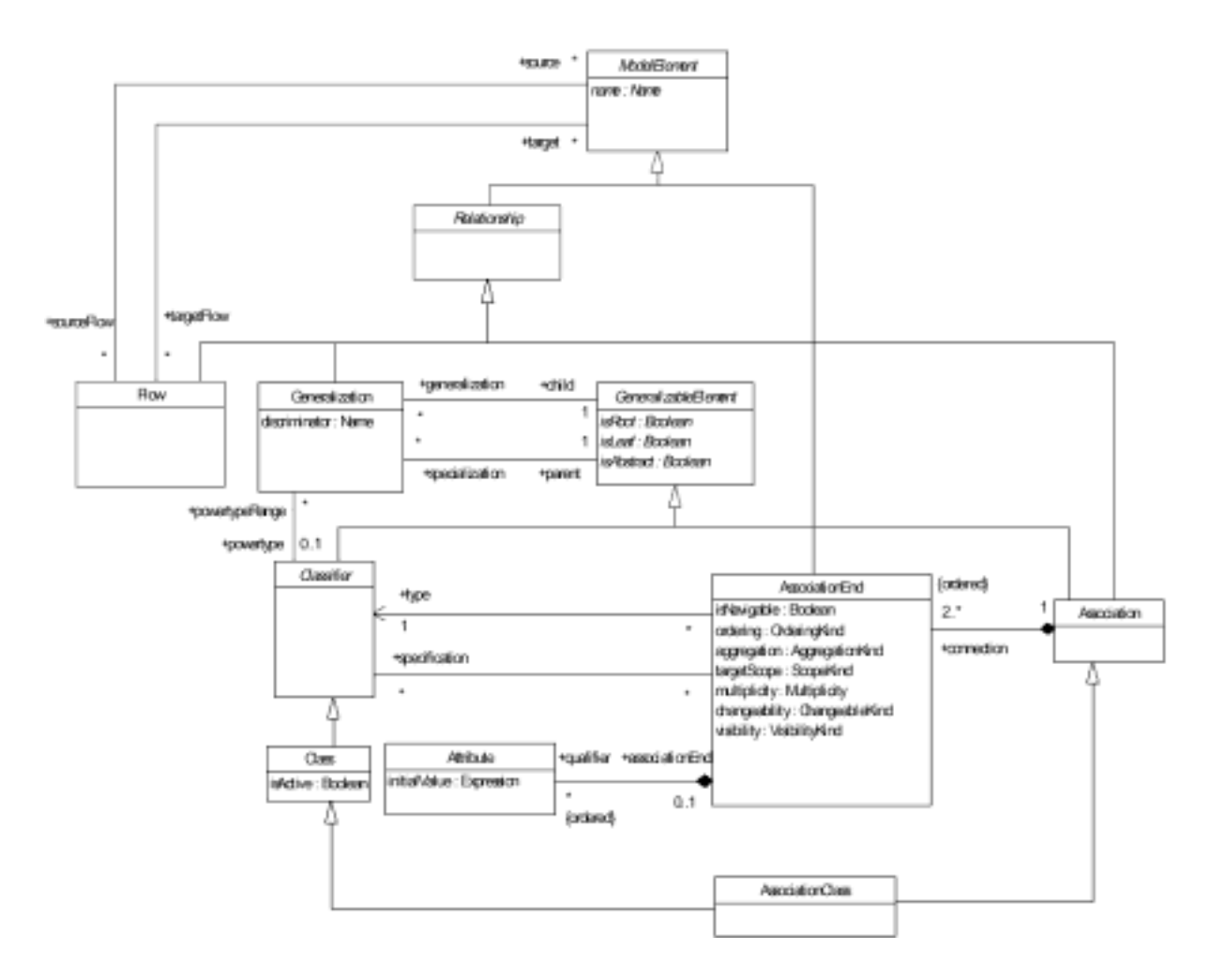

2.15: Core Package - Relationships

```
1889 <! ELEMENT Foundation. Core. Class (
         Foundation. Core. ModelElement. name,
1890
1891
         Foundation. Core. ModelElement. visibility,
1892
         Foundation. Core. GeneralizableElement. isRoot,
1893
         Foundation. Core. General izableElement. isLeaf,
1894
         Foundation. Core. GeneralizableElement. isAbstract,
1895
         Foundation.Core.Class.isActive,
1896
         XMI.extension*,
1897
         Foundation. Core. ModelElement. constraint*,
1898
         Foundation. Core. ModelElement. requirement*,
1899
         Foundation. Core. ModelElement. provision*,
1900
         Foundation. Core. ModelElement. stereotype*,
1901
         Foundation. Core. ModelElement. elementReference*,
1902
         Foundation. Core. ModelElement. collaboration*,
1903
         Foundation. Core. ModelElement. partition?,
1904
         Foundation. Core. ModelElement. template?,
         Foundation. Core. ModelElement. templateParameter*,
1905
         Foundation. Core. ModelElement. view*,
1906
1907
         Foundation. Core. ModelElement. presentation*,
1908
         Foundation. Core. ModelElement. namespace?,
1909
         Foundation. Core. ModelElement. behavior*,
1910
         Foundation. Core. ModelElement. binding?,
1911
         Foundation. Core. Model Element. implementation*,
1912
         Foundation. Core. GeneralizableElement. generalization*,
1913
         Foundation. Core. General izableElement. specialization*,
1914
         Foundation. Core. Classifier. parameter*,
1915
         Foundation. Core. Classifier. structural Feature*,
1916
         Foundation. Core. Classifier. specification*,
1917
         Foundation. Core. Classifier. associationEnd*,
1918
         Foundation. Core. Classifier. participant*,
         Foundation. Core. Classifier. createAction*,
1919
1920
         Foundation. Core. Classifier. instance*,
1921
         Foundation. Core. Classifier. collaboration*,
1922
         Foundation. Core. Classifier. classifierRole*,
         Foundation. Core. Classifier. realization*,
1923
1924
         Foundation. Core. Classifier. classifierInState*,
1925
         Foundation. Core. Model Element. tagged Value*,
1926
         Foundation. Core. Namespace. ownedElement*,
1927
         Foundation.Core.Classifier.feature*)? >
         <!ATTLIST Foundation.Core.Class
1928
1929
         %XMI.element.att;
1930
         %XMI.link.att;
1931 >
```
 $2.16: Class$ 

& クラスの属性の要素型宣言

 $\textit{ModelElement} \quad \quad \text{name} \quad \quad \quad \quad \text{2.17} \quad \quad \quad \text{Foun-}$ dation.Core.ModelElement.name

 -) ! 26\$
#/#\$# "15/0,!, 7 #&\*(  $2.17: \; \textit{ModelElement} \qquad \qquad \text{name}$ & ナビゲーション先ロールの要素型宣言  $\textit{Classifier}$  feature 2.18  ${\it Feature}$  $\emph{Class}$  ${\rm Founda}$  tion.Core.Class - Foundation.Core.Classifier.feature Foundation.Core.Attribute Foundation.Core.Operation and the set of  $\mathcal{L}$  -+-- ! 26\$
#/#/

#6 " 478 Foundation.Core.Feature | 479 Foundation. Core. Structural Feature | 480 Foundation. Core. Attribute | 481 Foundation. Core. Behavioral Feature | 482 Foundation. Core. Operation |

483 Foundation. Core. Method | 484 Behavioral\_Elements.Common\_Behavior.Reception)\* 485 >

 $2.18: Classifier$  feature

# 3 UML OCL

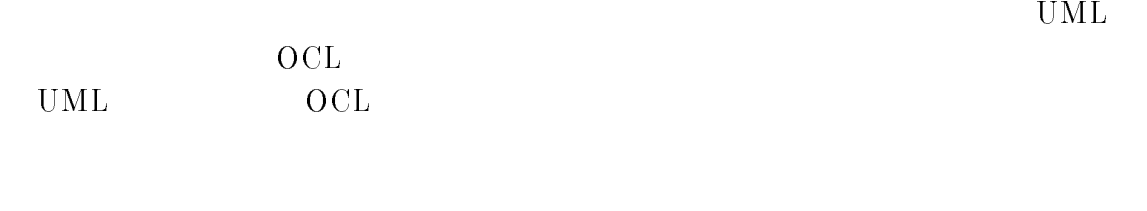

# $3.1$  UML

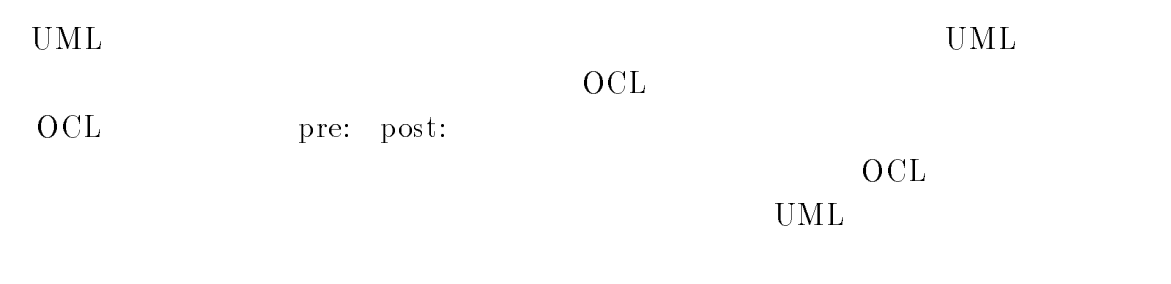

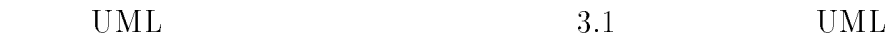

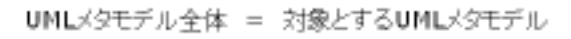

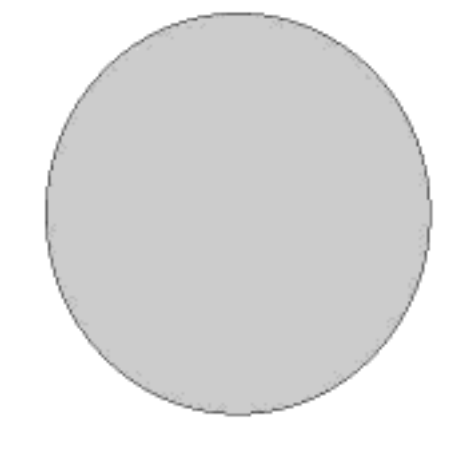

 $3.1: UML$ 

# 3.2 OCL

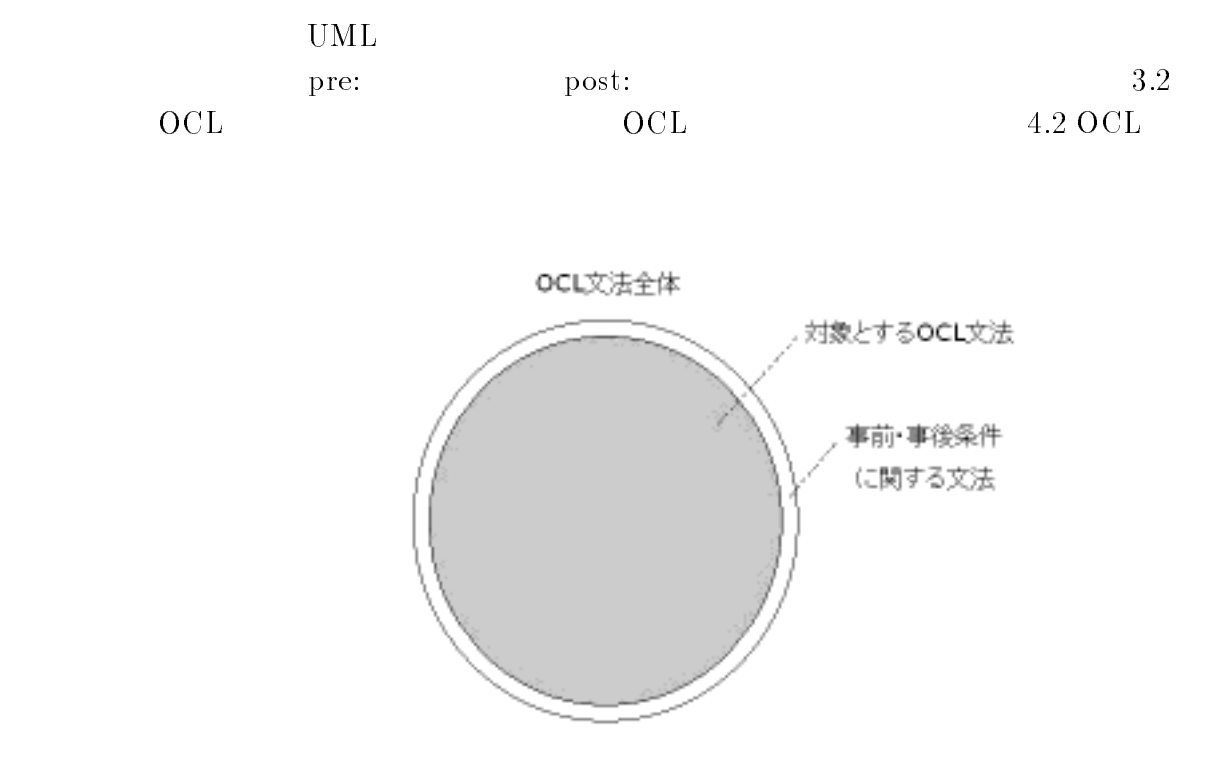

3.2: OCL

 $4$ 

### - $\mathbf 1$

 $4.1$ 

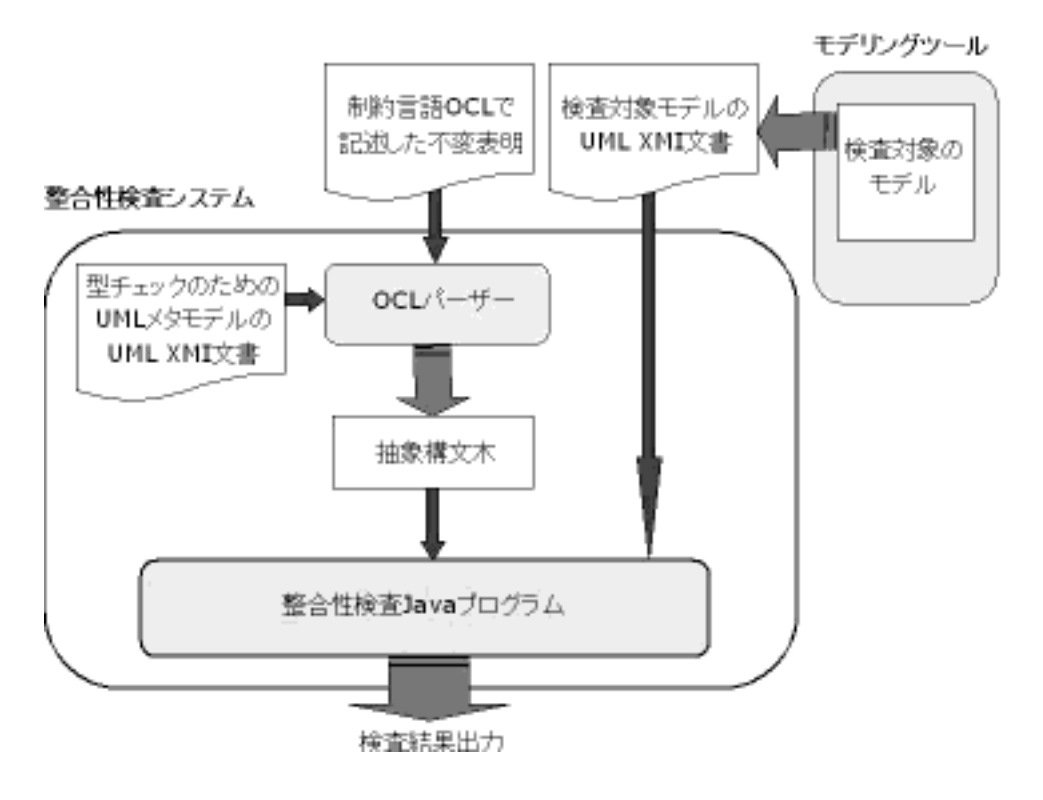

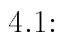

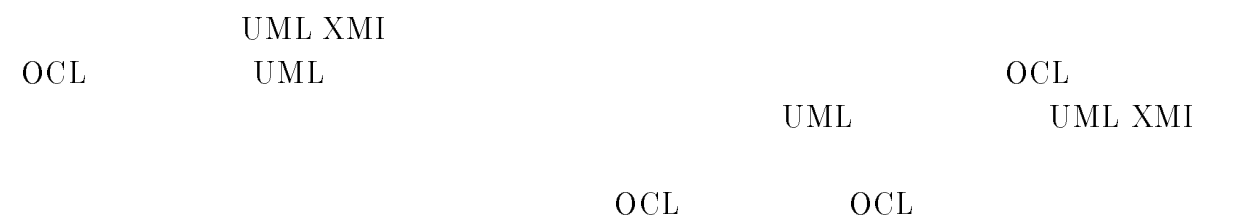

 $\rm \sim 000$ 

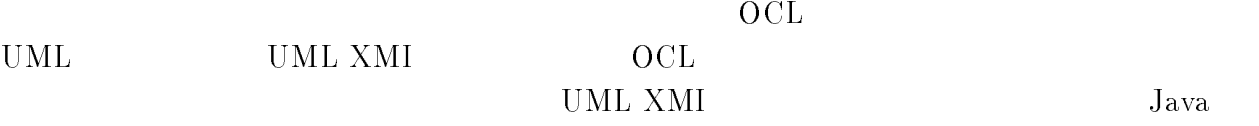

### 4.2 OCL

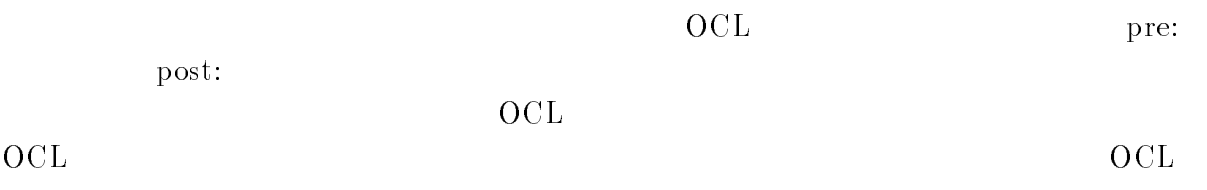

# $\mathbf 1$

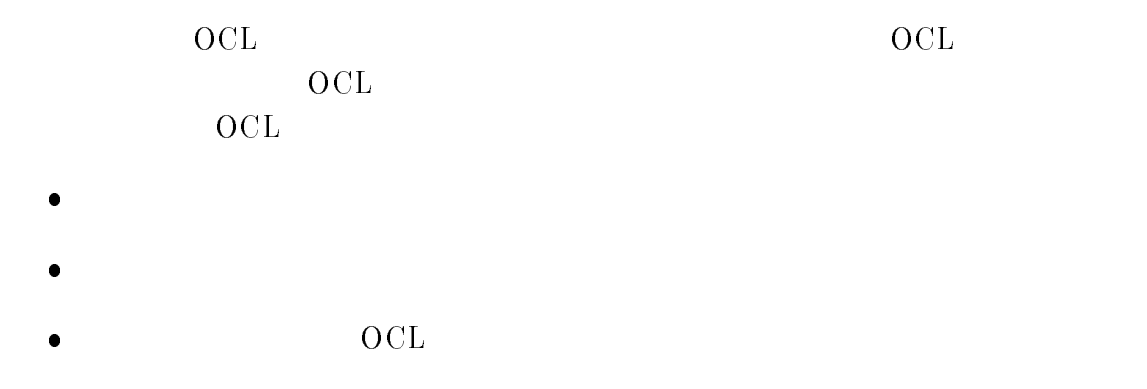

# 2 OCL

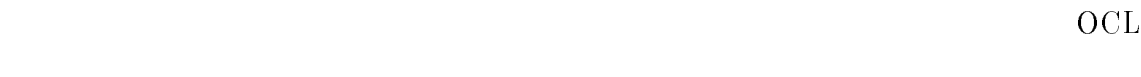

 $\bullet$ - object.oclAsType(type: OclType)  $\sigma_{\rm{object}}$  $\tt type$ 

$$
- \quad \text{object.ocllsTypeOf(type: OclType)} \\ \text{object} \qquad \text{type}
$$

```
collection
& -
		-
< =  
 $ -
-
	<#-
!7= 
   -
		-
< = $ -
-
	<#-
!7= 
   recovered to the contract of the contract of the contract of the contract of the contract of the contract of the contract of the contract of the contract of the contract of the contract of the contract of the contract of t
   ollection ocl
& -
		-
-
#
		 =  
 $ -
-
	<#-
!7= 
   -
		-
-
#
		 = $ -
-
	<#-
!7= 
   \blacksquare . The contract of the contract of the contract of the contract of the contract of the contract of the contract of the contract of the contract of the contract of the contract of the contract of the contract of the 
   collection ocl
& -
		-
-
		 =  
 $ <#-
!7= 
   \blacksquare . The set of the set of the set of the set of the set of the set of the set of the set of the set of the set of the set of the set of the set of the set of the set of the set of the set of the set of the set of the
   -
		-
-
		 <#-

   \mathrm{acl}& -
		-
	 = $ -
-
	<#-
!7= 
   -
		-
	 -
-
	<#-

   -
		-
	 =  
 $ -
-
	<#-
!7= 
   -book and the second contract of the second contract of the second contract of the second contract of the second contract of the second contract of the second contract of the second contract of the second contract of the s
   \blacksquare . The contract of the contract of the contract of the contract of the contract of the contract of the contract of the contract of the contract of the contract of the contract of the contract of the contract of the 
   \mathrm{ol}
```
 $\bullet$ 

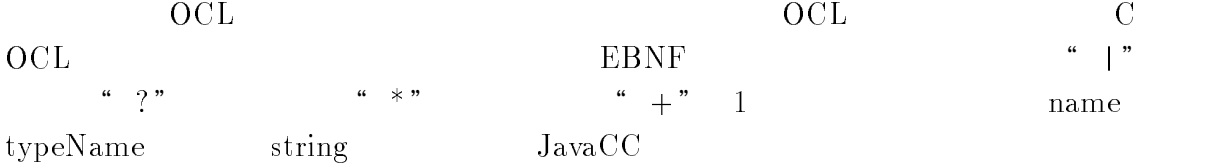

```
(stereotype name? " : " expression)<br>extDeclaration := " context " classifierContext
contextDeclaration
                             := " context" classifierContext
classifierContext := <typeN<br>stereotype := " inv "
                              := <typeName>
stereotype
```

```
:= logicalExpression
expression
logicalExpression
                                             := relationalExpression
relationalExpression
                                            := additiveExpression
                                                    (relationalOperator additiveExpression)?
additiveExpression
                                             := multiplicativeExpression
multiplicativeExpression:= unaryExpression
unaryExpression
                                             := postfixExpression
                                             := primaryExpression ( ("." | "->") featureCall )*
postfixExpression
primaryExpression
                                             := literalCollection
                                                   | literal
                                                   | pathName featureCallParameters?
featureCallParameters
                                             := "(" ( declarator )?
                                                    ( actualParameterList )? ")"
literal
                                             := <STRING> | <number>
simpleTypeSpecifier
                                             := pathTypeName
featureCall
                                             := pathName featureCallParameters?
declarator
                                             := <name> ( ":" simpleTypeSpecifier )? "|"
pathTypeName
                                             := <typeName>
pathName
                                             := ( ltypeName> | ltname)
actualParameterList:= expression
                                             \frac{1}{2} = \frac{1}{2} = \frac{1}{2} + \frac{1}{2} + \frac{1}{2} + \frac{1}{2} + \frac{1}{2} + \frac{1}{2} + \frac{1}{2} + \frac{1}{2} + \frac{1}{2} + \frac{1}{2} + \frac{1}{2} + \frac{1}{2} + \frac{1}{2} + \frac{1}{2} + \frac{1}{2} + \frac{1}{2} + \frac{1relationalOperator
                                              := ( [\begin{array}{cc} 1 & a \\ c & d \end{array}] | [\begin{array}{cc} 1 & a \\ c & d \end{array}] | [\begin{array}{cc} 1 & a \\ a & d \end{array}] | [\begin{array}{cc} 1 & a \\ b & d \end{array}] | [\begin{array}{cc} 1 & a \\ b & d \end{array}] | [\begin{array}{cc} 1 & a \\ b & d \end{array}] | [\begin{array}{cc} 1 & a \\ a & d \end{array}] | [\begin{array}{cc} 1 & a \\ a & d \end{array}] | [\begin{array}{cc} 1 & a \\ a & dtypeName
                                                   ( \lceil"a"-"z"] | \lceil"0"-"9"] | \lceil"A"-"Z"] | "_")*
                                              := ( [^{n} a " - " z" ] | [^{n} A^{n-1}Z^{n} ] | " _" )
name
                                                   ( ["a"-"z"] | ["0"-"9"] | ["A"-"Z"] | "_")*
                                             := \lceil"0"-"9"] (\lceil"0"-"9"])*
number
                                              \hspace*{0.2cm} := \hspace*{0.2cm} \overset{n}{\mapsto} \hspace*{0.2cm} \hspace*{0.2cm} \left( \hspace*{0.2cm} \left( \hspace*{0.2cm} \overset{\circ}{\hspace*{0.2cm}} \hspace*{0.1cm} \left( \hspace*{0.2cm} \right. \hspace*{0.1cm} \overset{\circ}{\hspace*{0.1cm}} \hspace*{0.1cm} \left( \hspace*{0.2cm} \right. \hspace*{0.1cm} \left( \hspace*{0.2cm} \right. \hspace*{0.1cm} \overset{\circ}{\hspace*{0.1string
                                                   \int ("\Delta")
                                                   ( ["n", "t", "b", "r", "f", "\\", "'", "\""]
                                                   | ["0"-"7"] ( ["0"-"7"] )?
                                                   1 ["0"-"3"] ["0"-"7"] ["0"-"7"]
                                                   )) ) *\mathbf{u} , \mathbf{u}
```
# 4.3 OCL

OCL  $\rm \sim 000$ OCL compiler  $\hspace{.1cm}$  compiler  $\hspace{.4cm}$  [9] OCL compiler OCL OCL OCL OCL compiler

# 

 $\rm OCL$  compiler SableCC Java L  $\text{ALR}(1)$ OCL  $[10]$  SableCC Tree Walkers

Tree Walkers Tree Walkers

#### -- OCL

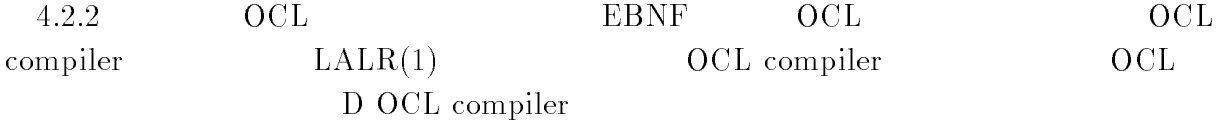

 $SableCC$ 

 $\mathcal{L}^{\{1,1\}}$ 

SableCC

### Helpers

```
uppercase = [\n'A', .'.Z'];
lowercase = [\n'a', \n'z'];
  \frac{1}{2} \frac{1}{2} \frac{1}{2} \frac{1}{2} \frac{1}{2} \frac{1}{2} \frac{1}{2} \frac{1}{2} \frac{1}{2} \frac{1}{2} \frac{1}{2} \frac{1}{2} \frac{1}{2} \frac{1}{2} \frac{1}{2} \frac{1}{2} \frac{1}{2} \frac{1}{2} \frac{1}{2} \frac{1}{2} \frac{1}{2} \frac{1}{2} \frac{1}{2})<br>number = digit+:
```
 $\frac{1}{2}$   $\frac{1}{2}$   $\frac{1}{2}$ 

### Tokens

```
dot = '.';<br>arrow = '->';
##5R 6 ;-
\frac{1}{2} inv = \frac{1}{2} inv \frac{1}{2} .
\frac{1}{\sqrt{2}} (\frac{1}{\sqrt{2}}) \frac{1}{\sqrt{2}}
```

```
equal = '=';
  n_equal = '\langle \rangle';
  1t = ? < ?;
  gt = '>';
  \text{lteq} = '<= ';gteq = '>=';1_{\text{par}} = '(';r_par = ')';
  \text{colon} = \text{'}: \text{'};
  comma = ',;
  bar = \prime | \prime ;apostroph = ''';
  bool = 'true' | 'false';
  simple_type_name =( uppercase (lowercase | digit | uppercase | '_')* )
  name = lowercase (lowercase | digit | uppercase | '_')*;
  int = number;real = number '.' number;
Productions
  \begin{minipage}{.4\linewidth} \hspace*{-0.2cm} \texttt{constraint} \hspace*{-0.2cm} = \hspace*{-0.2cm} \end{minipage}context_declaration constraint_body ;
  constant_{body} =
     stereotype name? colon expression ;
  context\_decuration =context context_body ;
  context\_body ={classifier} classifier_context |
     {operation} operation_context ;
  classifier_countext =type_name ;
  stereotype =\{inv\} t_inv ;
  expression =
```

```
 59)8 3B#
  logical_expression ;
 59)8 3B#
logical_expression =<br>frelational_expression;
                         – – – ,<br>5 - – ,<br>5 - ,
                      \frac{1}{2})5) 2 -
relational_expression_tail =
  relational_operator additive_expression ;
  multiplicative_expression ;
  unary_expression ;
unary_expression =<br>{postfix} postfix_expression ;
                                 – – – ,<br>5 - – ,<br>5 - ,
                   \overline{55})5) H -
postfix\_expression\_tail =
  \mathbf{F} is easy to the \mathbf{F}postfix_expression_tail_begin =
  tarroul arrou
  T^* T^* T^* T^* T^* T^* T^* T^*primary_expression =<br>{literal} literal |
  {feature} path_name feature_call_parameters? ;
                                                       2 -
                             51n2 #B# -
literal =\frac{1}{2} bool \frac{1}{2} bool \frac{1}{2}T_{\rm{eff}} U T_{\rm{eff}} U T_{\rm{eff}}B8)E)# 6
  T = \frac{1}{2} T = \frac{1}{2}feature\_call =
```
2 -

```
etandardl na
           \frac{1}{2} \frac{1}{2} \frac{1}{1} \frac{1}{1} \frac{1}{1} \frac{1}{1}\mathcal{L} = \mathcal{L}\frac{1}{2} from collect
                                                    \begin{array}{ccccccc} 1 & - & 51 & - & & & \end{array}BI 6
      \blacksquarepath_name_begin =<br>{type_name} type_name |
     {\{name\}} name;
      \sum_{i=1}^{n}expression ;
relational\_operator = \{equal} |{n-equal} n-equal |
     \{gt\} gt |
     \{lt\} 1t |
     {gteq} gteq |
      to 11 o 11<br>{ltoa} ltoa :
```
#### -- $\frac{1}{2}$

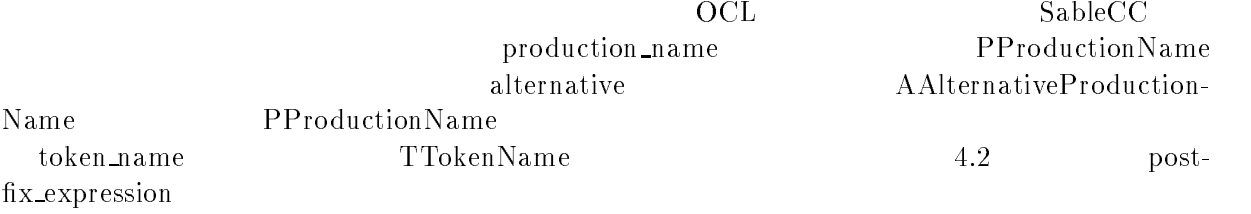

# 4.3.4 Tree Walkers

 $T = T$   $T$ 

Tree Walkers

アプリケーションである. Tree Walkers  $S$ 

" visitor" " "

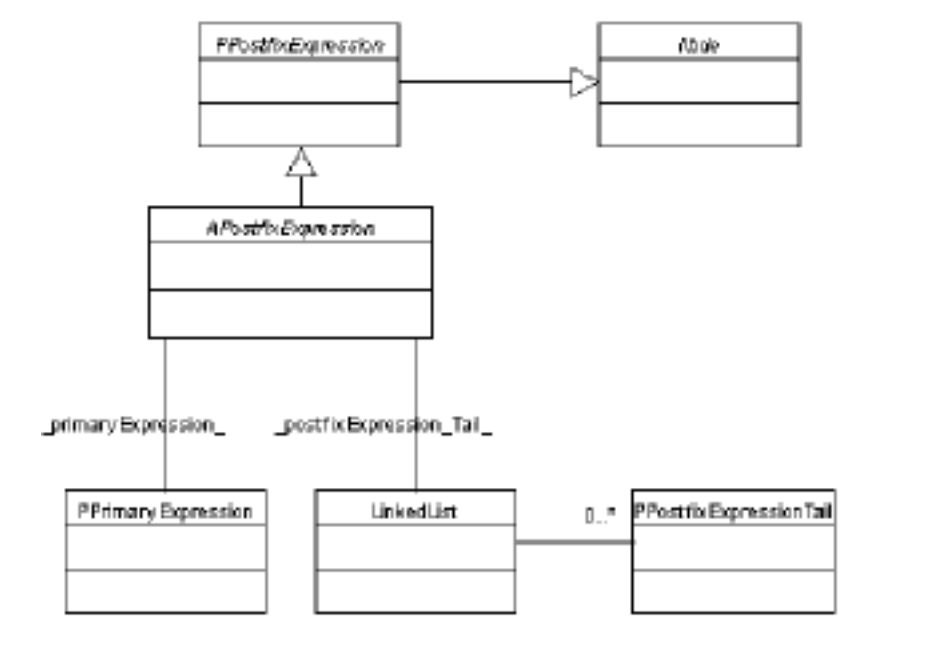

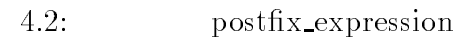

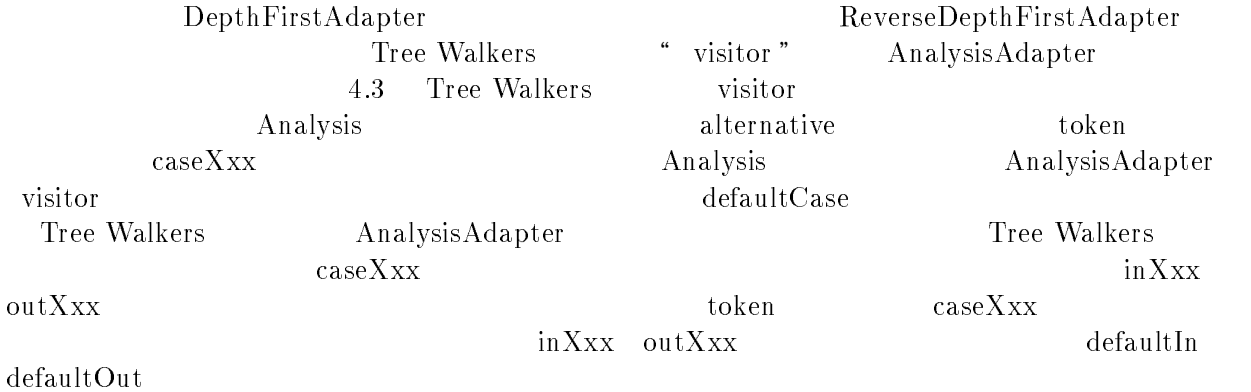

AnalysisAdapter

Object getIn(Node n)<br>Object getOut(Node n) void setIn(Node n, Object o) woid setOut(Node n Object o) ="5
 ( =!A8 5\$

## $5\,$

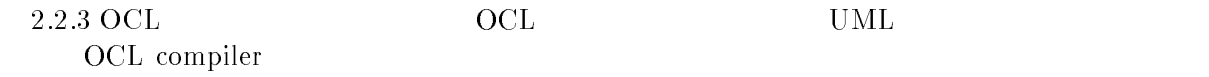

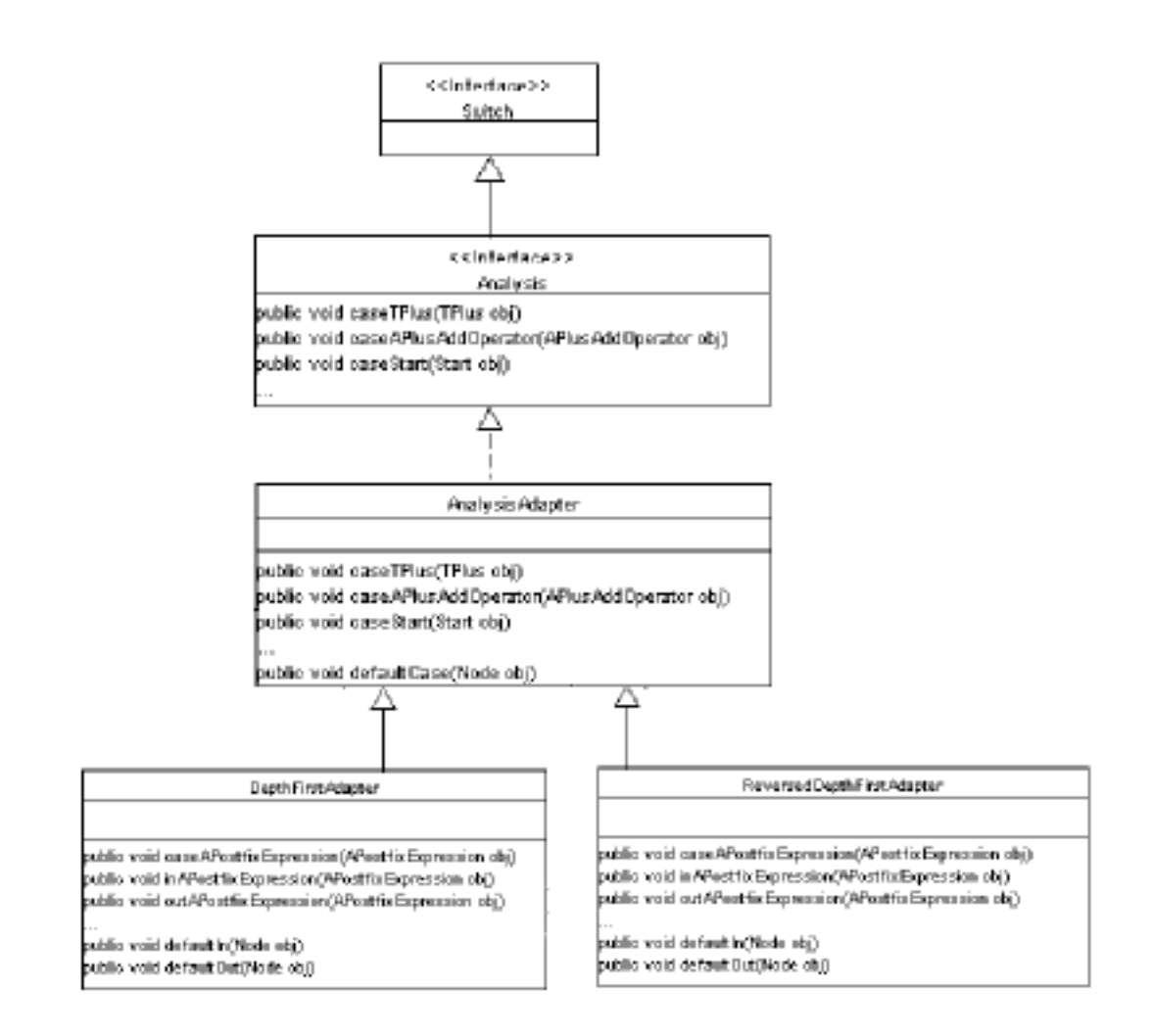

4.3: Tree Walkers

visitor

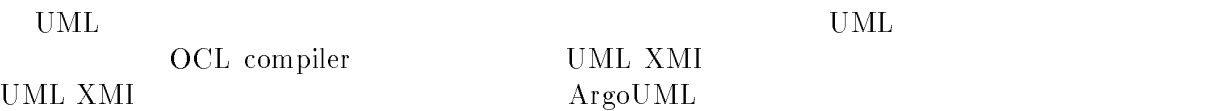

 $6\,$ 

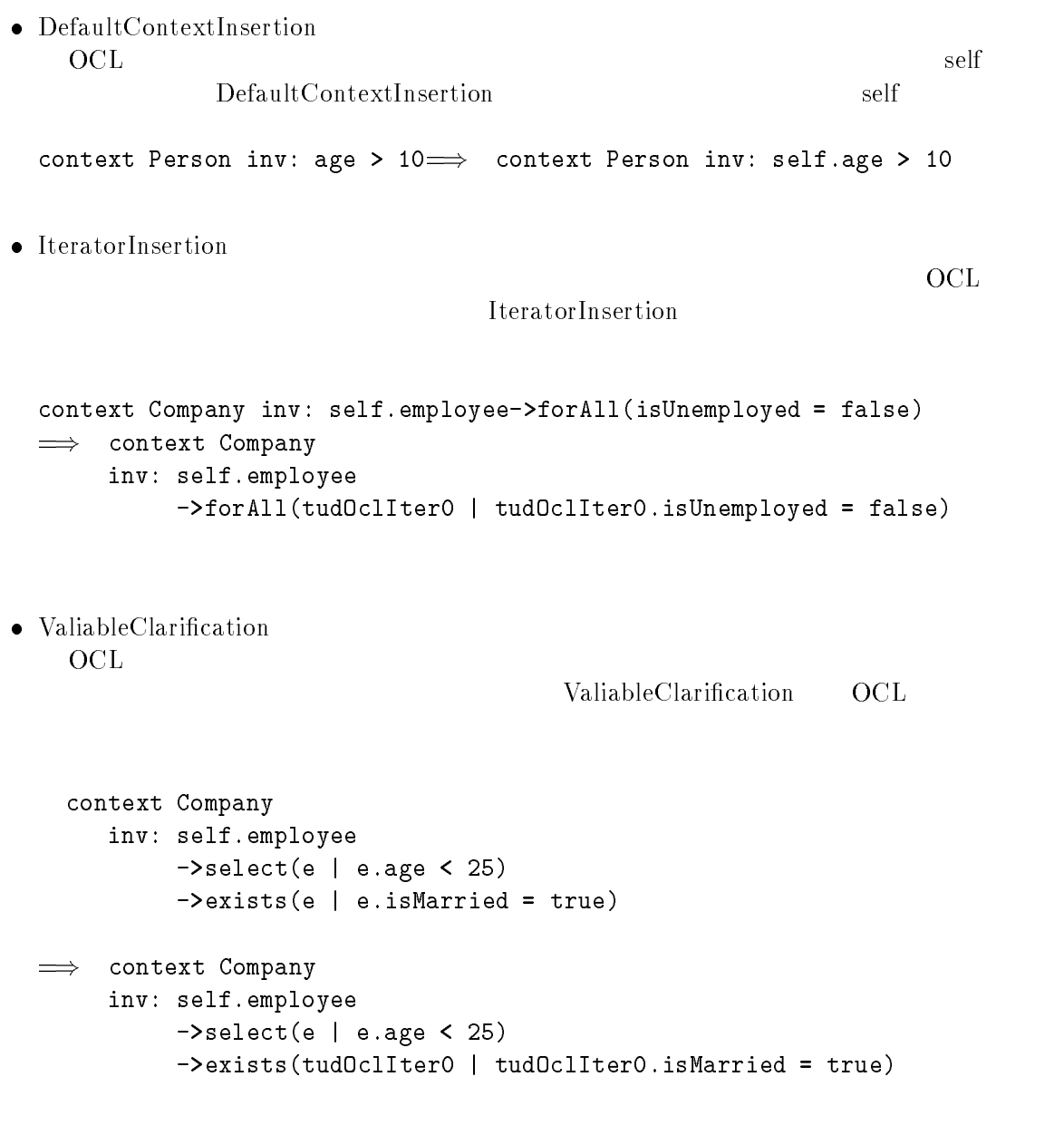

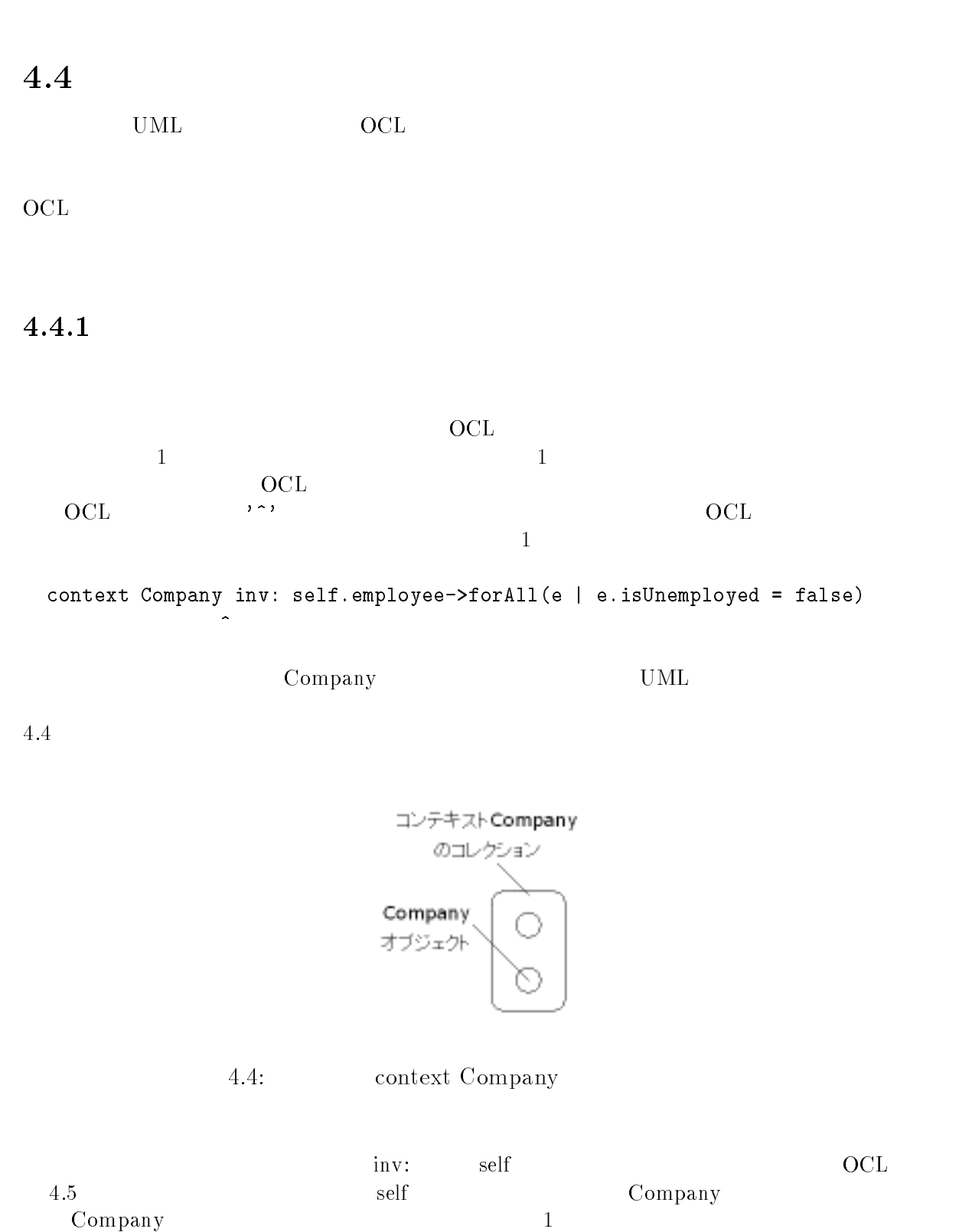

 $\text{self}$ 

 $\mathbb{R}$  ,  $\mathbb{R}$  ,  $\mathbb{R}$  +  $\mathbb{R}$  +  $\mathbb{R}$  +  $\mathbb{R}$  +  $\mathbb{R}$  +  $\mathbb{R}$  +  $\mathbb{R}$  +  $\mathbb{R}$  +  $\mathbb{R}$ 

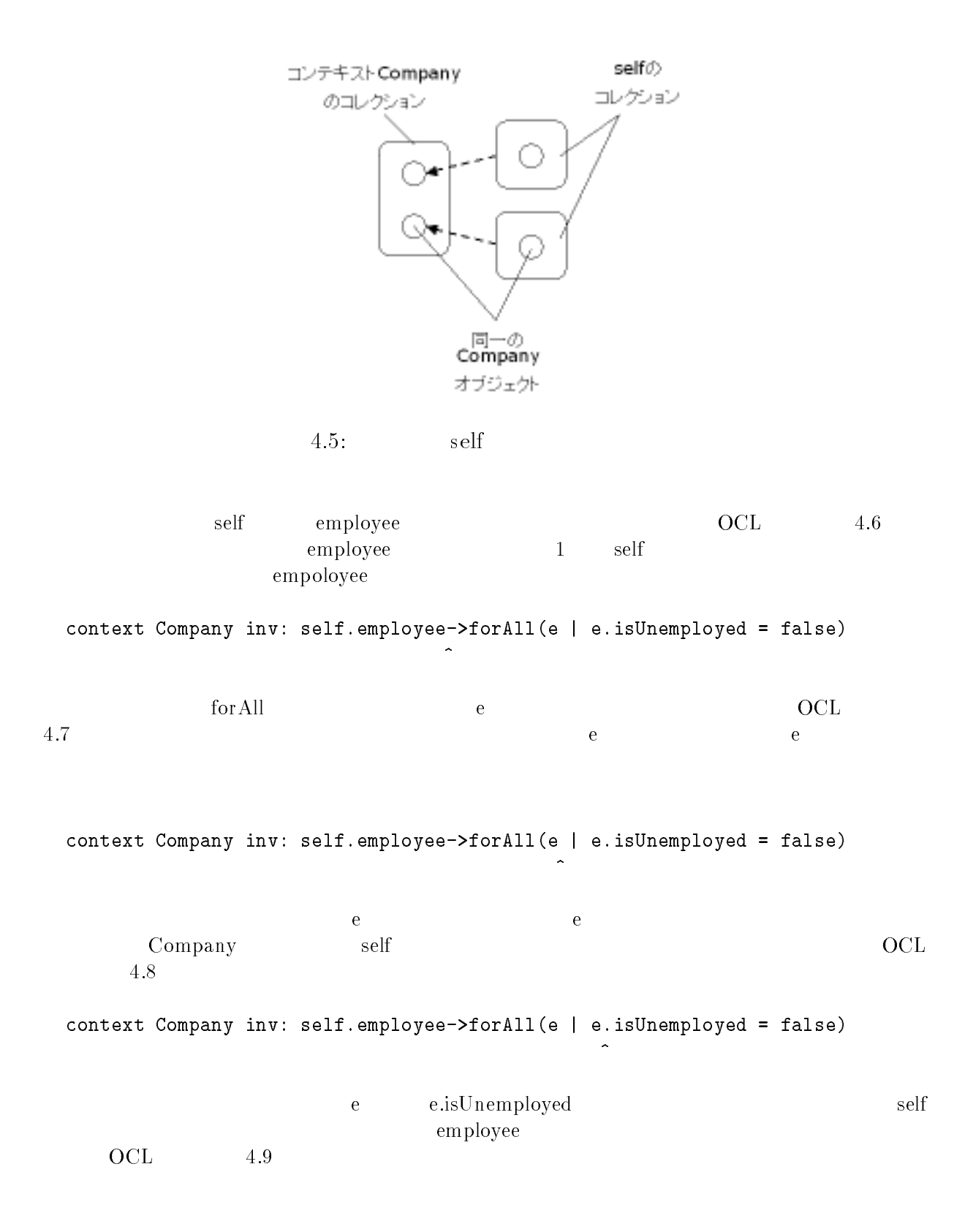

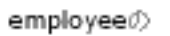

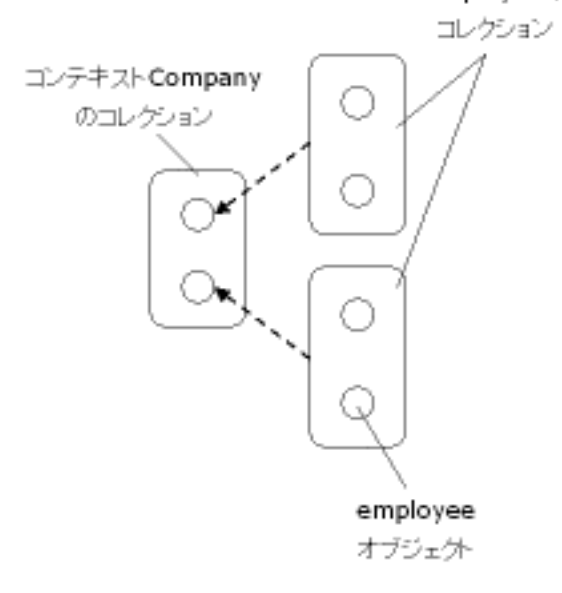

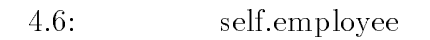

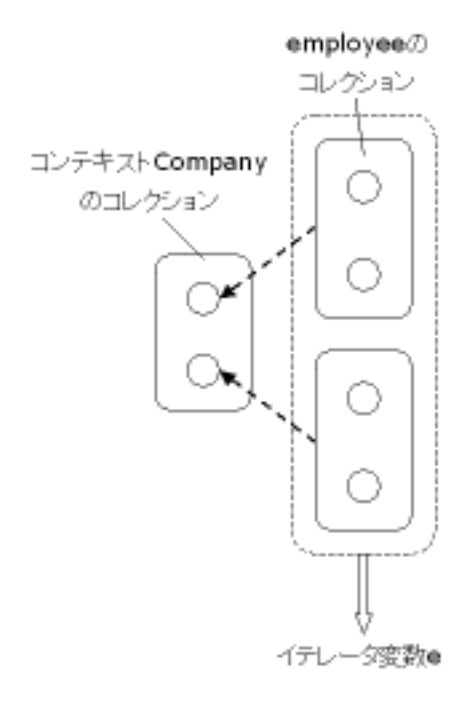

 $4.7:$  e

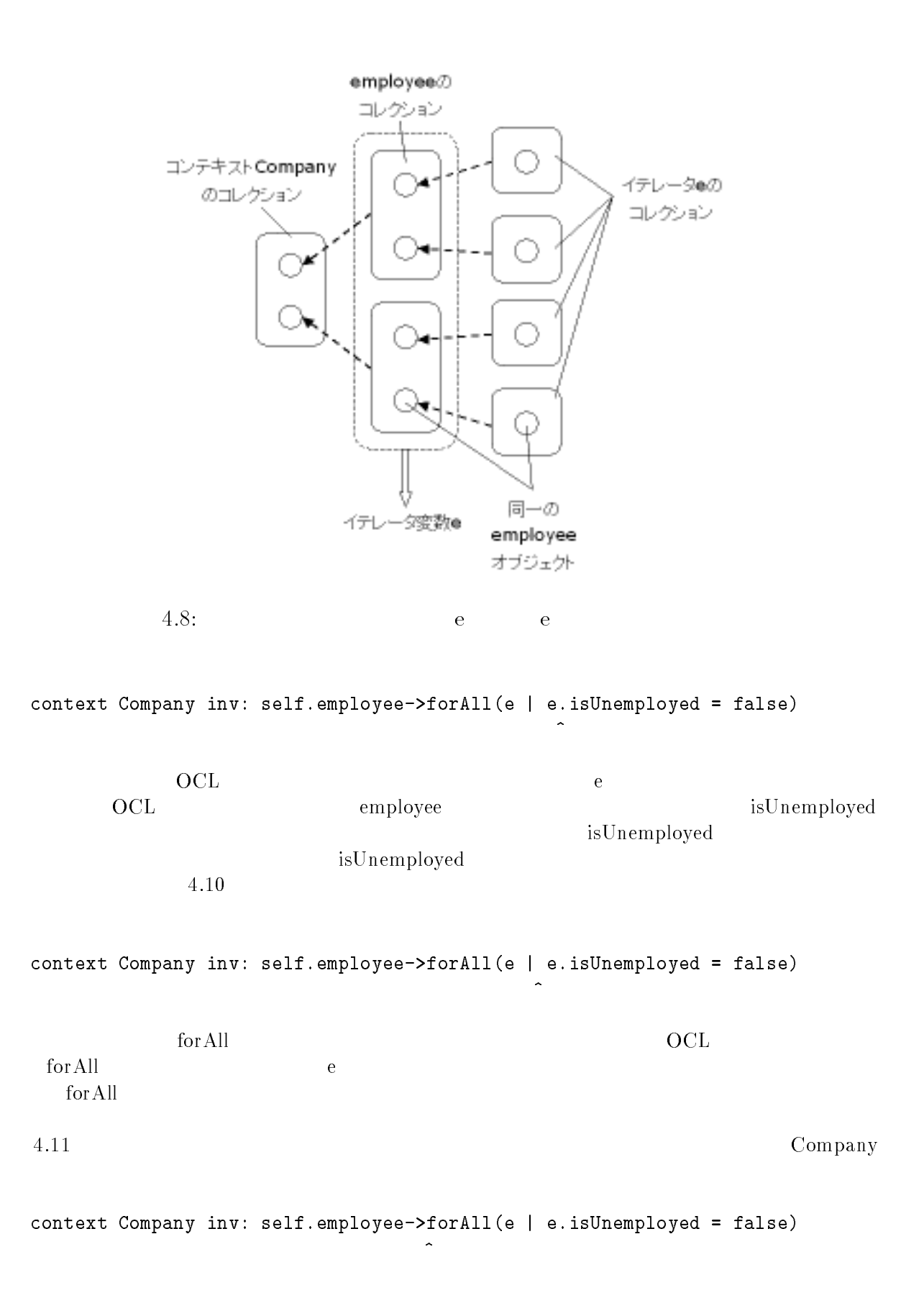

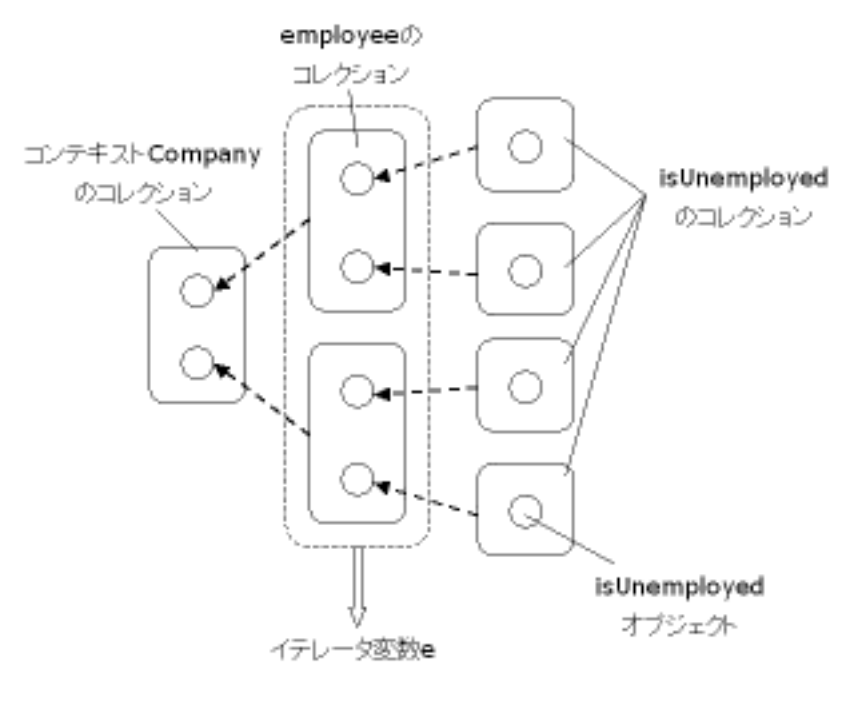

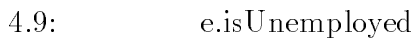

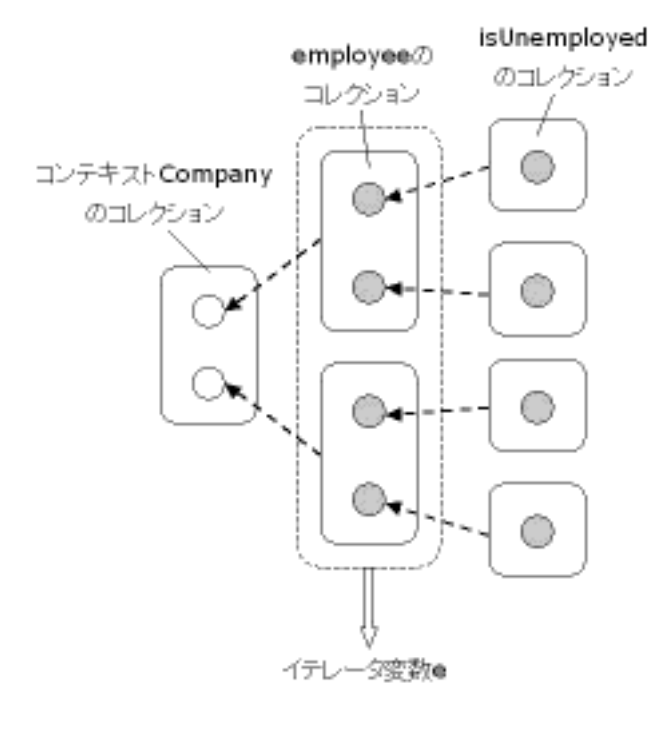

 $4.10:$ 

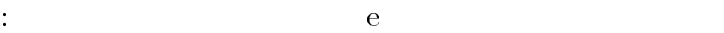

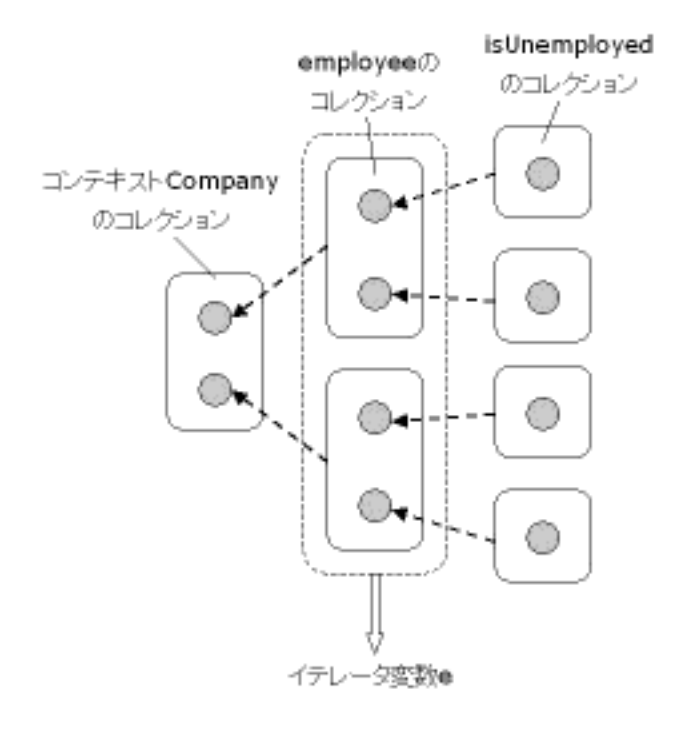

4.11: for All

 $OCL$  $\mathbf{L}$  ${\tt forAll}$  $\rm All$ 

-- $2$ 

 $\rm OC$  $\Gamma$ 

4.12

```
\rightarrowforAll(a | a.
                      \rightarrowexists(b | b.
\rightarrow for All(c | c = a)))
```
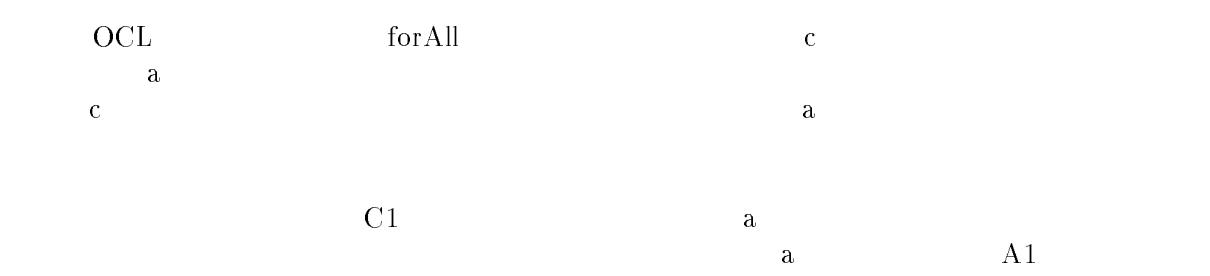

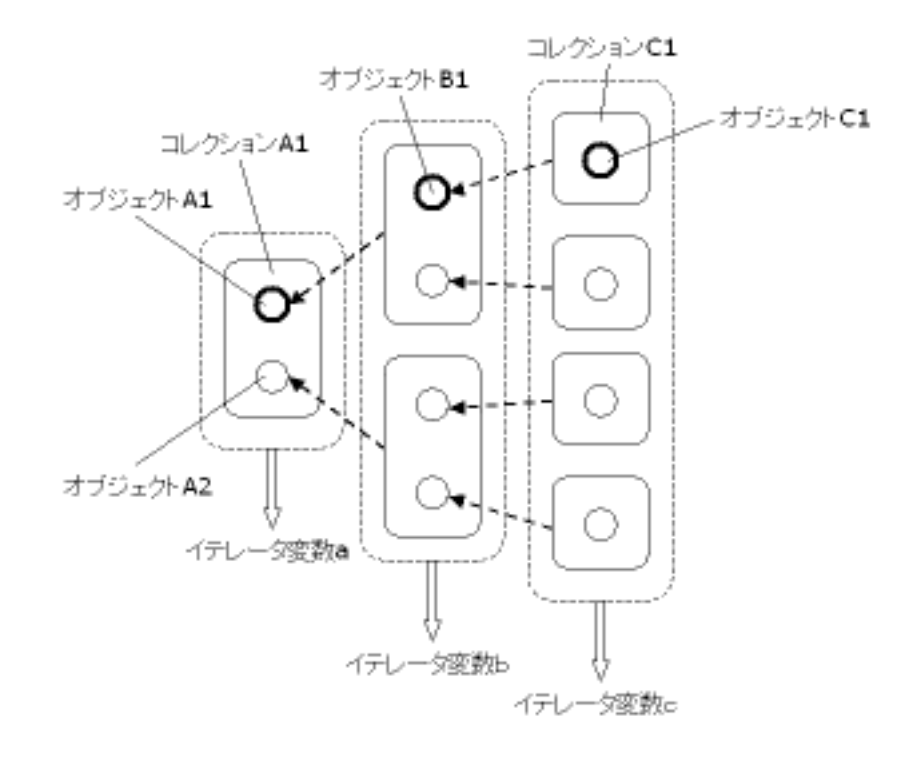

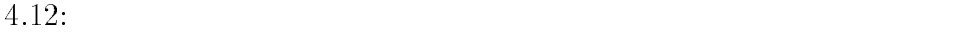

a, A1<br>b, B1

!( W

#### 4.5 UML XMI

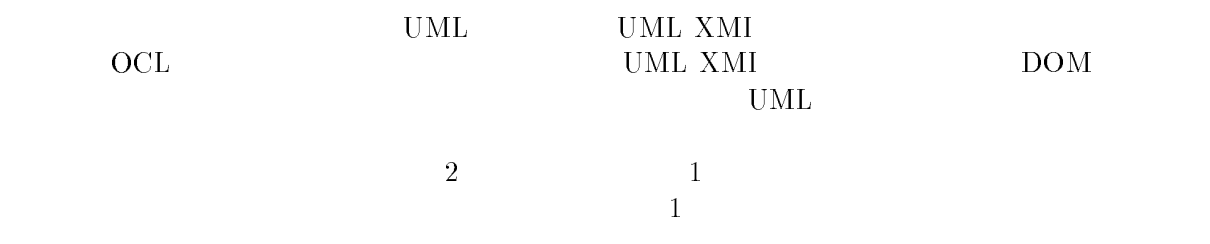

context Class  $inv: solf$  fog  $\mathcal{L} = \{ \mathcal{L} \mathcal{L} \$ 

 $\bullet$  $OCL$  $\mathbf L$ 

 $\mathbf C$  $\rm Class$   $Class$ 

UML $\,$  XMI  $\,$ 

Class, Foundation. Core. Class

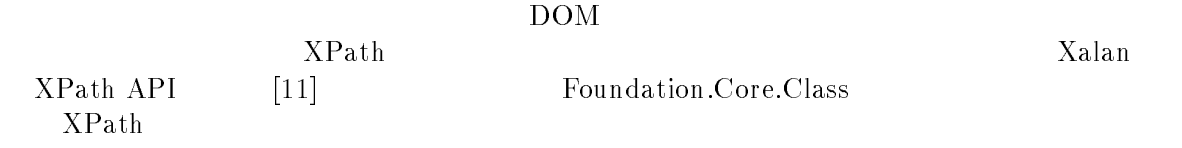

//Foundation.Core.Class[@xmi\_id]

 $\sim$  -  $\sim$  -  $\sim$  -  $\sim$  -  $\sim$ 

 $UML$ 

lass and the manner we have not the manner of  $\sim$ 

feature  $\mathbf e$ name, Foundation. Core. ModelElement. name, true feature, Foundation. Core. Classifier. feature, false

 $\bullet$ 

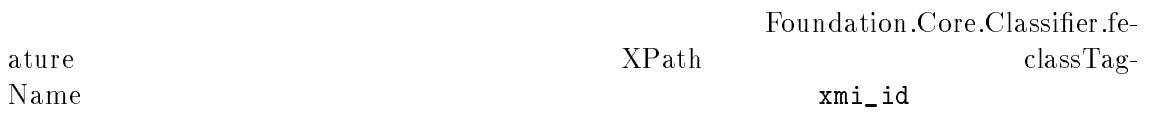

 $\mathbf{\overline{1}}$ 

 $\overline{2}$ 

 $// class TagName [xm i_i = 'xxxx'] / Foundation.Core.Classifier.feature$ 

xmi\_id xmi\_idref

Class

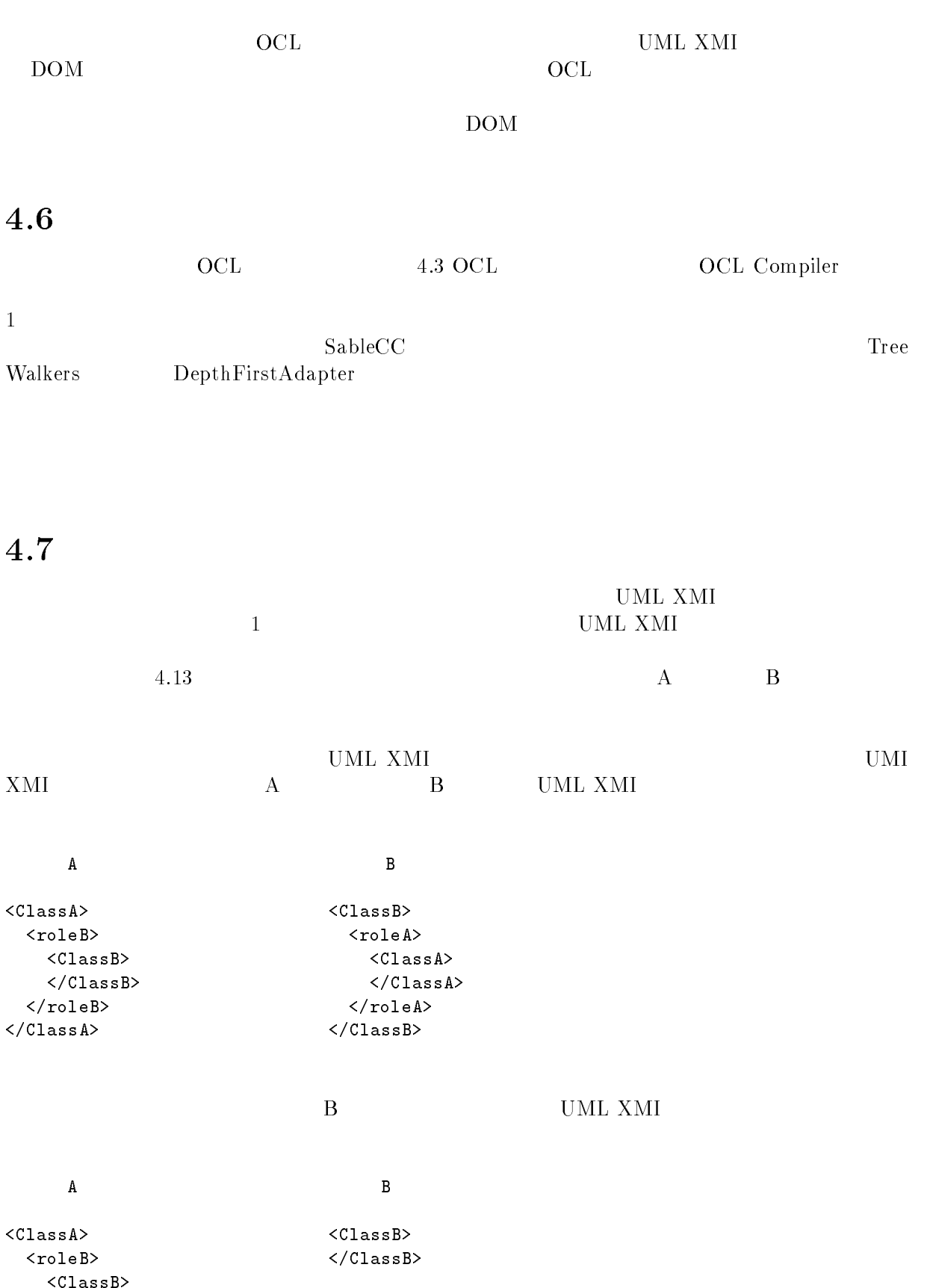

UMLメタモデル

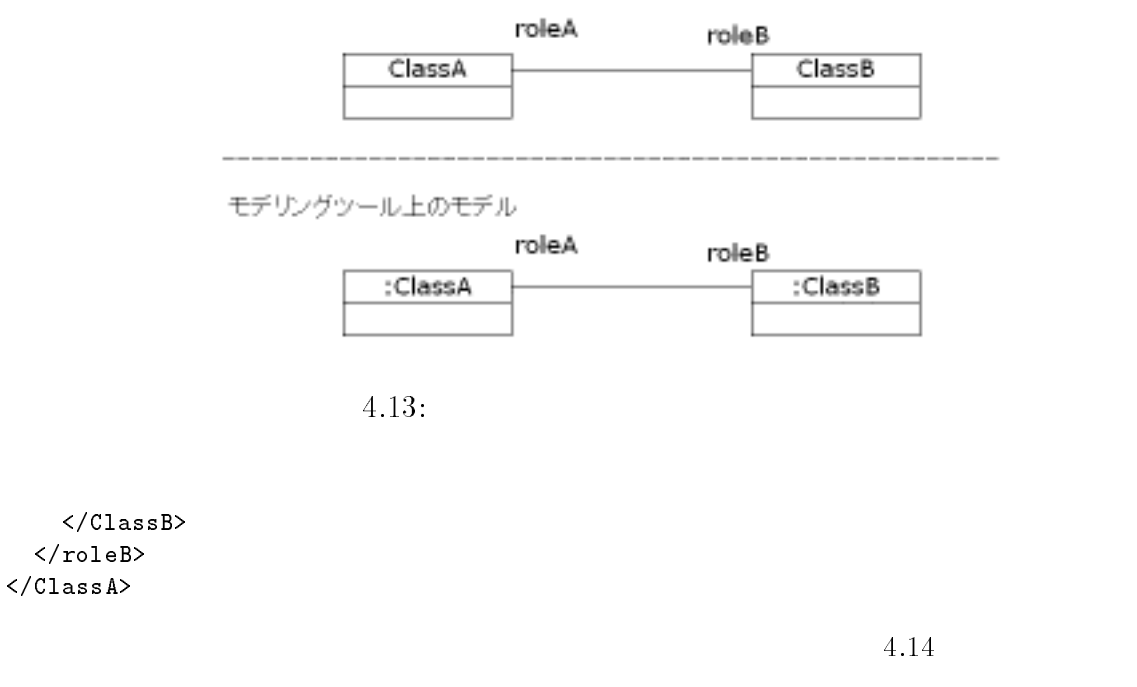

UMLメタモデル

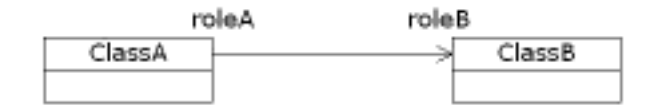

 $4.14:$ 

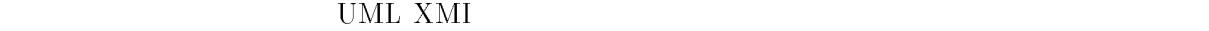

 $\bullet~$  UML XMI

 $\equiv$ UML XMI  $\mathtt{A}$  $<$ ClassA $>$  $\texttt{roleB>}$  $\langle ClassB \rangle$  $\langle$ /ClassB>  $\langle$ /roleB $\rangle$  $\langle$ /ClassA>

もし、いてのような場合があったら、何もしない... ものは、タグの基本をおこなうたち、タグの補充をおこなうたち、  $\overline{B}$  $<$ ClassB $>$  $<sub>roleA></sub>$ </sub>  $<$ ClassA $>$  $\langle$ /ClassA $\rangle$  $<sub>roleA></sub>$ </sub>  $\langle$ /ClassB>

#### 5.1  $\mathbf 1$

 $\frac{4}{3}$ 

# $\mathbf 1$

本システムには、3つの入力がある

 $\bullet$  OCL  $OCL$ javax.swing

 検査対象モデルの \*+ '+) 文書 UML XMI Rational Rose \*\*\* \*\*\* UML XMI Rational Rose2001A Rational Rose Unisys  $\mathrm{Rose}/\mathrm{XML}$  interchange package  $\,$  UML XMI  $\mathrm{DTD}(\mathrm{UML1.1})$ 

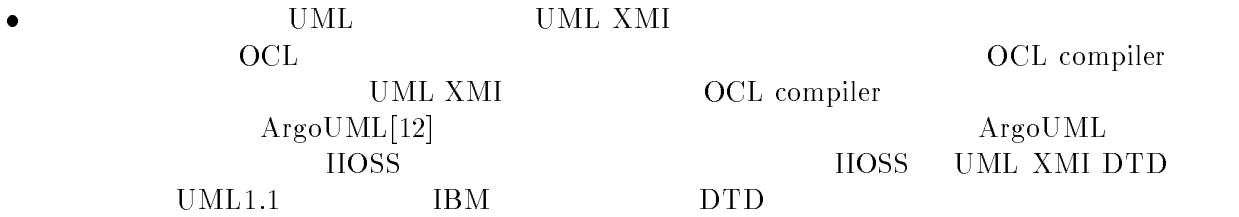

# $\sim$

 $\rm GUI-CC$ OCL compiler  $\bullet$  Constraint  $5.1$ onstraint C Constraint aint  $OC$ OCL net the set of the set of the set of the set of the set of the set of the set of the set of the set of the set o se och och andre se och andre se och andre se och andre se och andre se och andre se och andre se och andre s Parse  $S$ e contra  $OC$  $\mathbf{L}$ 

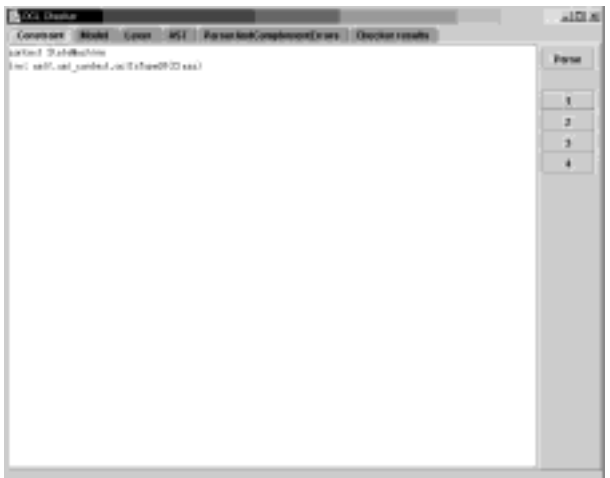

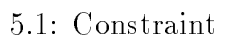

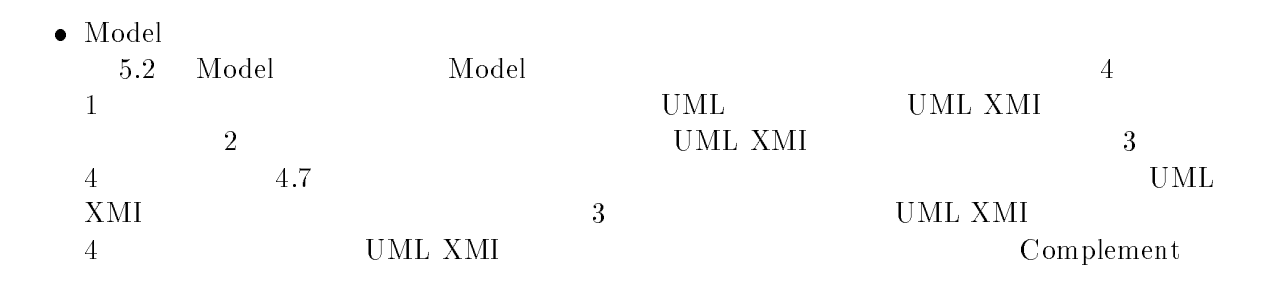

| <b>MRB</b> configuration                                                                                                    |                      |
|----------------------------------------------------------------------------------------------------|----------------------|
|                                                                                                    |                      |
| the ports of 1999, morte model (OMHile for Type Chevrking)<br>unitarity LWL imade model information/bom a lifelidity<br>unexcelled milk Angel, ML.                                  |                      |
| matedrate and                                                                                                    |                      |
| the path of EBS, model BM file for GCI. Checking<br>indeputy 1.90, created information interests (ABI film<br>generated with Rabonarytices 2001-term concent that add-out           |                      |
| missik ähenes Eystern, er t                                                                                                    |                      |
| the public of puthol (OMI Star for Complex serving cars file).<br>OSIALE & New Completion N4 164 Sentone & IMFB4<br>parameter with linkoracillane (600 Abelity) Intera metraphi ing | Corneliment          |
| <b>INVESTIGATION CONTINUES</b>                                                                                                    | Complexional socials |
| the parts of setting 10% the for Complementary smarter;<br>initiate a team complementer (del Servetti spacified file name)                                                          |                      |
| FOREWEIGHT LINGUISTANCE                                                                                                    |                      |

5.2: Model

- $\bullet\,$  Lexer
	- 5.3 Lexer Lexer

| <b>B</b> OG Design<br>Company Model Lover   051   Passe NetComplement[many   Ourchartenwite |                   | <b>ALCLIN</b> |
|---------------------------------------------------------------------------------------------|-------------------|---------------|
| <b>TOWN CTAIN</b>                                                                           | <b>Toler Teld</b> |               |
| <b>Tuesday</b>                                                                              | <b>Institute</b>  |               |
| Tilenh                                                                                      |                   | i             |
| TENUNTAHROM                                                                                 | CTable            |               |
| Tripped, Illist                                                                             |                   | t<br>×        |
| TTirs                                                                                       | in.               | s             |
| 15 days                                                                                     |                   | и             |
| Tillenh                                                                                     |                   | ×<br>×        |
| TRATH                                                                                       | <b>LAP</b>        | t             |
| Voir                                                                                        |                   | ×             |
| Triana                                                                                      | <b>Instituto</b>  | ٠<br>в        |
| TAmon                                                                                       | $\overline{1}$    | ч             |
| Tiere                                                                                       | send.             | ×<br>×        |
| TUFar                                                                                       | š.                |               |
| Triane                                                                                      | n.                | ×             |
| Tiliania                                                                                    |                   | ٠             |
| The                                                                                         |                   | в<br>ч        |
| Tillenh                                                                                     |                   | ×<br>×        |
| TRATIA                                                                                      | ь                 | t             |
| Yout                                                                                        |                   | ×             |
| Triang                                                                                      | onis liquiti      | ۰<br>в        |
| TuFur                                                                                       |                   | и             |
| Tilmain Tranhisms                                                                           | <b>Subdivirus</b> | ×<br>۰        |
| THE 14                                                                                      |                   | t             |
| 190 pt                                                                                      |                   | ×             |
| Treast ina                                                                                  |                   | ۰<br>٠        |
| Thiants                                                                                     |                   | 9             |
| TA <sub>man</sub>                                                                           | $-$               | ٠             |
| TRATIA                                                                                      | <b>IGH</b>        | t             |
| <b>Türkes</b>                                                                               |                   | ×             |
| TExus                                                                                       | $\equiv$          | д             |
| Thiank                                                                                      |                   |               |
| Tex                                                                                         |                   | E             |

5.3: Lexer

• AST  $5.4$ 

 $1.4$   $\overline{\text{AST}}$   $\overline{\text{AST}}$ Show Leaves  $\sim$   $\sim$   $\sim$   $\sim$   $\sim$   $\sim$   $\sim$   $\sim$  $\rm{DOM}$   $\rm{1}$ 

> **AIGLN** Fig.1  $-11$ adact Cb. **Journ** and IT and **Indian**  $0010$ .<br>Nati - Dans sanansag - u pp. - m<br>fertarout - ties - m 1<br>Calimi a Spellae - Dian **That Information** ins National  $\sim$ Diam  $p_0 h' \rightarrow m_0$  tors liane – serf<br>rees lonike li

5.4:  $\operatorname{AST}$ 

 $\bullet$  ParserAndComplementErrors UML $\,$  XMI  $\,$ 

### $\bullet$  Checker results

 $5.5$ "

hecker results

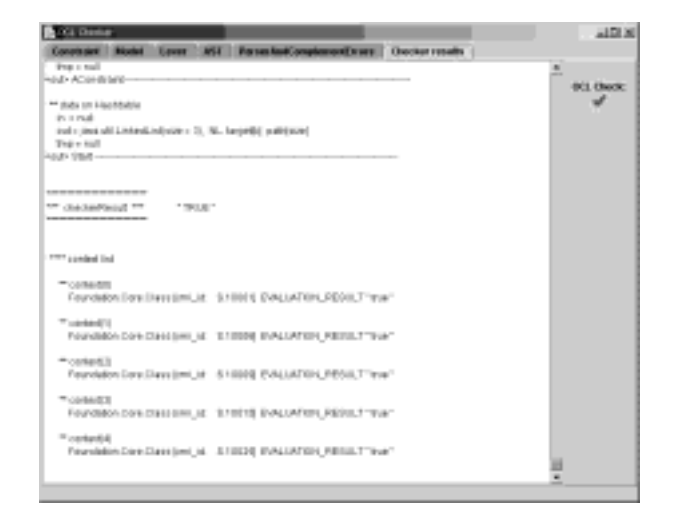

 $5.5$  :  $\rm{CheckerResults}$ 

 $\mathbf 1$ 

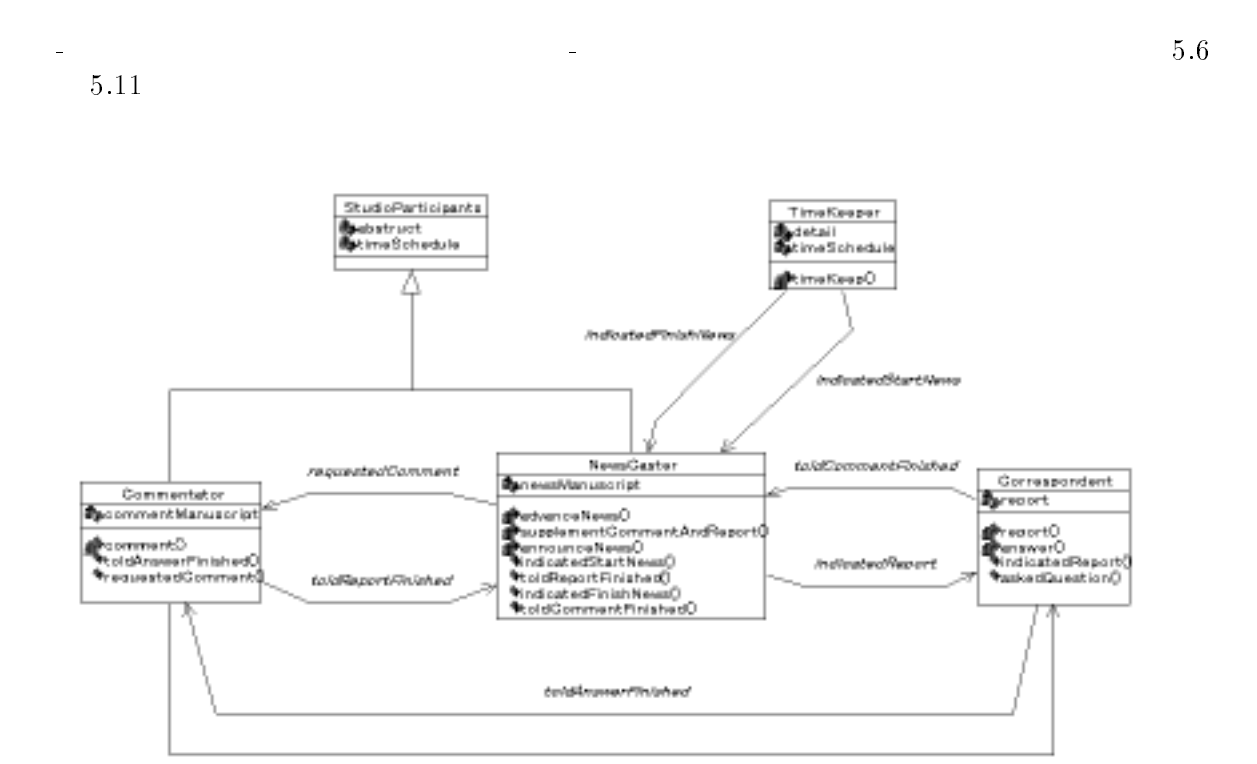

askedbastion

 $5.6:$ 

 $\overline{\text{2}}$   $\overline{\text{OCL}}$ 

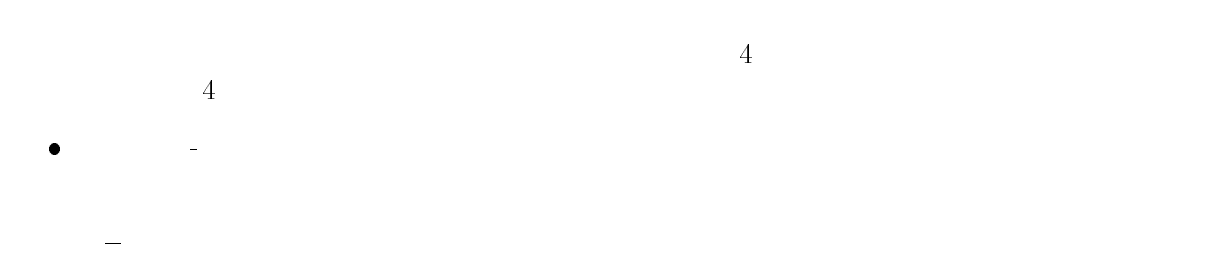

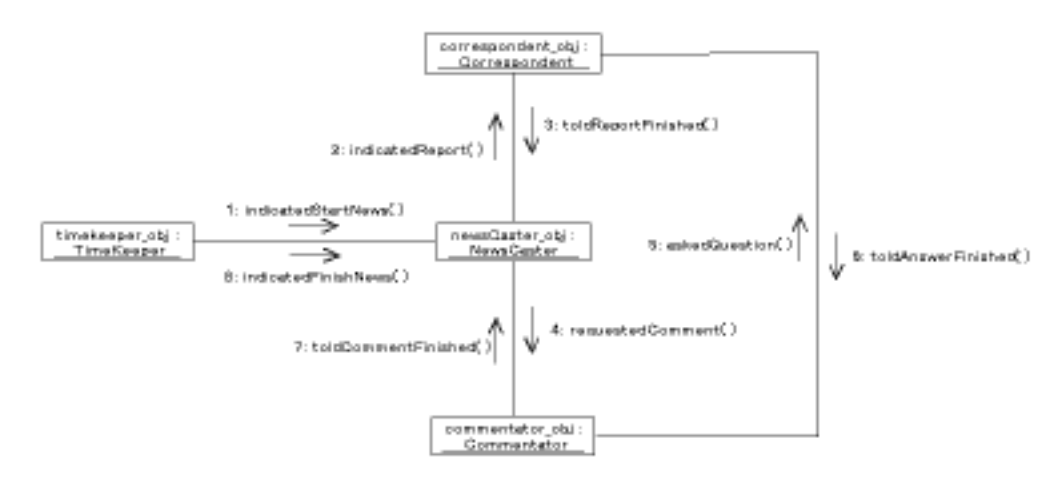

 $5.7:$ 

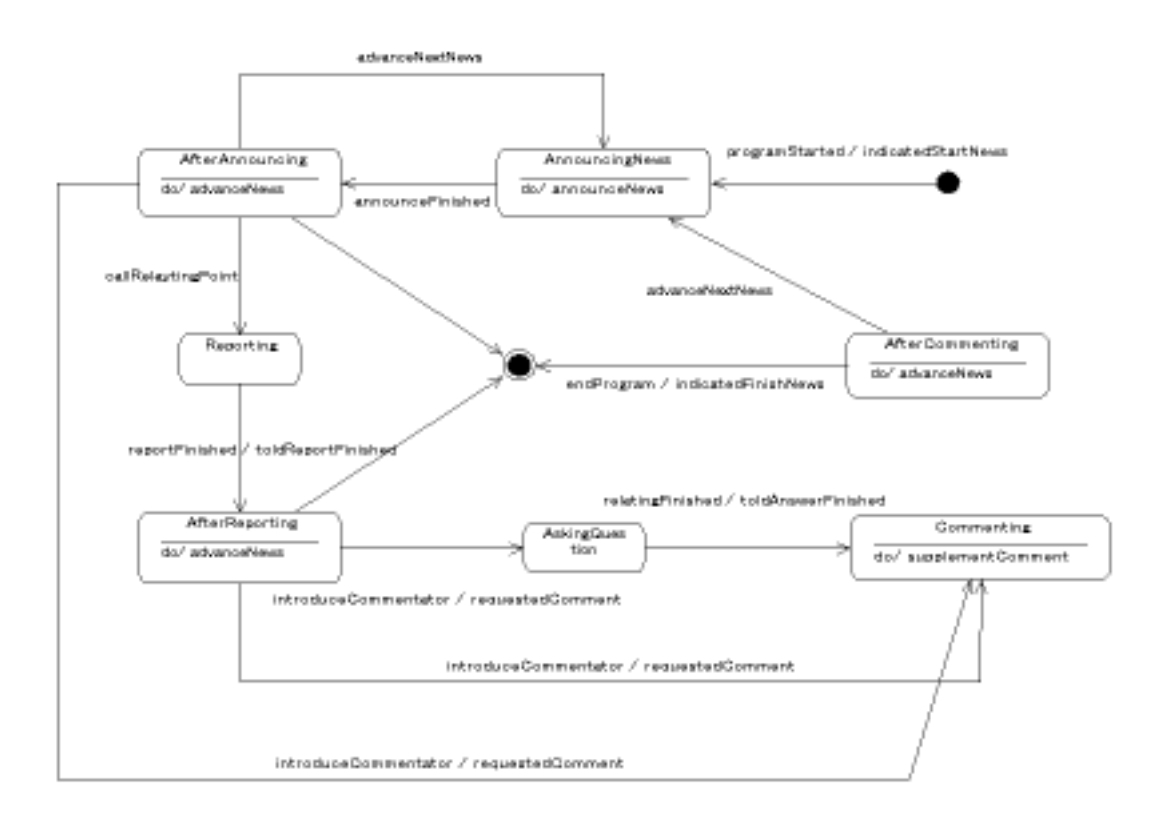

5.8: NewsCaster
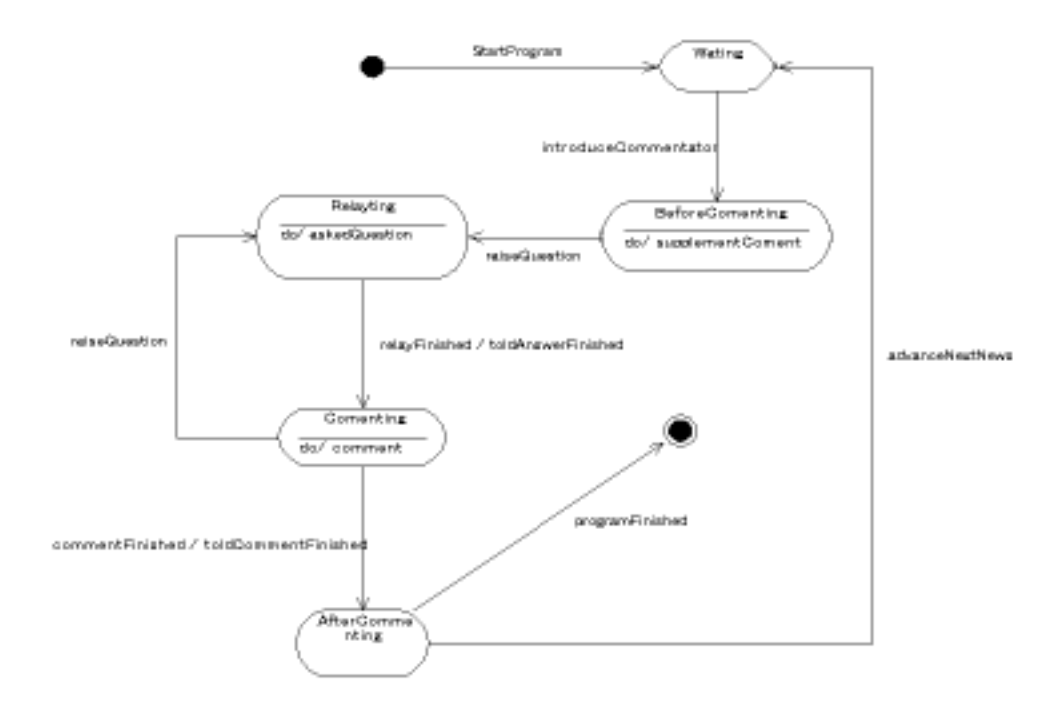

5.9: Commentator

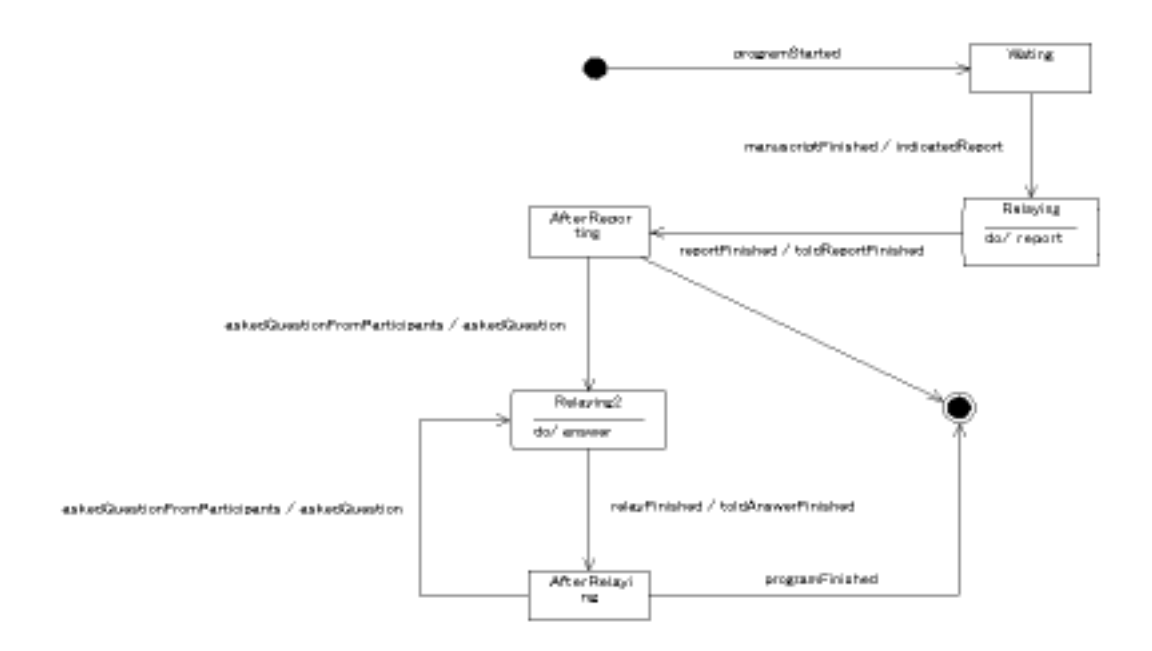

5.10: Correspondent

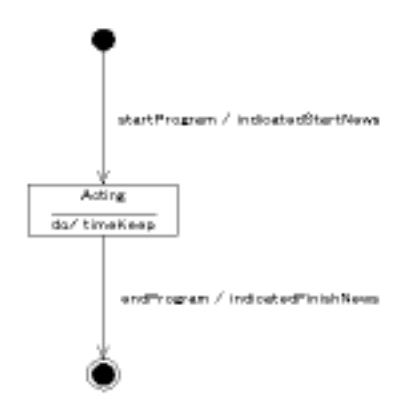

 $5.11:$  TimeKeeper

 $\overline{\text{OCL}}$  $\Gamma$ 

クラス図ステートチャート図間の検査項目

クラス図コラボレーション図間の検査項目

 $\mathbf{1}$ 

inv: self.xmi\_context.oclIsTypeOf(Class)

 $\overline{\phantom{0}}$ 

```
\overline{a}context Class
  inv: \text{colf both}\mathcal{L} = \mathcal{L} = \mathcal->size = 1<u>) – 1960 – 1960 – 1960 – 1960 – 1960 – 1960 – 1960 – 1960 – 1960 – 1960 – 1960 – 1960 – 1960 – 1960 – 1960 – 1</u>
```
-

-

```
3<sub>1</sub>\texttt{inv}\colon \ \texttt{self} \texttt{. ownedEl} \, \texttt{ement}orAll(cr| cr.oclAsType(ClassifierRole).base
                       ->select(oe | oe.oclIsTypeOf(ClassifierRole))
                       \rightarrowselect(b | b.oclIsTypeOf(Class))
                                                 \rightarrowsize = 1)
\begin{pmatrix} 1 & 0 & 0 \\ 0 & 0 & 0 \\ 0 & 0 & 0 \\ 0 & 0 & 0 \\ 0 & 0 & 0 \\ 0 & 0 & 0 \\ 0 & 0 & 0 \\ 0 & 0 & 0 \\ 0 & 0 & 0 \\ 0 & 0 & 0 \\ 0 & 0 & 0 \\ 0 & 0 & 0 \\ 0 & 0 & 0 & 0 \\ 0 & 0 & 0 & 0 \\ 0 & 0 & 0 & 0 \\ 0 & 0 & 0 & 0 & 0 \\ 0 & 0 & 0 & 0 & 0 \\ 0 & 0 & 0 & 0 & 0 \\ 0 & 0 & 0 & 0 & 0 & 0 \\ 0 & 0 &
```
-

クラス図コラボレーション図間の検査項目

```
d
inv: self.interaction.message.oclAsType(Message)
->forAll(m| m.receiver.oclAsType(ClassifierRole).base<br>->select(b | b.oclIsTypeOf(Class))
                            \texttt{ollect(c} \parallel \texttt{c}.\texttt{oclAsType}(\texttt{Class}). feature)
                        ->select(b | b.oclIsTypeOf(Class))
                        ->select(f | f.oclIsTypeOf(Operation))
                            \frac{1}{2}"5 G 5 6 $$
```
,我们就是一个人的人,我们就是一个人的人,我们就是一个人的人,我们就是一个人的人,我们就是一个人的人,我们就是一个人的人,我们就是一个人的人,我们就是一个人的人

-

確認結果

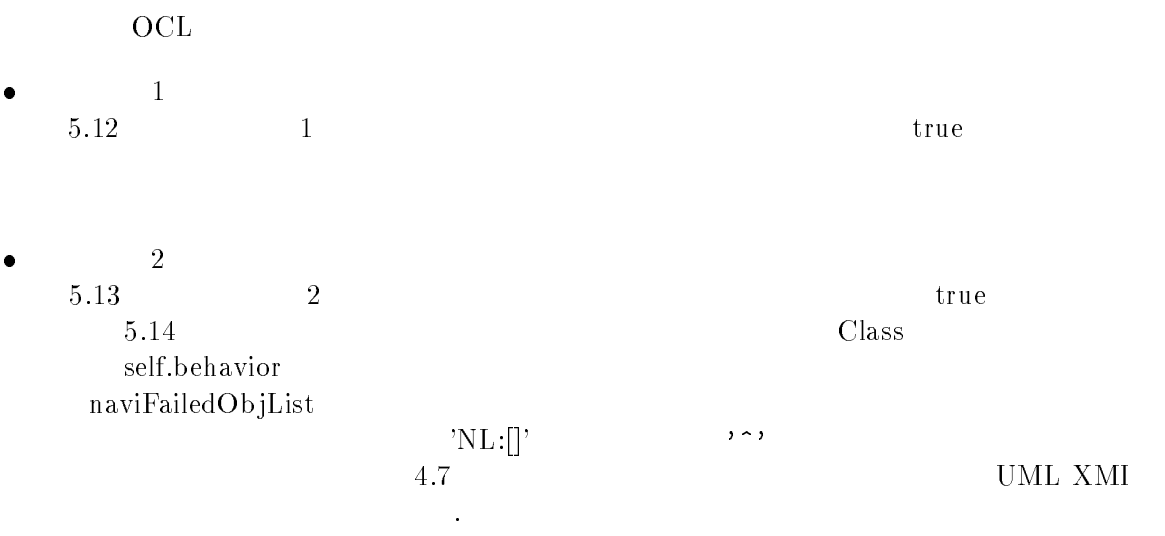

UML $\,$  XMI  $\,$ 

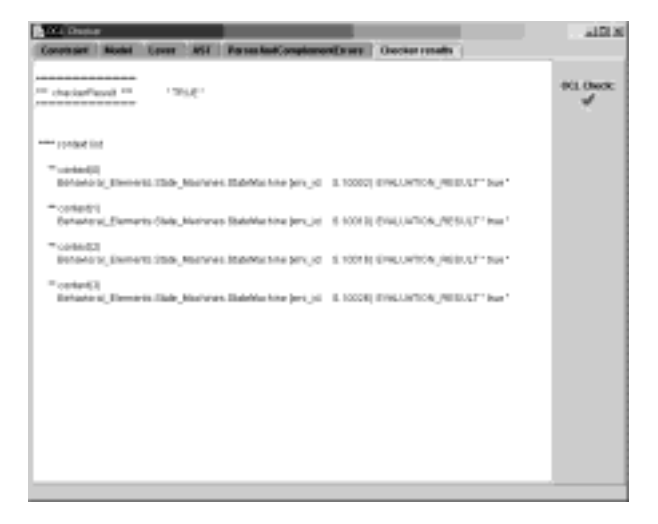

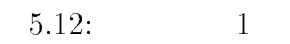

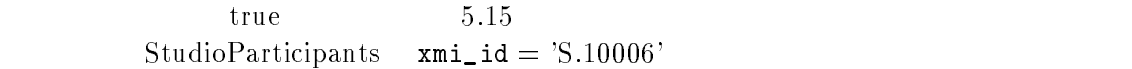

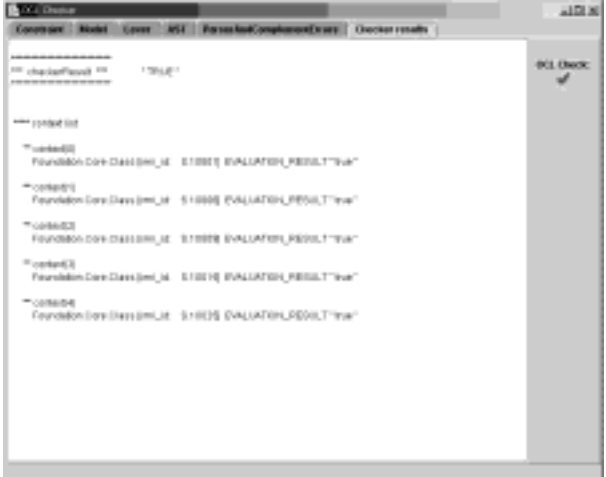

 $5.13: 2$ 

- $\bullet$   $\begin{array}{ccc} 3 & 3 \\ 5.16 & 3 \end{array}$  $16 \qquad \qquad 3$
- $\bullet$  :  $\bullet$  4  $17 \qquad 4 \qquad \qquad \text{tr}$ true

true

| OCL Dawi                                                                 | - 10 X |
|--------------------------------------------------------------------------|--------|
| <b><i><u>Essay</u></i></b> Claster results  <br><b>Blacket II</b>        |        |
| trad to finall                                                           |        |
| Twis w mult                                                              | OO GM  |
| HAIN ADECHMOTYBEORCHISSI-                                                |        |
| <sup>2003</sup> declarator name is b                                     |        |
| <sup>1991</sup> narijaškrižiti                                           |        |
| FE, SHAREHRE UNITSHE EMILIONS                                            |        |
| help care take business and                                              |        |
| <sup>htms</sup> declarable was 14th                                      |        |
| ** (1000 Blonch), 1034 = - 1.00 MILLIMITOR, RESEARCH ** Bus **           |        |
| THE REPORT WAS                                                           |        |
| <sup>11</sup> minimizing                                                 |        |
| Fourtable clust Class (m) at E1981 millionated                           |        |
| THROUGHLET                                                               |        |
| N.; SHIT 1 behavior                                                      |        |
| *naipatit(tjihat-                                                        |        |
| 11 salesbard Lister L. (ENGLATION, PESALT 1 but 1                        |        |
| THE PAINTING IT                                                          |        |
| *-object20                                                               |        |
| Enundation/Jore/Jiwrs (cm)_id: 0.1999@ motCvaluated                      |        |
| <sup>T</sup> manipaliziti.inf                                            |        |
| RL Justich Individual<br>THROUGHDEATH                                    |        |
|                                                                          |        |
| ** 1084/80/21, 108 = -1, ENU, MTON, RESULT * true *                      |        |
| for Additional Peace <sup>1</sup>                                        |        |
| <sup>7</sup> identifik                                                   |        |
| Foundation/ContrOlete (sm) 18 0.1000 6 nithwingfield                     |        |
| 100402048.12                                                             |        |
| N. (set 1 behavior)                                                      |        |
| Trustgate/chiffair.                                                      |        |
| ** LORINGOLD AND H - 1 JEWILLINTON (REELLY * Bus *                       |        |
| * Harris Medican List                                                    |        |
| "starch                                                                  |        |
| Fountation/Jose/Jane (mi_id - 510019) methodsale                         |        |
| Trianipole & Job                                                         |        |
| RL JUST 1 SHOWAR                                                         |        |
| * navgabilities in                                                       |        |
| <sup>27</sup> solar@ordG_site= -1_EVALLATION_RESULT 1 true 1             |        |
| Team Admittable in                                                       |        |
| <sup>1</sup> -20-MVCEI                                                   |        |
| FIGHTER/CONCRETERS, IE STIEZE HISVILENE                                  |        |
| *navigablit.ist                                                          |        |
| NL: bush 1- Instrumined                                                  |        |
| Trianipalmi/Ju/Fair:                                                     |        |
|                                                                          |        |
| <sup>81</sup> duta on Hunt-balda                                         |        |
| in a piece ald LinkertLindbuke = 13, NL: harpetised publicers' behavior) |        |
| bill + hill                                                              |        |
| THE 4 HUT                                                                |        |
| houts Althout and liablantics.                                           |        |
|                                                                          |        |

 $5.14:$  2

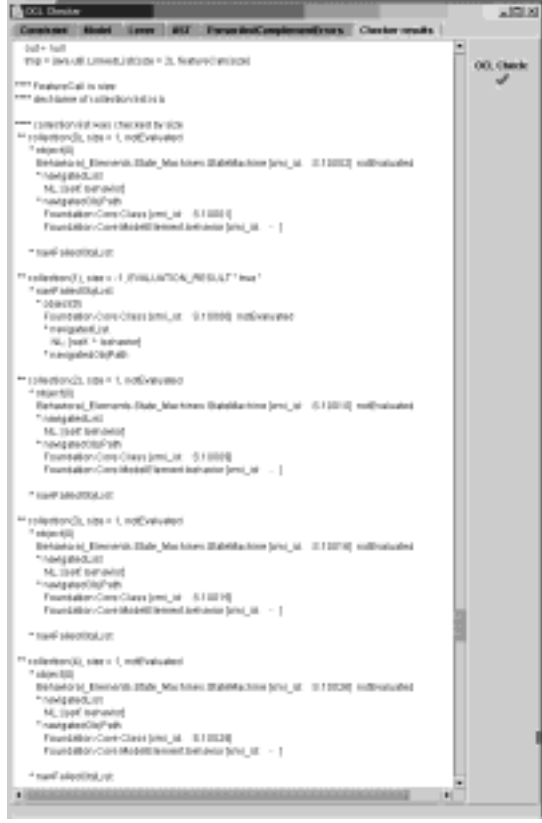

 $5.15:$  2

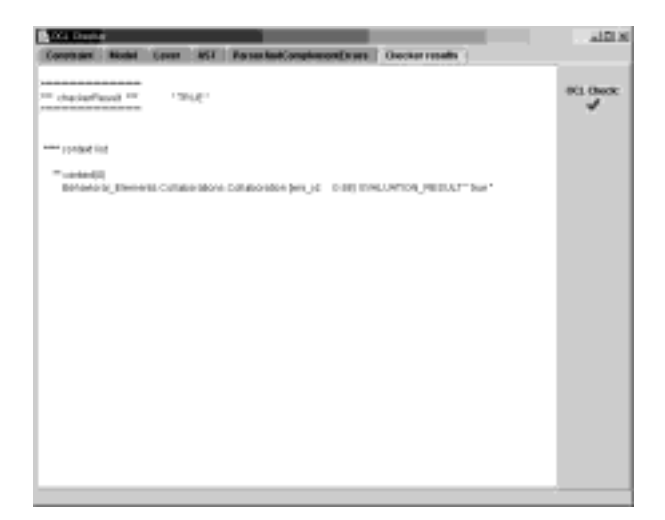

 $5.16: 3$ 

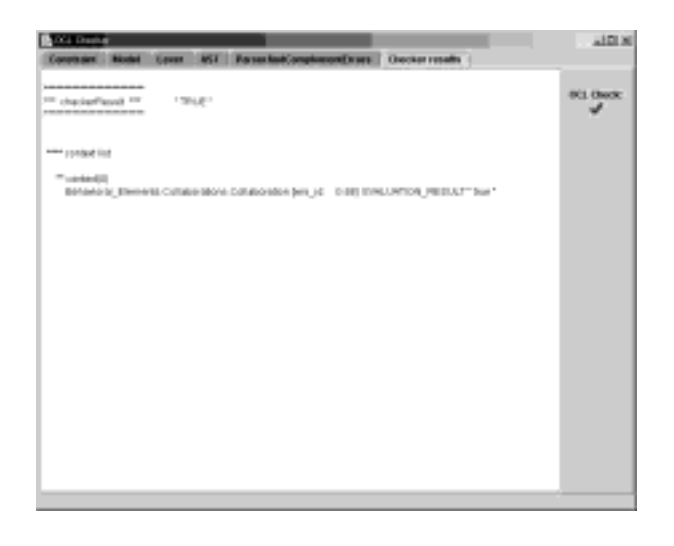

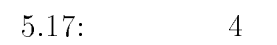

クラス図コラボレーション図間の整合性検査をおこなった.結果、すべての不変表明に対し、正

不変表明を作成し、クラス図ステートチャート図間、および

 $5.2.4$ 

 $4$  OCL

# 6 ocle(Object Constraint Language Evaluator))

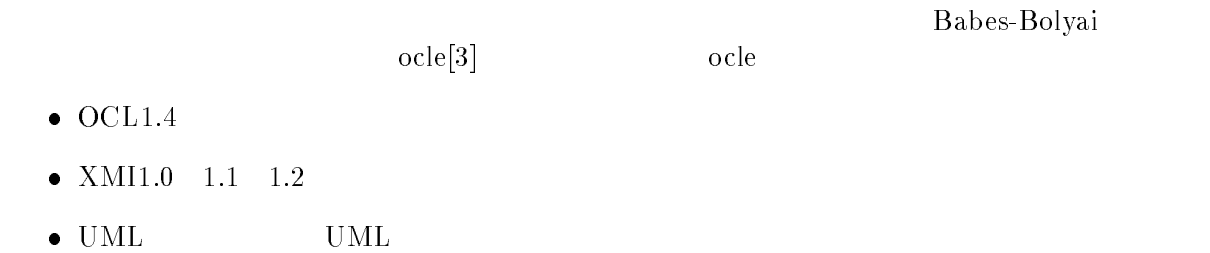

 $\bullet$  UML

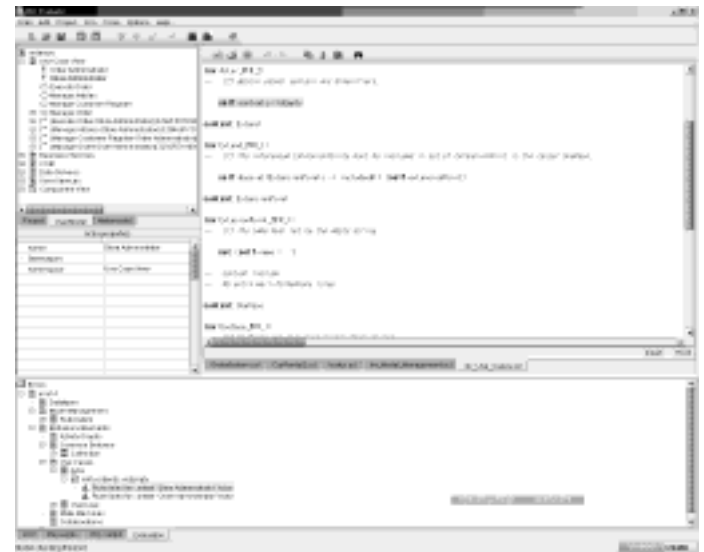

:  0/;

ocle UML UML

## $\overline{7}$

### $7.1$

 $\begin{minipage}{0.9\linewidth} \begin{tabular}{l} \multicolumn{2}{c}{} & \multicolumn{2}{c}{} & \multicolumn{2}{c}{} & \multicolumn{2}{c}{} \\ \multicolumn{2}{c}{} & \multicolumn{2}{c}{} & \multicolumn{2}{c}{} & \multicolumn{2}{c}{} \\ \multicolumn{2}{c}{} & \multicolumn{2}{c}{} & \multicolumn{2}{c}{} & \multicolumn{2}{c}{} \\ \multicolumn{2}{c}{} & \multicolumn{2}{c}{} & \multicolumn{2}{c}{} & \multicolumn{2}{c}{} \\ \multicolumn{2}{c}{} & \multicolumn{2}{c}{} & \$  $\Gamma$ UML $\,$ XMI

#### $7.2$ 今後の課題

 $\bullet$  OCL  $\mathbf{L}$  $OCL$  $\Gamma$ 

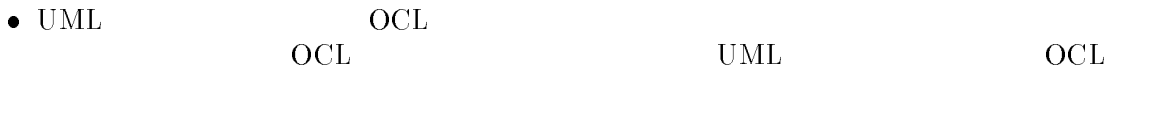

 整合性検査可能な - $\Gamma$  and  $\Gamma$  and  $\Gamma$ 

 $\bullet$  . The contract of  $\bullet$  $\mathrm{ITS}(\mathrm{Intelligent\; Transport\;Systems})$  )

- $\begin{array}{llll} \text{[1]} & \quad \ \ & \text{,}^* & \text{UML} \end{array} \qquad \qquad \ \ \, \text{,} \qquad \qquad \ \ \, \text{,} \qquad \qquad \ \ \, \text{,} \qquad \qquad \ \ \, \text{,} \qquad \qquad \ \ \, \text{,} \qquad \qquad \ \ \, \text{,} \qquad \qquad \ \ \, \text{,} \qquad \qquad \ \ \, \text{,} \qquad \qquad \ \ \, \text{,} \qquad \qquad \ \ \, \text{,} \qquad \qquad \ \$  $D-I$ , Vol. J84- $D-I$  No. 6, pp. 671-681, 2001 6
- $[2] \qquad \qquad , \qquad \qquad , \qquad \qquad , ``\,\,\, HOL \qquad \qquad \qquad \qquad \qquad \, , \qquad \qquad ,$ 本ソフトウェア科学会第 <sup>3</sup> 回ソフトウェア工学の基礎 =#@666> ワークショップ論文集<sup>B</sup>  $pp.117-124, 2000$
- 7&8 !!8 A#5
- 78 B88 59 B88 59 B88 59 B88 59 B88 59 B88 59 B88 59 B88 59 B88 59 B88 59 B88 59 B88 59 B88 59 B88 59 B88 59 B ?5
 )9
- $[5]$  OMG, UML,  $, 2001$
- $\mathcal{L}$  , and  $\mathcal{L}$  is a set  $\mathcal{L}$  . The set  $\mathcal{L}$  is the set of  $\mathcal{L}$  is a set of  $\mathcal{L}$  is a set  $\mathcal{L}$  . The set of  $\mathcal{L}$  is a set  $\mathcal{L}$  is a set of  $\mathcal{L}$  is a set of  $\mathcal{L}$  is a set of  $\mathcal$ 1999
- [7] Timothy J. Grose, Gary C. Doney, Stephen A. Brodsky, Ph.D., Mastering XMI, OMG PRESS, 2001
- $\mathbb{P}^3$  and  $\mathbb{P}^3$  are  $\mathbb{P}^1$ . The mass for  $\mathbb{P}^3$  and  $\mathbb{P}^3$
- read the state of the state of the state of the state of the state of the state of the state of the state of t
- 1. Jan 1. January 1. January 1. January 1. January 1. January 1. January 1. January 1. January 1. January 1. J McGill University, Montreal, 1998 )( 5# ( CC<
- 7/2 IBD 2010 IBD 2010 IBD 2010 IBD 2010 IBD 2010 IBD 2010 IBD 2010 IBD 2010 IBD 2010 IBD 2010 IBD 20

)9#)

7/8 5#9?

5#9( IBD??#95 )9#)

# A UML

UML  $A.1 \tA.15$ 

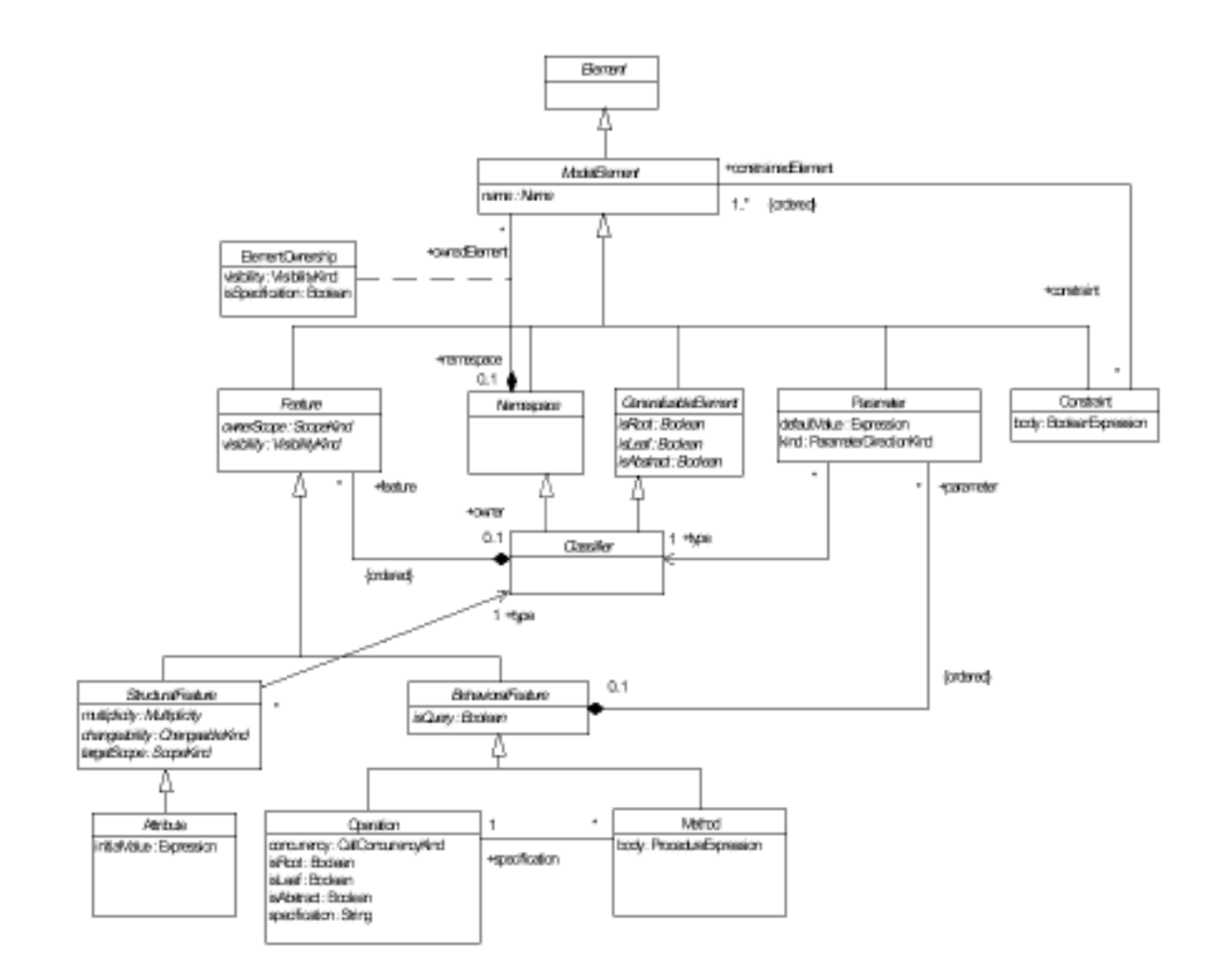

A.1: Core Package - Backbone

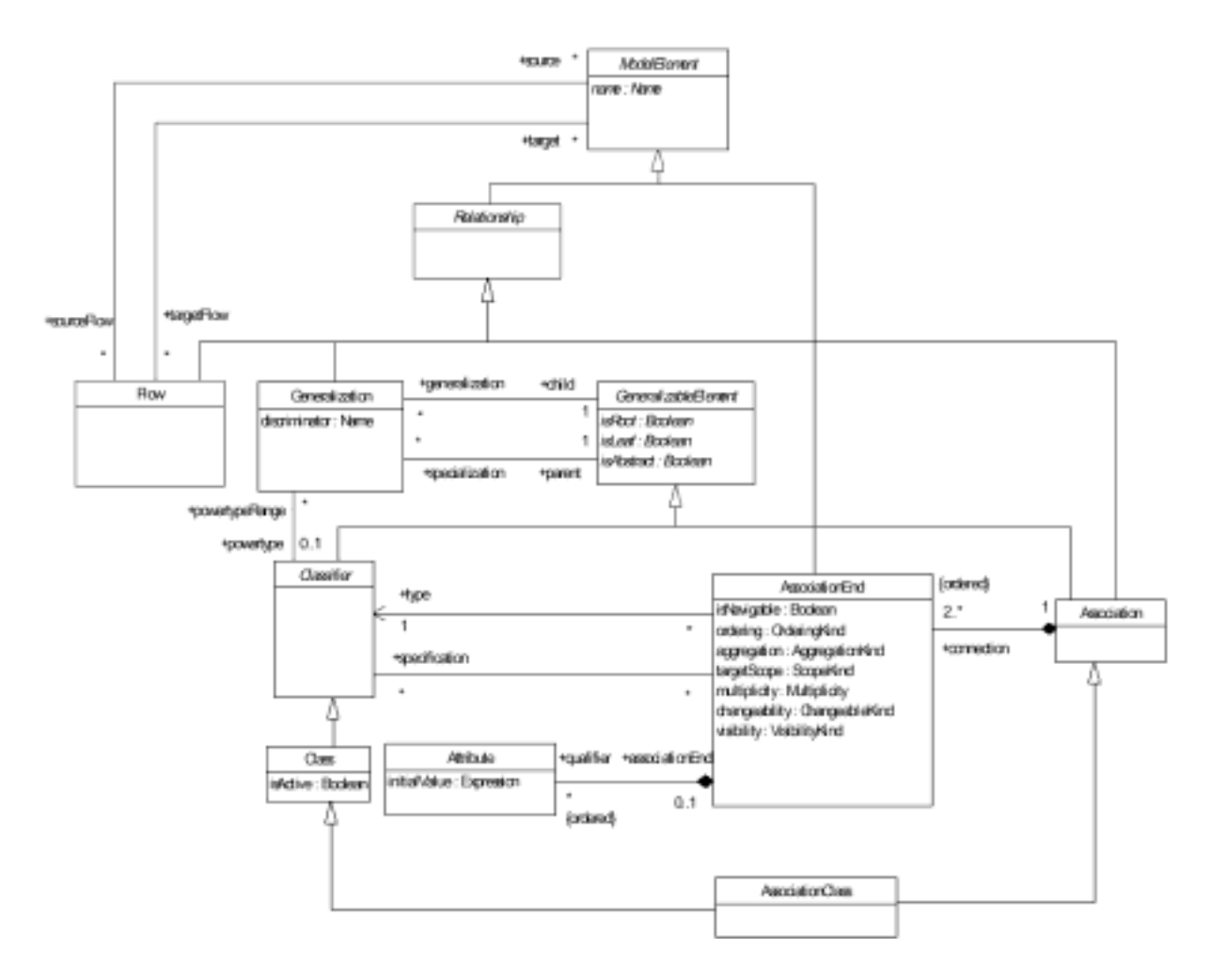

A.2: Core Package - Relationships

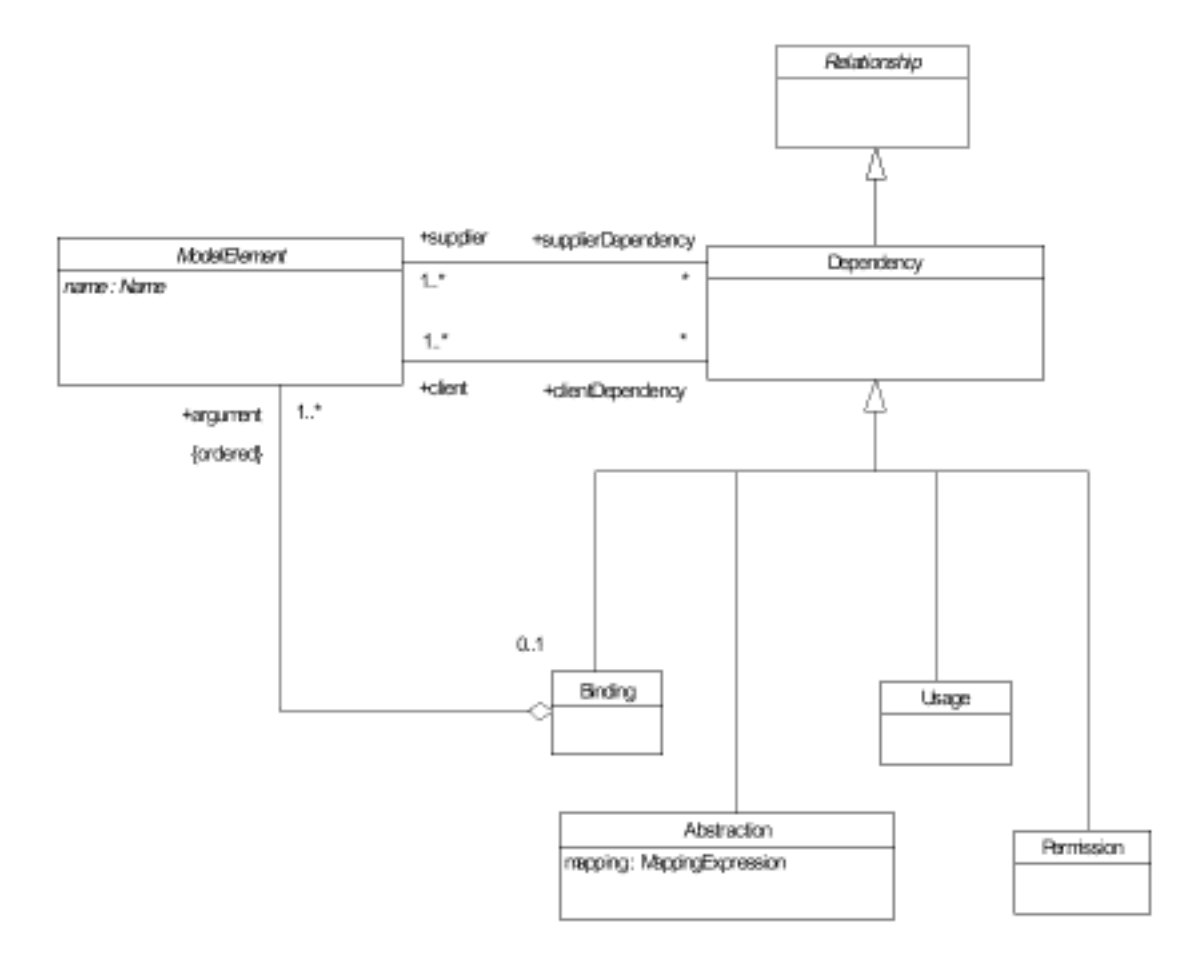

A.3: Core Package - Dependencies

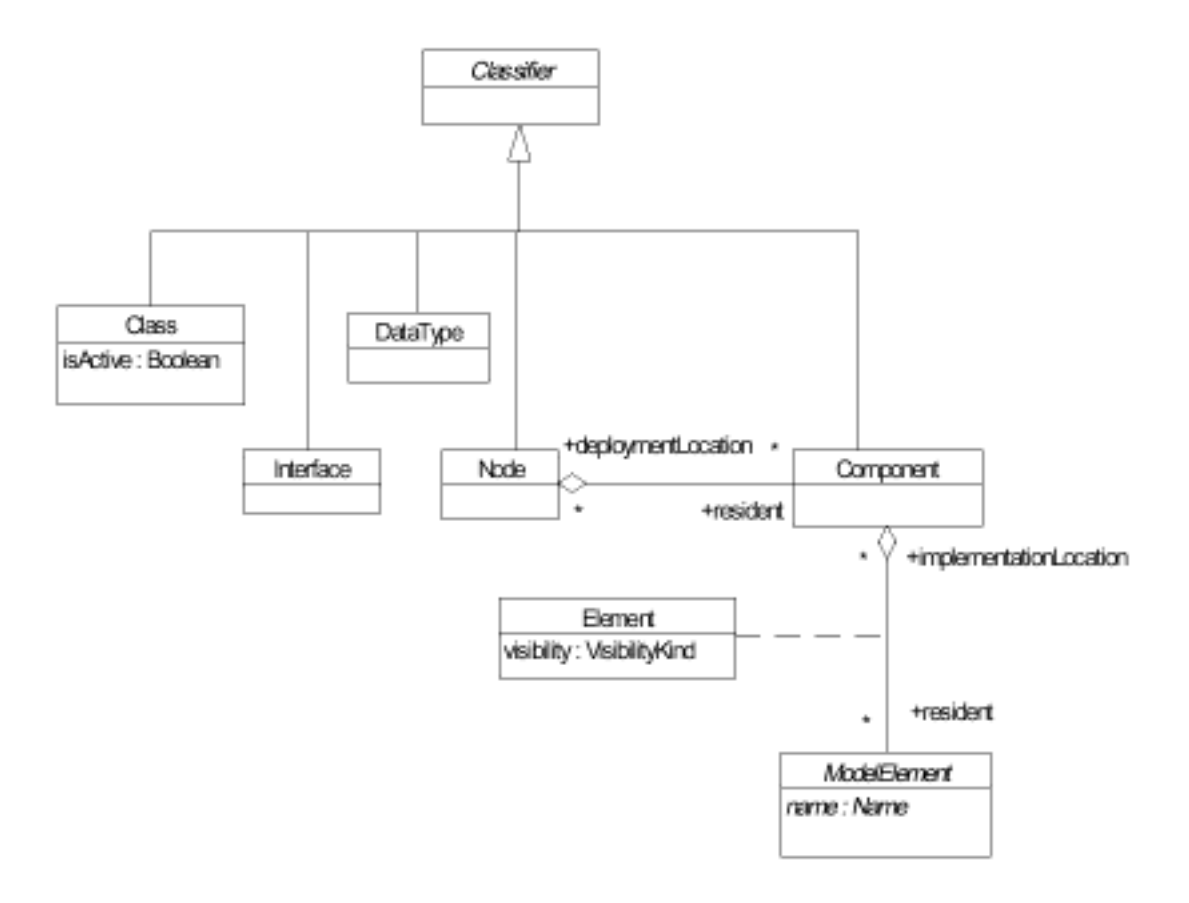

A.4: Core Package - Classifiers

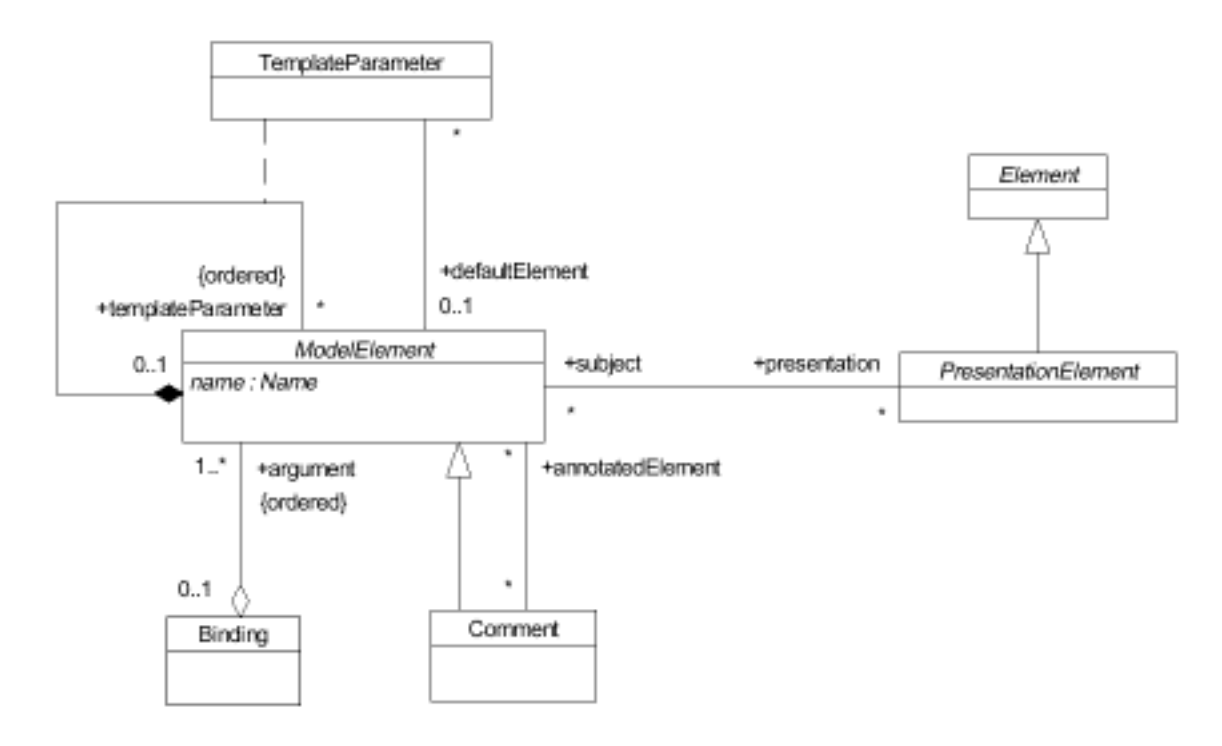

A.5: Core Package - Auxiliary elements

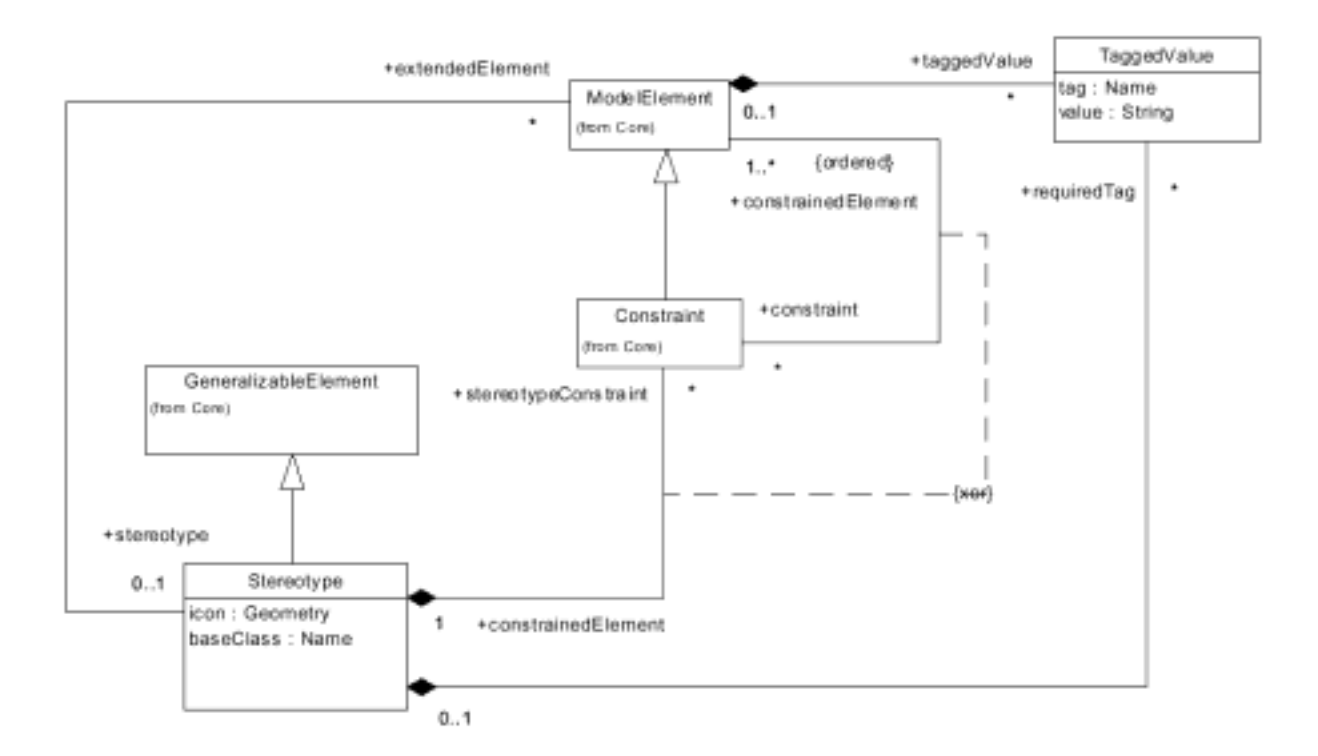

A.6: Core Package - Extension Mechanisms

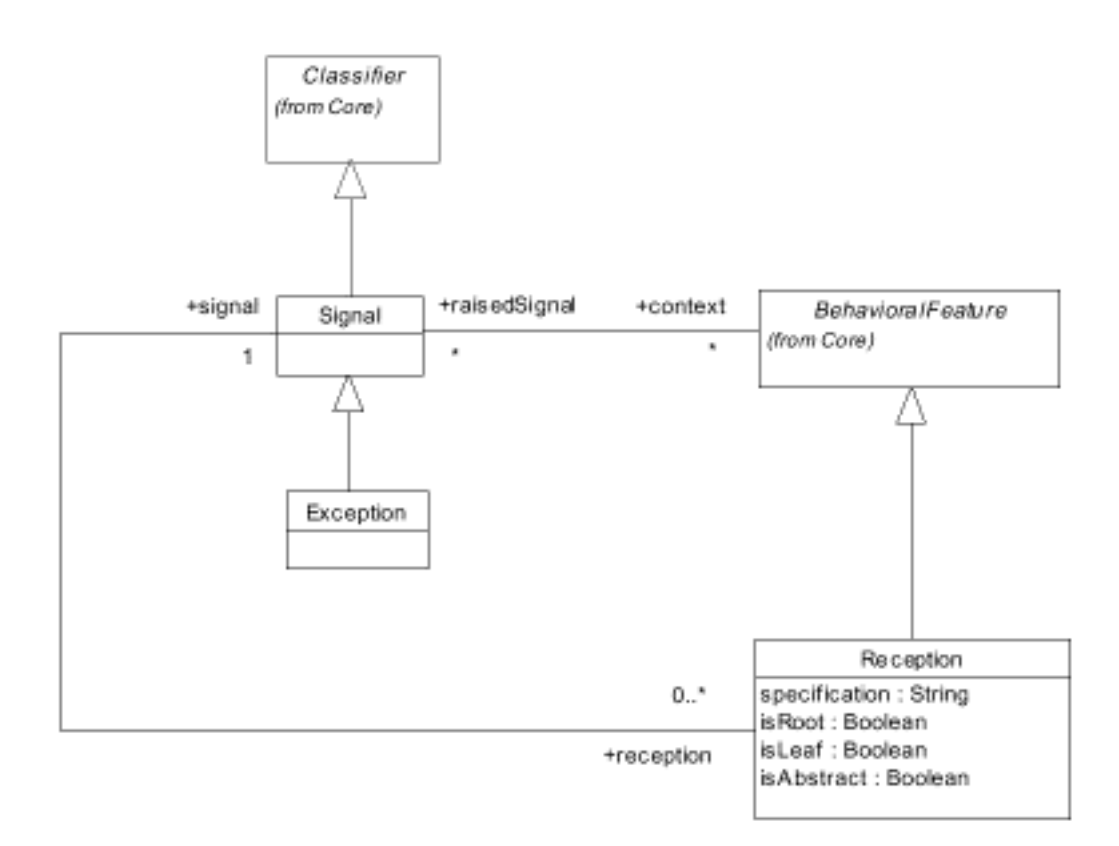

A.7: Common Behavior - Signals

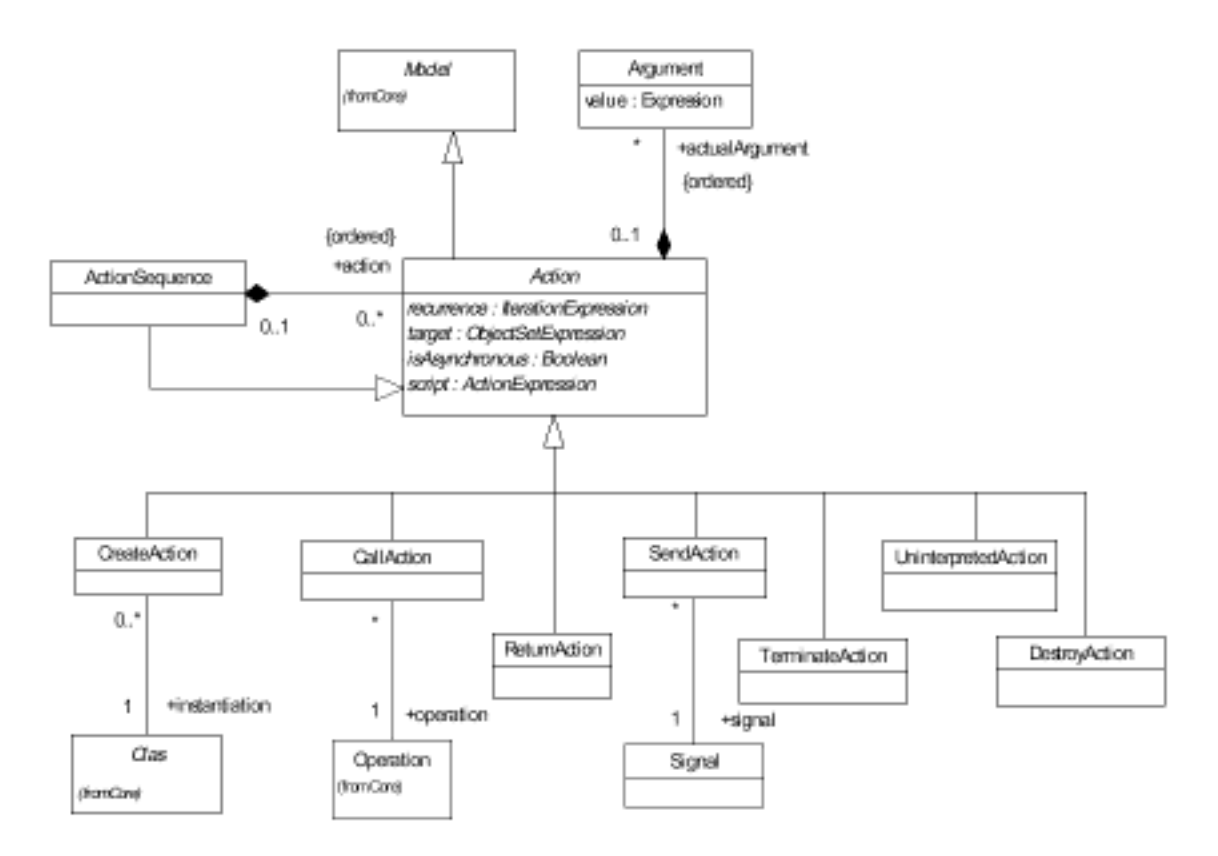

A.8: Common Behavior - Actions

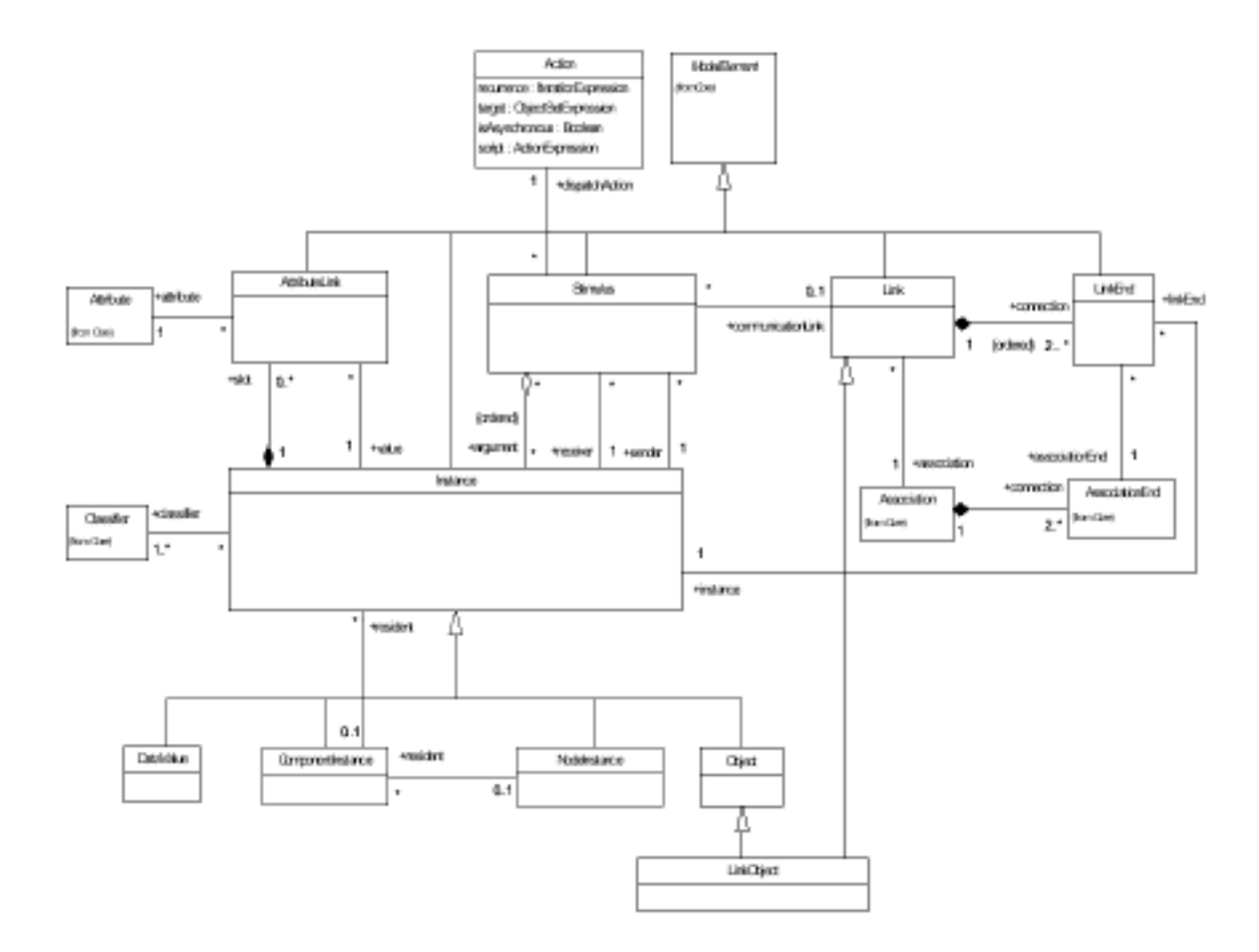

A.9: Common Behavior - Instances and Links

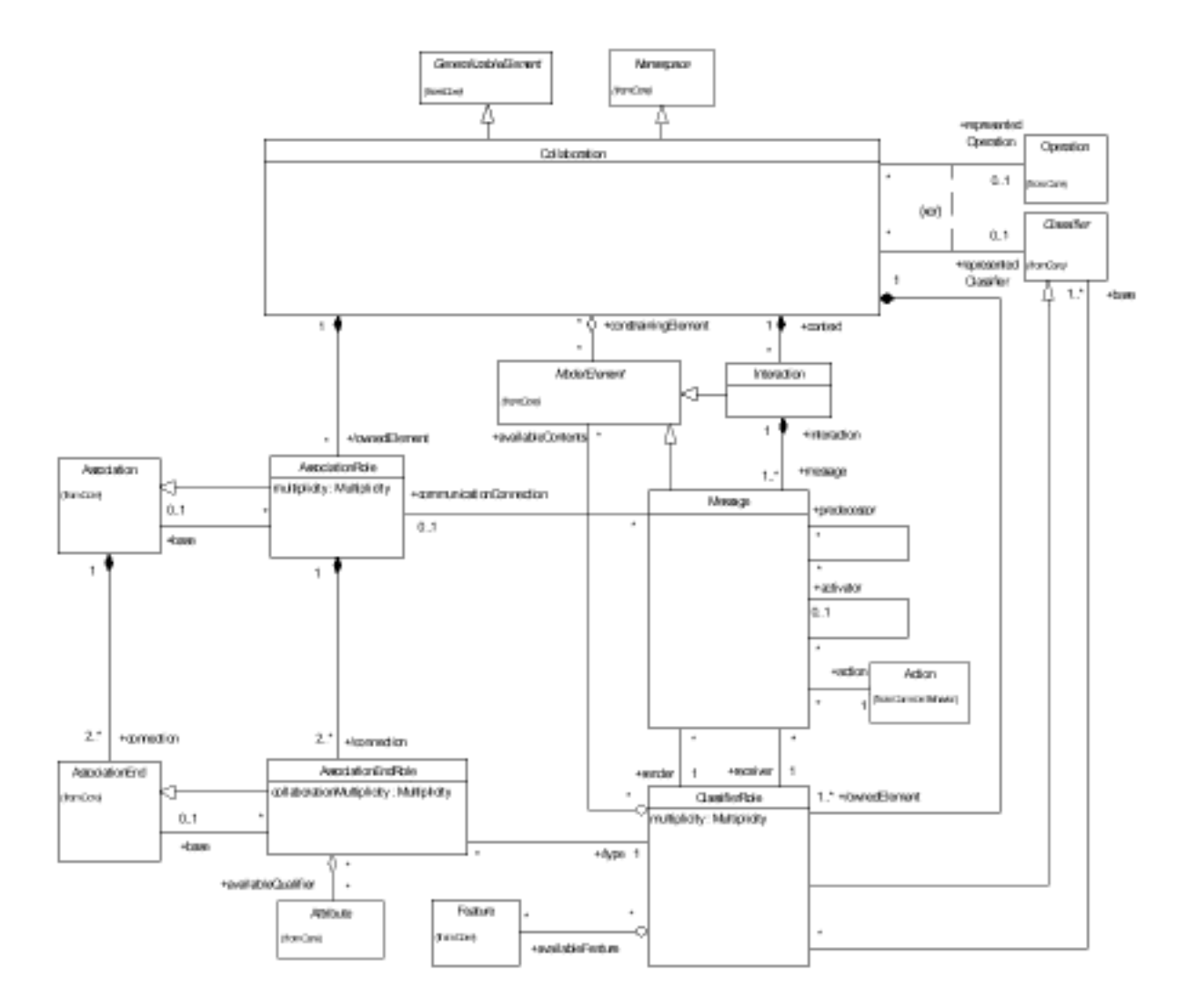

5- 

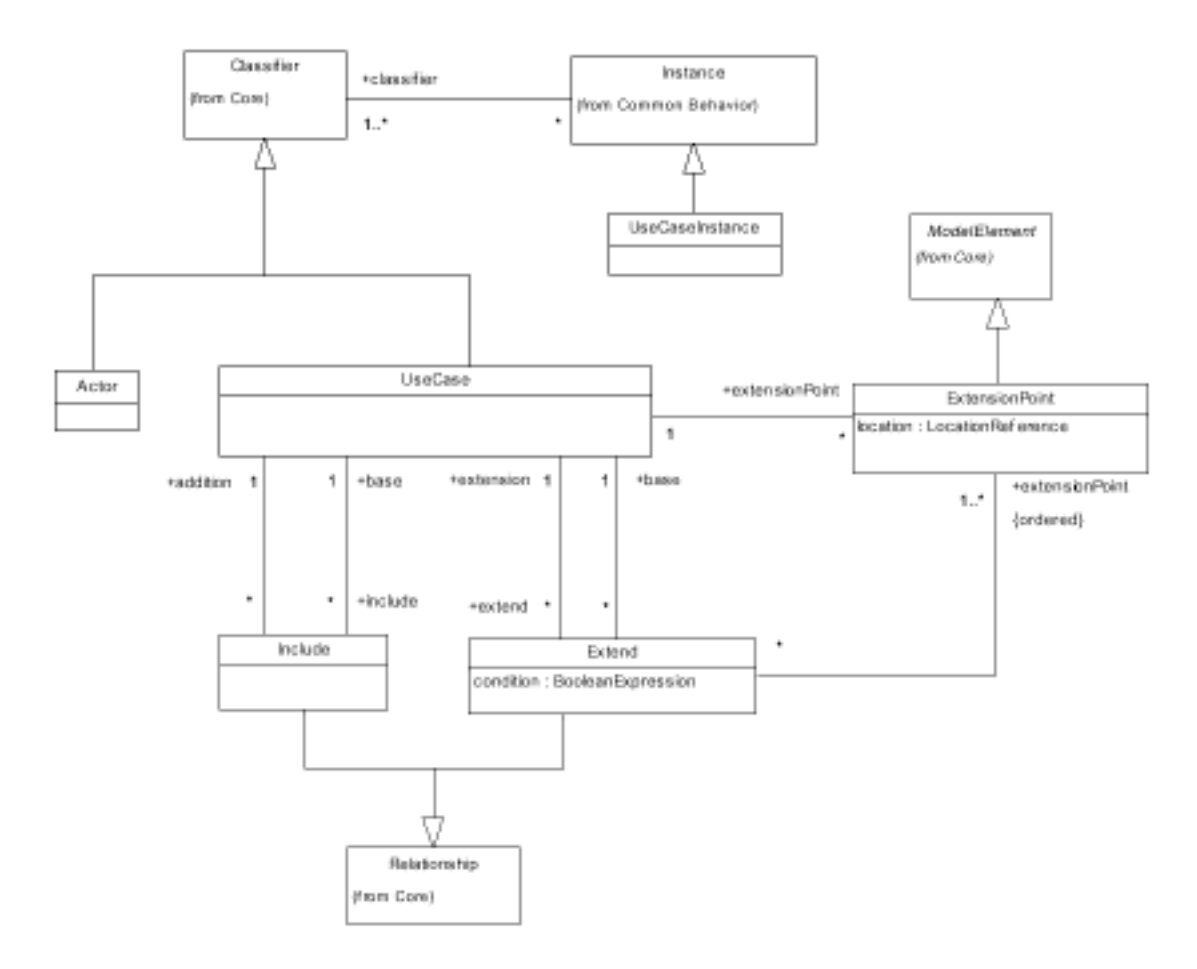

A.11: Use Cases

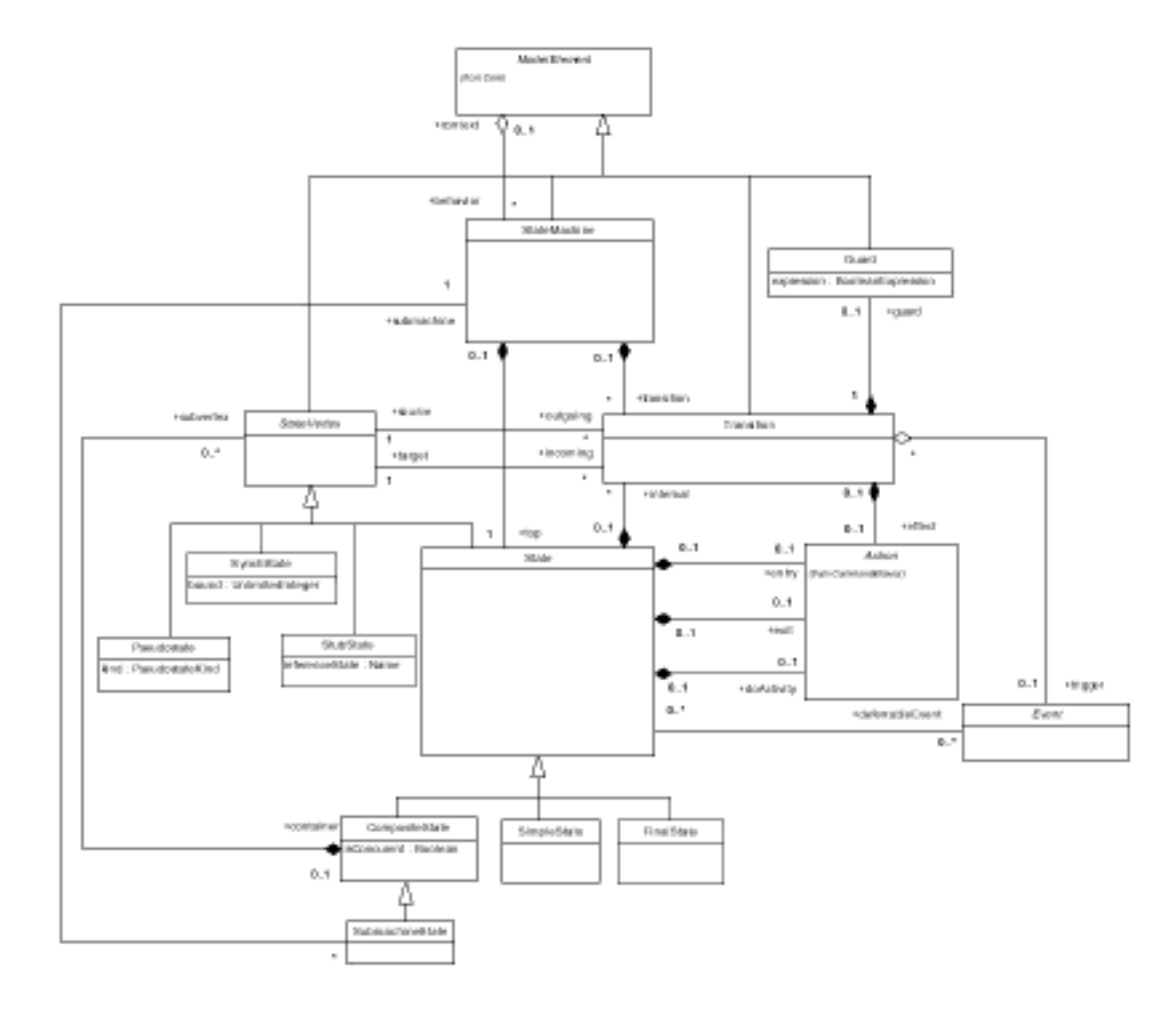

A.12: State Machines - Main

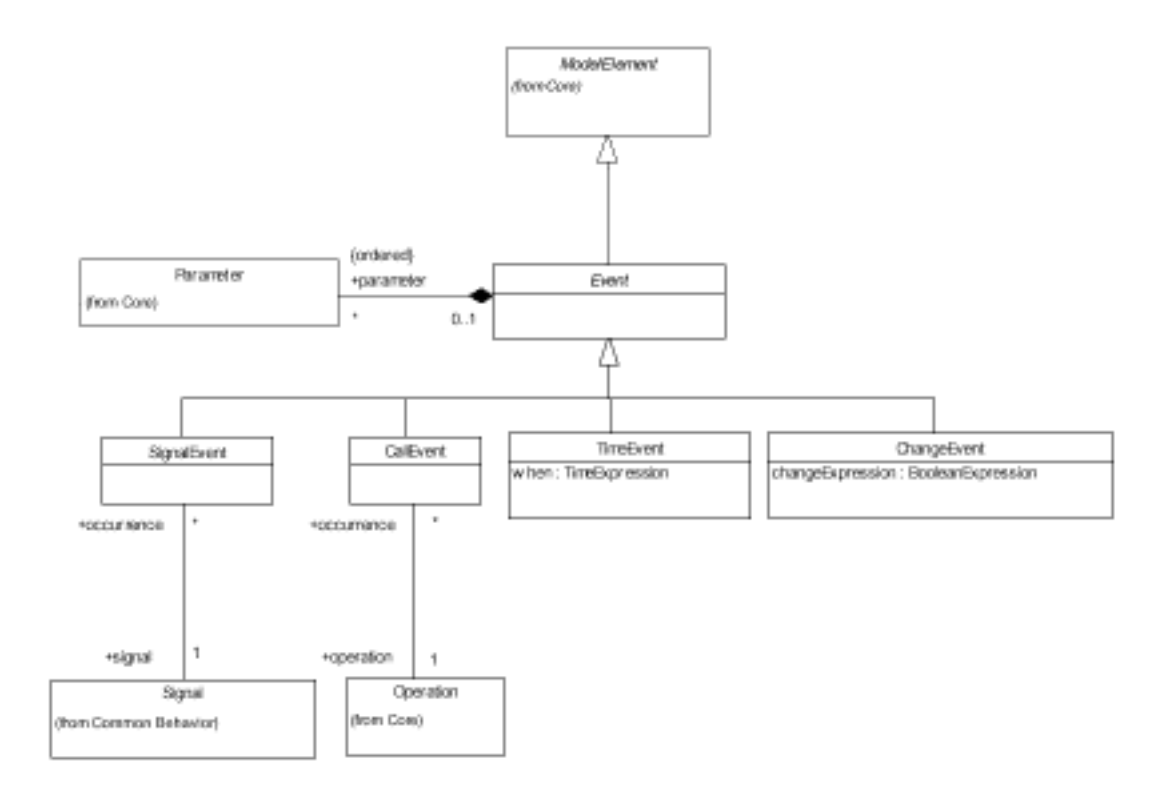

A.13: State Machines - Events

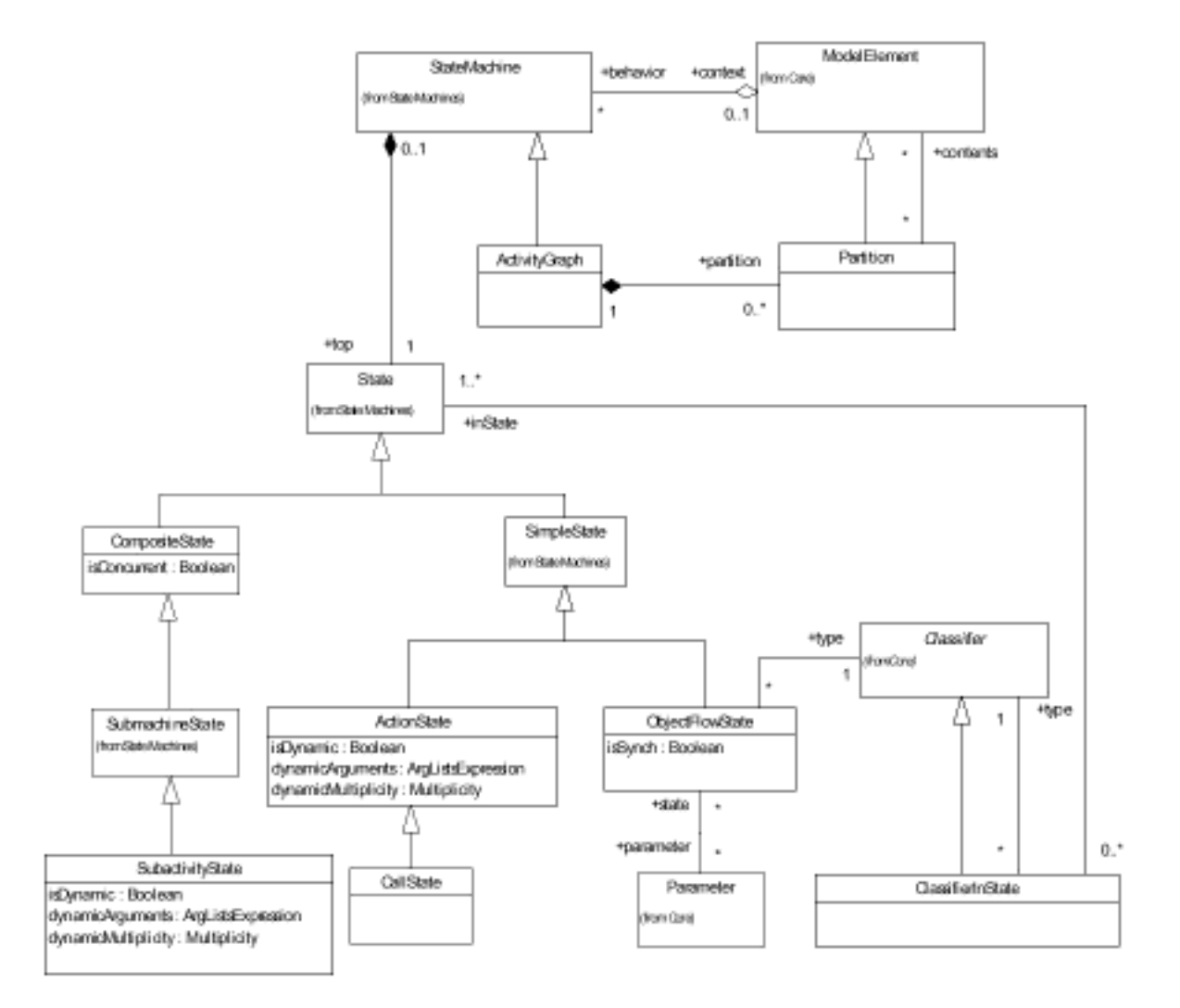

A.14: Activity Graphs

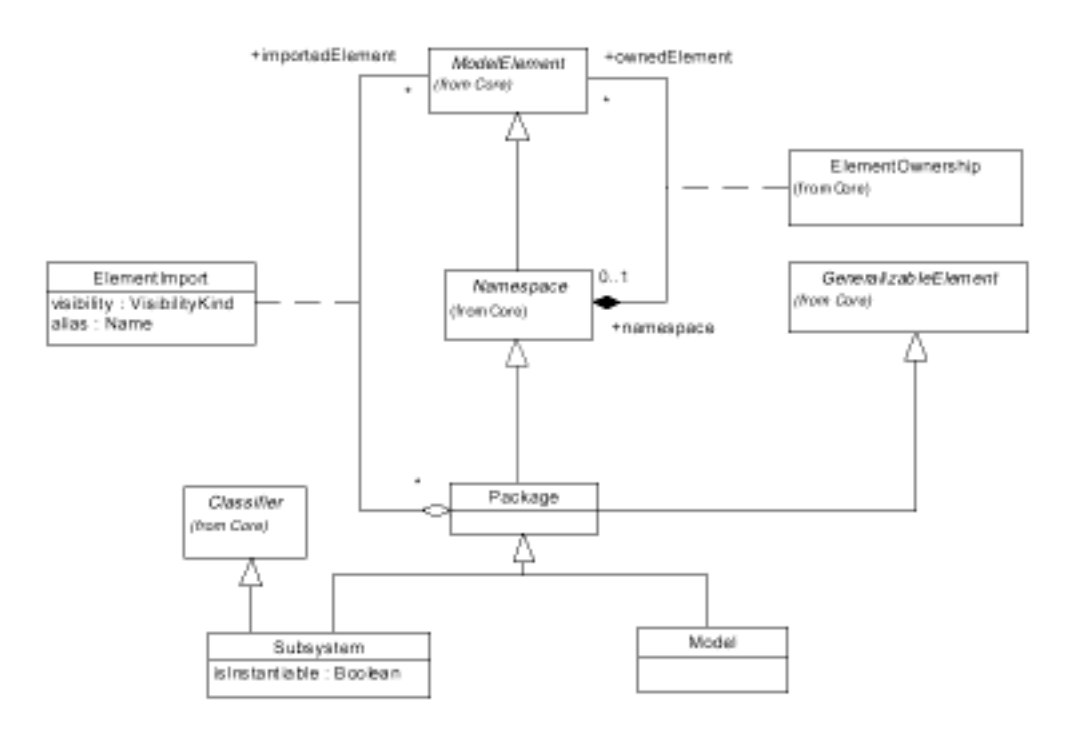

A.15: Model Manegement

```
\, {\bf B} \,
```

```
\bullet Size
             collection->size
             context Company inv:<br>self.employee->size < 50
• Select
             collection->select(boolean-expression)
             collection->select( v | boolean-expression-with-v )
                                          alect( w : Twne | boolean-expr
                                          \frac{1}{2} and \frac{1}{2} if \frac{1}{2} if \frac{1}{2} if \frac{1}{2} if \frac{1}{2} if \frac{1}{2} if \frac{1}{2} if \frac{1}{2} if \frac{1}{2} if \frac{1}{2} if \frac{1}{2} if \frac{1}{2} if \frac{1}{2} if \frac{1}{2} if \frac{1}{2} if \frac{1}{2} if
             collection->select(boolean-expression)
                                                                                                  )<br>I;<br>D;
                                                                                          )5 $
             context Company inv:<br>self.employee->select(age > 50)->notEmpty
             self.employee->select(p | p.age > 50)->notEmpty
                                                 \frac{1}{2} \frac{1}{2}; \frac{1}{2}; \frac{1}{2}; \frac{1}{2}; \frac{1}{2}; \frac{1}{2}; \frac{1}{2}; \frac{1}{2}; \frac{1}{2}; \frac{1}{2}; \frac{1}{2}; \frac{1}{2}; \frac{1}{2}; \frac{1}{2}; \frac{1}{2}; \frac{1}{2}; \frac{1}{2}; \frac{1}{2}; \frac{1}{2}; \\begin{array}{cccc} 1 & 0 & 7 \\ 1 & 0 & 1 \end{array}• Reject
```

```
six and the state of the state of the state of the state of the state of the state of the state of the state of the state of the state of the state of the state of the state of the state of the state of the state of the st
\frac{1}{2}), \mathcal{L}\sim \sim
```

```
context Company inv:
self.employee->reject( isMarried )->isEmpty
self.employee->reject(e | e.isMarried )->isEmpty
self.employee->reject(e : Employee | e.isMarried )->isEmpty
```
 $\bullet$  Collect

```
collection->collect(v: Type | expression-with-v)
collection->collect( v | expression-with-v )
collection->collect(expression)
```

```
context Company inv:
self.employee->collect(birthDate)
self.employee->collect( person | person.birthDate )
self.employee->collect( person : Person | person.birthDate )
```
Collect self.employee.birthdate

 $\bullet$  For All

```
collection->forAll( v : Type | boolean-expression-with-v )
collection->forAll(v | boolean-expression-with-v)
collection->forAll(boolean-expression)
```

```
context Company inv:
self.employee->forAll(forename = 'Jack')
self.employee->forAll(p | p.forename = 'Jack')
self.employee->forAll(p : Person | p.forename = 'Jack')
```

```
\bullet Exists
```

```
\text{collection-}\geq\text{exists} (v : Type | boolean-expression-with-v )
collection->exists(v | boolean-expression-with-v)
collection->exists(boolean-expression)
```

```
context Company inv:
self.employee->exists(forename = 'Jack')
```

```
self.employee-\gtexists(p | p.forename = 'Jack')
self.employee->exists(p : Person | p.forename = 'Jack')
```
 $\bullet$  Iterate

```
collection->iterate(elem : Type; acc : Type = <expression>
                    | expression-with-elem-and-acc )
```
collect select reject for All exists Iterate

 $-$  Collect Iterate  $\text{collection}\text{-}\text{collect}(x : T | x.\text{property})$ --- is identical to: collection->iterate( $x : T$ ; acc : T2 = Bag{} | acc->including(x.property))

# C OCL

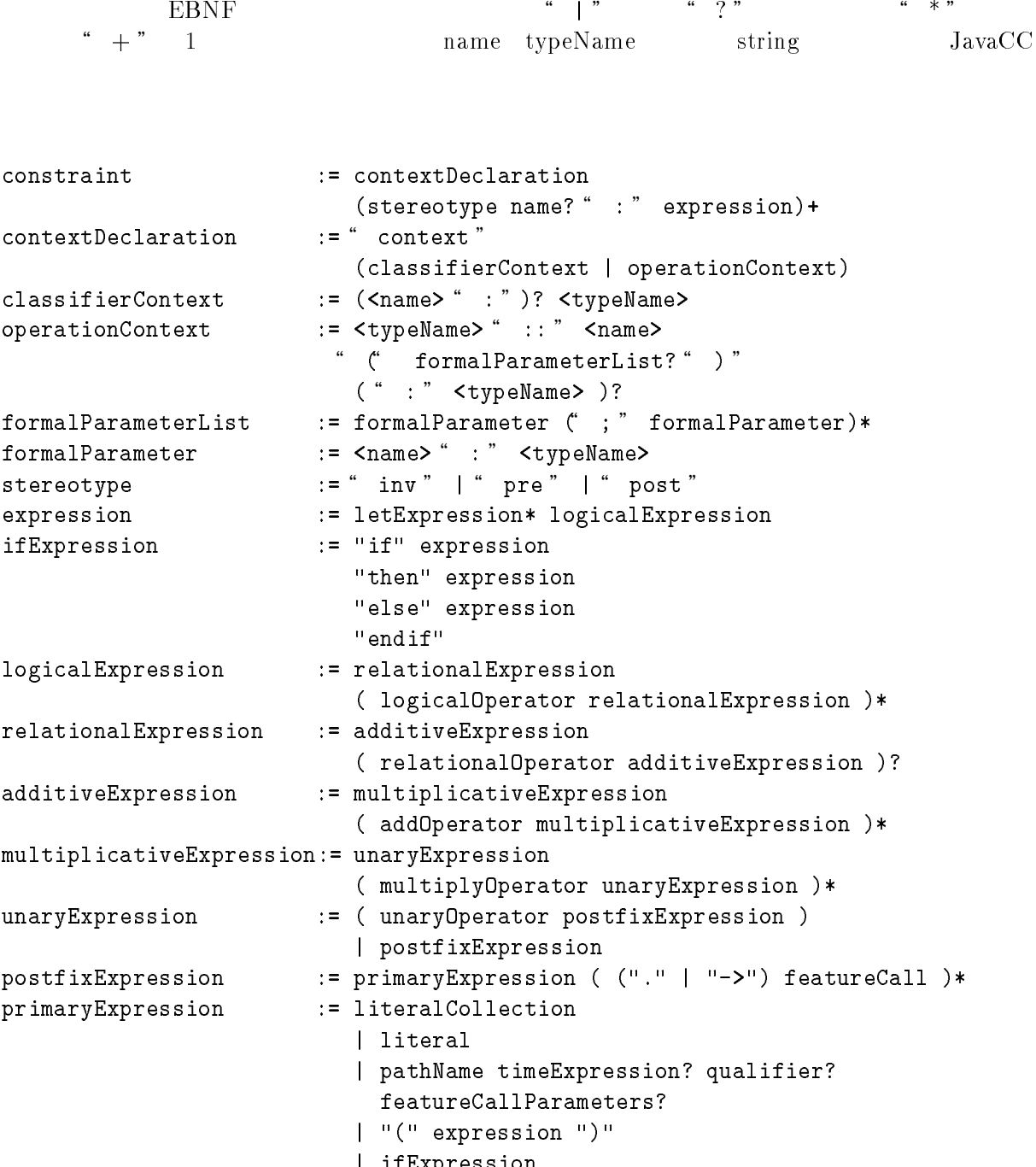

 $\mathbf{E}$ 

```
featureCallParameters
                              := "(" ( declarator )?
                                ( actualParameterList )? ")"
                                := " let " <name>
letExpression
                                    (" : " pathTypeName )?
                                   " = " expression " in"
                                := <STRING> | <number> | "#" <name>
literal
enumerationType
                                := "enum" "{" "#" <name> ( "," "#" <name> )* "}"
simpleTypeSpecifier
                                := pathTypeName
                                    | enumerationType
literalCollection
                                := collectionKind "{" expressionListOrRange? "}"
expressionListOrRange
                                := expression
                                    ( ( ", " expression )+| (".." expression )
                                    \left\langle \right\rangle ?
featureCall
                                := pathName timeExpression? qualifiers?
                                    featureCallParameters?
                                := "[" actualParameterList "]"
qualifiers
                                := <name> ( ", " <name> )*
declarator
                                    ( ":" simpleTypeSpecifier )? "|"
pathTypeName
                                := <typeName> ( "::" <typeName> )*
                                := ( <typeName> | <name> )
pathName
                                    ( "::" ( <typeName> | <name> ) >*
                                := "@" <name>
timeExpression
                                := expression ( "," expression )*
actualParameterList
                                := "and" | "or" | "xor" | "implies"
logicalOperator
                                := "Set" | "Bag" | "Sequence" | "Collection"
collectionKind
                                := "=" | ">" | "<" | ">=" | "<=" | "<>"
relationalOperator
addOperator
                                \pm = 2.0 + 0.0 + 0.0 + 0.0multiplyOperator
                                := "*" | "/"
                                := "-" | "not"
unaryOperator
                                := (\left[\begin{array}{cc} 0 & a \\ c & d \end{array}\right] | \left[\begin{array}{cc} 0 & a \\ c & d \end{array}\right] | \left[\begin{array}{cc} 0 & a \\ c & d \end{array}\right] | \left[\begin{array}{cc} 0 & a \\ c & d \end{array}\right]typeName
                                    ( ["a"-"z"] | ["0"-"9"] | ["A"-"Z"] | "_")*
                                := ( \begin{bmatrix} 1 & a \\ c & a \end{bmatrix} - " z " ] | \begin{bmatrix} 1 & a \\ a & -1 \end{bmatrix} | \begin{bmatrix} 1 & a \\ a & -1 \end{bmatrix} | \begin{bmatrix} 1 & a \\ a & -1 \end{bmatrix}name
                                    ( ["a"-"z"] | ["0"-"9"] | ["A"-"Z"] | "_")*
                                := \lceil"0"-"9"] (\lceil"0"-"9"])*
number
                                := "'" ( ( ( ( ["'", "\setminus", "\setminusn", "\setminusr"])
string
                                    \pm ("\lambda")
                                    ( ["n", "t", "b", "r", "f", "\\", "'", "\\""]
                                    1 ["0"-"7"] ( ["0"-"7"] )?
                                    | ["0"-"3"] ["0"-"7"] ["0"-"7"]
                                    )) ) *0.300
```
## D OCL compiler

```
\langle \cdot, \cdot \rangle , the state of \{ \cdot, \cdot \} is \mathcal{S} able \mathcal{C}SableCC
```

```
Helpers
```

```
all = [0..127];<br>lf = 10;
cr = 13;uppercase = [\n'A', \n'Z'];
lowercase = [\n'a', \n'z'];
digit = [\cdot 0 \cdot \cdot \cdot 9 \cdot];
number = digit;line_{\text{t}} and \text{t} = \text{t} | \text{c} | \text{c} \text{t} :
 )#)5# 6 E G 8# G 8# E-
\mathbb{R} ) and \mathbb{R} is the set of \mathbb{R} . The contract of \mathbb{R} is the contract of \mathbb{R} , \mathbb{R} is the contract of \mathbb{R} , \mathbb{R} is the contract of \mathbb{R} , \mathbb{R} is the contract of \mathbb{R} , 
simple_escape_sequence = '\' ''' | '\"' | '\?' | '\\' |<br>'\a' | '\b' | '\f' | '\n' | '\r' | '\t' | '\v';
octal\_digit = ['0' ... '7'];
octal\_escape\_sequence = '\' octal_digit octal_digit? octal_digit?;
hexadecimal_digit = [digit + [['a' .. 'f'] + ['A' .. 'F']]];
hexadecimal_escape_sequence = '\x' hexadecimal_digit+;
                                         station in the common page of the set of the set of the set of the set of the set of the set of the set of the<br>Early second sequence is a set of the set of the set of the set of the set of the set of the set of the set of
octal_escape_sequence |
                                                                   s and second second second second second second second second second second second second second second second second second second second second second second second second second second second second second second second
                             .<br>cape_sequence;
  {\tt _char\_sequence} = {\tt s\_char+};s_char = [a11 - ['')' + ['')' + [1f + cr]]] | escape_sequence;
h_set = 'Set';
h_bag = 'Bag';h_sequence = 'Sequence';
      \frac{1}{\text{S}} , \frac{1}{\text{S}} , \frac{1}{\text{S}} , \frac{1}{\text{S}} , \frac{1}{\text{S}} , \frac{1}{\text{S}}E
```

```
Tokens
```
comment =  $'$ --' [[all - 10] - 13]\* [10 + 13]?;

```
dot = ', ',arrow = '->;
not = 'not';mult = ' *';div = \frac{1}{2};
plus = '+';
minus = '-';
context = 'context';enum = 'enum';t_pre = 'pre';t_{post} = 'post';
t_{inv} = 'inv';equal = '=';
n equal = \sqrt{5};
lt = '<-;
gt = ' :
\text{lteq} = '<= ';gteq = '>=';and = 'and';
or = 'or';
xor = 'xor';implies = 'implies';1_par = '(';
r\_par = ' )';l_bracket = '[';
r_\text{bracket} = ''];
1 brace = \prime{\prime;
r_\text{brace} = '}';
semicolon = ';';
dcolon = '::';
colon = ' : ';
comma = ',;
channel = '#';
at = '0;
bar = \prime | \prime ;ddot = ' \cdot . ';
apostroph = ''';
```

```
t<sup>let = 'let';</sup>
t_in = 'in';t_if = 'if';t_{\text{then}} = 'then';
t<sub>else</sub> = 'else';
endif = 'endif';
t_set = h_set;t_bag = h_bag;t_sequence = h_sequence;
t_{\text{collection}} = h_{\text{collection}};bool = 'true' | 'false';
simple_type_name =( uppercase (lowercase | digit | uppercase | '_')* ) |
h_set | h_bag | h_sequence | h_collection;
name = lowercase (lowercase | digit | uppercase | '_')*;
new\_line = line\_terminator;int = number;real = number '.' number;blank = 9 | ''*;
tab = 9;string_lit = ''' s_char_sequence? ''';
```
Ignored Tokens

comment, new\_line, blank, tab;

Productions

```
constraint =context_declaration constraint_body+ ;
```
// added (SableCC)

```
constraint_body =stereotype name? colon expression ;
context\_ declaration =context context_body ;
// added (SableCC)
context_{body} =
  {classifier} classifier_context |
  {operation} operation_context ;
classifier_countext =classifier_head? type_name ;
// added (SableCC)
classifier\_head =name colon ;
operation{\_}context =type_name dcolon name l_par formal_parameter_list? r_par
    return_type_declaration? ;
// added (SableCC)
return_type_declaration =
  colon type_name;
formal\_parameter\_list =formal_parameter formal_parameter_list_tail*;
// added (SableCC)
formal_parameter_list_tail =
  semicolon formal_parameter;
formulaLparameter =name colon type_name ;
stereotype =\{inv\} t_inv |
  {pre} t_pre |
  {post} t_post ;
expression =let_expression* logical_expression ;
if_expression =
  t_if [if_branch]:expression t_then [then_branch]:expression
```

```
t_else [else_branch]: expression endif ;
logical_expression =<br>frelational_expression logical_expression_tail*;
 59)8 3B#
                                               )5) H -
..<br>logical_expression_tail =
                                            )5 -
   59)8 5B#5# # )5 3B#
                      \frac{1}{2} on \frac{1}{2})5) 2 -
?? 

 ",! 00$
)5) 6
                                             )5 -
                   expression additive_expression_tail*
// added (SableCC)
,, nance (encode, ,<br>additive_expression_tail =
                                            )5 -
                          \ddot{\phantom{0}}tinlicat
                                                 \mathbf{S} - \mathbf{S} - \mathbf{S} - \mathbf{S} - \mathbf{S}..<br>multiplicative_expression_tail =
  multiply_operator unary_expression ;
unary_expression =<br>{unary} unary_operator postfix_expression |
                                                )5 G
  {postfix} postfix_expression ;
                                )5 -
                  \frac{1}{5})5) H -
?? 

 ",! 00$
)5) 6
  \mathbf{F} is easy to the \mathbf{F},, initial (interact)<br>postfix expression to
                  \overline{z} \overline{z} \overline{z} 6) 6
  tarroul arrou
```
 $T^*$   $T^*$   $T^*$   $T^*$   $T^*$   $T^*$   $T^*$   $T^*$ 

```
primary\_expression ={lit_col} literal_collection |
  {literal} literal |
  {feature} path_name time_expression? qualifiers?
              feature_call_parameters? |
  {parentheses} l_par expression r_par |
  {if} if_expression;
// this rule was changed to make the grammar LALR(1)-parsable;
// while the concrete syntax used by the parser contains only
// the first two alternatives, the abstract syntax tree
// produced by the class OclParser contains only instances of
// classes generated from the third, unnamed alternative
feature_call_parameters =
  {empty} 1_par r_par |
  {concrete} l_par expression fcp_helper* r_par |
  ( 1_par declarator? actual_parameter_list? r_par ) ;
// this production is used by the concrete syntax only; instances of
// corresponding classes will not be found in abstract syntax trees generated
// by the class OclParser
fcp_{h}elper =
  {comma} comma expression |
  {colon} colon simple_type_specifier |
  {iterate} semicolon name colon simple_type_specifier equal expression |
  {bar} bar expression;
let\_expression =t_let name let_expression_type_declaration? equal expression t_in ;
// added (SableCC)
let_expression_type_declaration =
  colon path_type_name ;
// added alternatives real and boolean
literal ={string} string_lit |
  \{real\} real |
  {integer} int |
  {boolean} bool |
  {enum} channel name ;
enumeration_type =enum l_brace channel name enumeration_type_tail* r_brace ;
// added (SableCC)
```
```
enumeration_type\_tail =\mathcal{S} - \mathcal{S} 8I \mathcal{S} - \mathcal{S} - \mathcal{S} - \mathcal{S} - \mathcal{S} - \mathcal{S} - \mathcal{S} - \mathcal{S} - \mathcal{S} - \mathcal{S} - \mathcal{S} - \mathcal{S} - \mathcal{S} - \mathcal{S} - \mathcal{S} - \mathcal{S} - \mathcal{S} - \mathcal{S} - 
simple_type_specifier =<br>{path} path_type_name |
       T_{\text{min}} T_{\text{min}} T_{\text{min}}\sim 5 \sim 5 \sim 5 \sim 5 \sim 5 \sim 5 \sim=<br>collection kind l bra
                                                                                                                              \blacksquare \blacksquare \blacks--------o<br>rnression list
                                                                                     \overline{a} \overline{b} \overline{c} \overline{c} \overline{c} \overline{c} \overline{c} \overline{c} \overline{c} \overline{c} \overline{c} \overline{c} \overline{c} \overline{c} \overline{c} \overline{c} \overline{c} \overline{c} \overline{c} \overline{c} \overline{c} \overline{c} \overline{c} \overline{c} \overline{expression_list_or_range_tail =
                    \begin{array}{ccc} \text{S} & \text{I} & \text{I} & \text{T#9U (1995) (1995) (1995)
                                                                      )5 -
 expression_list_tail =
                                                )5 -
feature\_call =2 -
                                   66<sup>+</sup> #!#8> -
declarator =)9 ) 
// "iterate" alternative added (missing in specification)
      {standard} name declarator_tail* declarator_type_declaration? bar |
      {iterate} [iterator]:name [iter_type]:declarator_type_declaration
             semicolon [accumulator]:name
                scc twpelideclarator twpe decl
                                                                                                                                                                                )5 !#-
 declarator_tail =
      comma name ;
// added (SableCC)<br>declarator_type_declaration =
 \begin{array}{c} \text{so} \\ \text{solon} \\ \text{simol} \\ \end{array}\mathbf{F} ------- ,
 H^{\text{H}} functions are not been two functions H^{\text{H}}\mathbf{F} bished by \mathbf{F} and \mathbf{F} is \mathbf{F} - \mathbf{F} - \mathbf{F} - \mathbf{F} - \mathbf{F} - \mathbf{F} - \mathbf{F} - \mathbf{F} - \mathbf{F} - \mathbf{F} - \mathbf{F} - \mathbf{F} - \mathbf{F} - \mathbf{F} - \mathbf{F} - \mathbf{F} -
```

```
// added (SableCC)
path_type_name\_tail =dcolon type_name ;
// added to solve keyword conflict
type_name ={non_collection} simple_type_name |
  {collection} collection_type l_par simple_type_name r_par;
collection_type =\{set\} t_set |
  {bag} t_bag |
  {sequence} t_sequence |
  {collection} t_collection;
path_name =path_name_begin path_name_tail*;
// added (SableCC)
path_name_begin ={type_name} type_name |
  {name} name ;
// added (SableCC)
path_name\_tail =dcolon path_name_end ;
// added (SableCC)
path_name_end =
  {type_name} type_name |
  {name} name ;
// changed from "at name" to "at t_pre" to solve keyword conflict
time\_expression =at t_pre ;
actual_parameter_list =
  expression actual_parameter_list_tail*;
// added (SableCC)
actual_parameter_list_tail =
  comma expression ;
logical_{operator =
  {and} and |
  \{or\} or |
```

```
{implies} implies;
\text{collection\_kind} = \{ \text{set} \} \text{test} \text{test} |
               20 \frac{1}{2} \frac{1}{2} \frac{1}{2} \frac{1}{2}{sequence} t_sequence |
               squesses exerquences.<br>ollectionl + collection
        T_{\rm 85} T_{\rm 85} T_{\rm 85} T_{\rm 85} T_{\rm 85} T_{\rm 85} T_{\rm 85}relational\_operator = \{equal} |{n_equal} n_equal |
       \{gt\} gt |
      \{lt\} 1t |
       {gteq} gteq |
        \begin{array}{cc} \begin{array}{cc} \text{S} & \text{S} & \text{S} \end{array} & \begin{array}{cc} \text{S} & \text{S} & \text{S} \end{array} & \begin{array}{cc} \text{S} & \text{S} & \text{S} \end{array} & \begin{array}{cc} \text{S} & \text{S} & \text{S} \end{array} & \begin{array}{cc} \text{S} & \text{S} & \text{S} \end{array} & \begin{array}{cc} \text{S} & \text{S} & \text{S} \end{array} & \begin{array}{cc} \text{S} & \text{S} & \text{S} & \text{S} \end{T = T Tadd\_operator = \{  plus } add_operator =
                          s} minus;
multiply\_operator = \{mult} \text{ mult} \} multiply mult |
        \{A\} \{B\} \{C\} \{C\} \{D\} \{D\} \{D\} \{D\} \{D\} \{D\} \{D\} \{D\} \{D\} \{D\} \{D\} \{D\} \{D\} \{D\} \{D\} \{D\} \{D\} \{D\} \{D\} \{D\} \{D\} \{D\} \{D\} \{D\\sim \sim \sim \simunary\_operator =<br>{minus} minus |
                             \mathbf{p} \cdot \mathbf{p} G
```
 $\frac{1}{2}$